*அனைத்து வணிகவியல்ஆசிரிய பெருமக்களுக்கும் வணக்கம்*

*நமது வணிகவியல் ஆசிரிய பெருமக்களுக்காக நம் மாநிலத்தில் உள்ள ெல்வவறு மாவட்ட வணிகவியல் ஆசிரியர்களின் கூட்டு முயற்சியால் எந்தவித இலாெ வநாக்கமில்லாமல் 12 ஆம் வகுப்பு கணக்குப்ெதிவியல் (ஆங்கில வழி) Notes of Lesson தயாரிக்கப்ெட்டுள்ளது*  பணைத்<br>நமது வ<br>வணிகவ் www.www.eyonghai dhathwaxadhyangha www.asab<br>கவியல் ஆசிரிய பெருமக்களுக்காக நம் மாநிலத்த்<br>ல் ஆசிரியர்களின் கூட்டு முயற்சியால் **எந்தவித இ**<br>r**க்குப்பதிவியல் (ஆங்கில வழி) Notes of Lesson தயாரி** உள்ள பல்வேறு மாவட்ட<br>நோக்கமில்லாமல் 12 ஆம்<br>பட்டுள்ளது கை<br>நமது<br>வணிக<br>**வகுப்பு** உள்ள பல்வேறு மாவட்ட<br>**J நோக்கமில்லாமல் 12 ஆம்**<br>ப்பட்டுள்ளது

*அரசுநம்மிடம் எதிர்ொர்க்கும்அனைத்து தனலப்புகனளயும் உள்ளடக்கி தயாரிக்கப்ெட்டுள்ளது*

*இந்தமுயற்சிக்கு ஒத்துனைப்பு நல்கியஅனைத்து வணிகவியல்ஆசிரியர்களுக்கும்நன்றி*

*வமலும் இதனை தயாரித்தவர்கள் அவர்களின் ெள்ளி மற்றும் மாவட்ட சூைலுக்கு ஏற்றவாறு தயாரித்துள்ளைர். இதனைஉங்கள் ெள்ளிக்கு ஏற்றவாறு நீங்கள் மாற்றி எழுதிக்பகாள்ளவும்* [www.Padasalai.Net](https://www.padasalai.net/) இந்த முட<br>மேலும்<br>தயாரித்த சிக்கு ஒத்துழைப்பு நல்கிய அனைத்து வணிகவியல் ஆ<br>நனை தயாரித்தவர்கள் அவர்களின் பள்ளி மற்றும்<br>ளனர். இதனை உங்கள் பள்ளிக்கு ஏற்றவாறு நீங்கள் ப பர்களுக்கும் நன்றி<br>ட்ட சூழலுக்கு ஏற்றவாறு<br>) எழுதிக்கொள்ளவும் இந்த (<br>மேலும்<br>தயாரித் ரியர்களுக்கும் நன்றி<br>வட்ட சூழலுக்கு ஏற்றவாறு<br>றி எழுதிக்கொள்ளவும்

#### *இதனை தயாரித்தவர்கள் அவர்களின் விடுமுனற நாட்களில் நமக்காக தயாரித்துள்ளைர்.*

*இதில் ஏவதனும் குனறவயா அல்லது மாற்றவமா கூற நினைத்தால் சம்மந்தப்ெட்ட ஆசிரியர்க்வகா அல்லது எைக்வகா நீங்கள் (தயாரித்தவர் மைம் புண்ெடாதவனகயில்) தகவல் பதரிவிக்கலாம்* இதில் ஏ<br>அல்லது<br>மீண்டும்<br>ஆசிரியர் னும் குறையோ அல்லது மாற்றமோ கூற நினைத்தாள<br>எக்கோ நீங்கள் (**தயாரித்தவர் மனம் புண்படாதவகையி<br><sub>9</sub>ரு முறை இந்த முயற்சிக்கு ஒத்துழைப்பு நல்**<br>ஏும் நன்றி மந்தப்பட்ட ஆசிரியர்க்கோ<br>கவல் தெரிவிக்கலாம்<br>அனைத்து வணிகவியல் இதில்<br>அல்ல<sub>;</sub><br>மீண்டு<br>ஆசிரிட ம்மந்தப்பட்ட ஆசிரியர்க்கோ<br>)தகவல் தெரிவிக்கலாம்<br>அனைத்து வணிகவியல்

*மீண்டும் ஒரு முனற இந்த முயற்சிக்கு ஒத்துனைப்பு நல்கிய அனைத்து வணிகவியல் ஆசிரியர்களும்நன்றி*

*இவண் பதாகுப்ொளர் M. முத்துச்பசல்வம் MLWA HSS மதுனர 9842104826*  இவண்<br>தொகுப்ப<br>M. முத்த<br>MLWA www.Padasalai.<br>Netika mandalai katalung sebagai ke sama sebagai katalung sebagai katalung sebagai katalung sebagai katalung s<br>Netika mandalai katalung sebagai katalung sebagai katalung sebagai katalung sebagai katalung seb **<sup>இவண்</sup><br>தொகு** $M.\,\phi$ **த்** $MLW$ www.Padasalai.Net

### *12 th Std Accountancy (EM)*

*Notes of Lesson தயாரித்துள்ளஆசிரிய பெருமக்களின்பெயர்விவரம்*

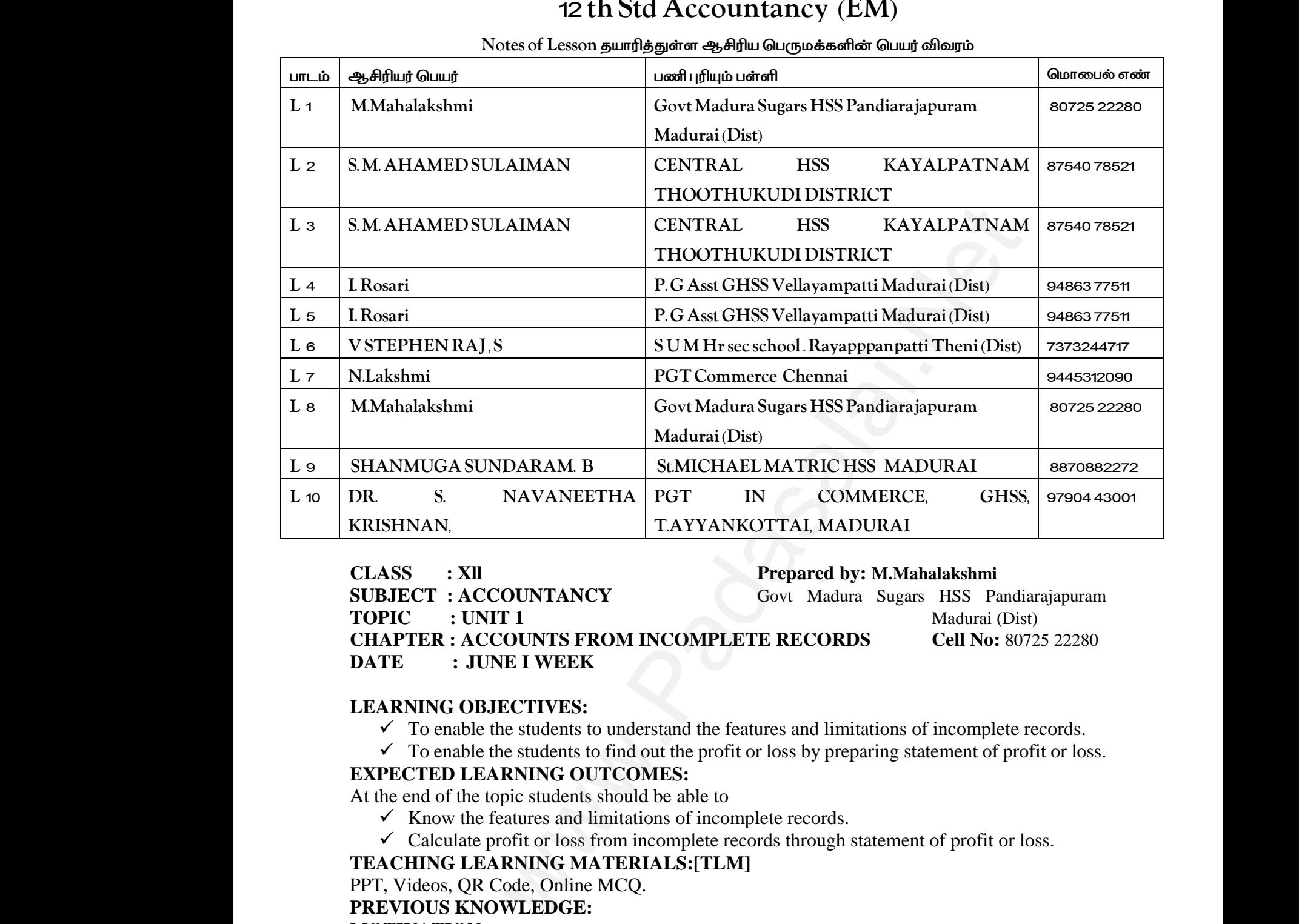

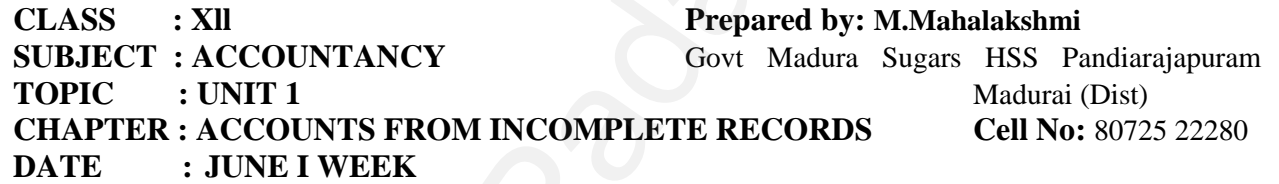

## **LEARNING OBJECTIVES:**   $\begin{array}{c}\n\text{LEARN} \\
\checkmark \text{I} \\
\checkmark \text{EXPEC} \\
\text{At the er} \\
\checkmark \text{K} \\
\checkmark \text{C} \\
\text{TE} \land \text{C} \\
\end{array}$ LEAR<br>  $\overrightarrow{ }$ <br>
EXPE<br>
At the

 $\checkmark$  To enable the students to understand the features and limitations of incomplete records. G OBJECTIVES:<br>mable the students to understand the features and limit<br>mable the students to find out the profit or loss by prep<br>D LEARNING OUTCOMES:<br>of the topic students should be able to<br>w the features and limitations of

 $\checkmark$  To enable the students to find out the profit or loss by preparing statement of profit or loss. was of incomplete records.<br>Extractional profit or loss.<br>Net of profit or loss. ons of incomplete records.<br>Ing statement of profit or loss.<br>Prement of profit or loss.

#### **EXPECTED LEARNING OUTCOMES:**

At the end of the topic students should be able to

- $\checkmark$  Know the features and limitations of incomplete records.
- $\checkmark$  Calculate profit or loss from incomplete records through statement of profit or loss.

#### **TEACHING LEARNING MATERIALS:[TLM]**

PPT, Videos, QR Code, Online MCQ.

#### **PREVIOUS KNOWLEDGE:**

# **MOTIVATION** PREV<br>MOTI<br>Recalli<br>V<br>V<br>V

Recalling the rules of accounting, double entry system and its principles, Final accounts.

- $\checkmark$  Say the golden rules of accounting.
- $\checkmark$  Ask the following question to the students if the Total assets=80,000 liabilities=15000 then capital------------------------------ MOTIV<br>
Recalling<br>  $\begin{array}{ccc}\n\swarrow & \text{S} \\
\swarrow & \text{A} \\
\downarrow & \text{C} \\
\swarrow & \text{A}\n\end{array}$ www.Padasalai.Net www.Padasalai.Net es, Final accounts.<br>s=80,000 liabilities=15000<br>double entry.<br>the profit or loss in final bles, Final accounts.<br>ets=80,000 liabilities=15000<br>or double entry.<br>e the profit or loss in final
	- $\checkmark$  To prepare trial balance whether we have to use single entry or double entry.
	- $\checkmark$  Ask the question to the students Do you know to calculate the profit or loss in final accounts.

#### **INTRODUCTION TO THE LESSON:**

- $\checkmark$  The term single entry is used to refer any method of maintaining accounts which does not confirm to strict principles of double entry.
- $\checkmark$  It does not mean that there is only one entry for each transaction.
- $\checkmark$  Only Personal accounts and cash accounts are maintained.
- $\checkmark$  Small traders follow this method without systematic accounting knowledge.

#### **LESSON DEVELOPMENT:**

#### **MEANING OF INCOMPLETE RECORDS**

When accounting records are not strictly maintained according to double entry system, these records are called incomplete accounting records. v<br>
v Ii<br>
v C<br>
v S<br>
LESSOI<br>
MEANI<br>
v<br>
these rec Frame to strict principles of double entry.<br>
Sees not mean that there is only one entry for each trans<br>
Personal accounts and cash accounts are maintained.<br>
Il traders follow this method without systematic account<br>
FUELOPM n.<br>2 knowledge.<br>19 to double entry system, W<br>LESS<br>MEAN<br>these r ion.<br>ng knowledge.<br>ling to double entry system,

#### **FEATURES OF INCOMPLETE RECORDS**

Following are the features of incomplete records:

- I. NATURE
- II. TYPES OF ACCOUNTS MAINTAINED
- III. LACK OF UNIFORMITY
- IV. FINANCIAL STATEMENTS MAY NOT REPRESENT TRUE AND FAIR VIEW TURE<br>PES OF ACCOUNTS MAINTAINED<br>CK OF UNIFORMITY<br>ANCIAL STATEMENTS MAY NOT REPRESENT<br>TABILITY<br>ING UP OF PERSONAL AND BUSINESS TRANS<br>IONS OF INCOMPLETE RECORDS<br>re the limitations of incomplete records: E AND FAIR VIEW WE AND FAIR VIEW
- V. SUITABILITY
- VI. MIXING UP OF PERSONAL AND BUSINESS TRANSACTIONS

## **LIMITATIONS OF INCOMPLETE RECORDS** I. N<br>II. T<br>III. L<br>IV. F<br>V. S<br>VI. N<br>LIMITA<br>Followir I.<br>III.<br>III.<br>IV.<br>VI.<br>**LIMI**T<br>Follow

Following are the limitations of incomplete records:

- I. LACK OF PROPER MAINTENANCE OF RECORDS
- II. DIFFICULTY IN PREPARING TRIAL BALANCE
- III. DIFFICULTY IN ASCERTAINING TRUE PROFITABILILTY OF THE BUSINESS
- IV. DIFFICULTY IN ASCERTAINING FINANCIAL POSITION
- V. ERRORS AND FRAUDS CANNOT BE DETECTED EASILY
- VI. UNACCEPTABLE TO GOVERNMENT AND OTHER AUTHORITIES

#### **STEPS TO BE FOLLOWED TO FIND OUT THE PROFIT OR LOSS BY PREPARING STATEMENT OF AFFAIRS** III. L<br>IV. E<br>V. E<br>VI. U<br>STEPS<br>STATE!<br>1. A FICULTY IN ASCERTAINING TRUE PROFITABII<br>FICULTY IN ASCERTAINING FINANCIAL POSIT<br>CORS AND FRAUDS CANNOT BE DETECTED EA<br>ACCEPTABLE TO GOVERNMENT AND OTHER<br>PE FOLLOWED TO FIND OUT THE PROFIT<br>NT OF AFFAIRS<br>Ertain the opening c Y OF THE BUSINESS<br>
Y<br>
HORITIES<br> **LOSS BY PREPARING**<br>
uirs at the beginning of the III.<br>IV.<br>VI.<br>STEP:<br>STAT.<br>1. TY OF THE BUSINESS<br>N<br>LY<br>THORITIES<br>**R LOSS BY PREPARING**<br>fairs at the beginning of the

- 1. Ascertain the opening capital by preparing a statement of affairs at the beginning of the year.
- 2. Ascertain the closing capital by preparing a statement of affairs at the end of the accounting year.
- 3. Add the amount drawings to the closing capital
- 4. Deduct the amount of additional capital introduced, to get adjusted closing capital
- 5. Ascertain profit or loss by subtracting opening capital from the adjusted closing capital sted closing capital<br>adjusted closing capital<br>it denotes profit<br>it denotes loss<br>T iusted closing capital<br>ne adjusted closing capital<br>l, it denotes profit<br>al, it denotes loss<br>NT
	- (a) If adjusted closing capital is more than the opening capital, it denotes profit
	- (b) If adjusted closing capital is lesser than the opening capital, it denotes loss

### **FORMAT OF STATEMENT OF PROFIT AND LOSS ACCOUNT** y<br>
3. A<br>
4. D<br>
5. A<br>
(3)<br>
FORMA the amount drawings to the closing capital<br>uct the amount of additional capital introduced, to get<br>ertain profit or loss by subtracting opening capital from<br>if adjusted closing capital is more than the opening cap<br>of adjus 3.<br>4.<br>5.<br>**FORM**

**Statement of profit or loss for the year ended………..**

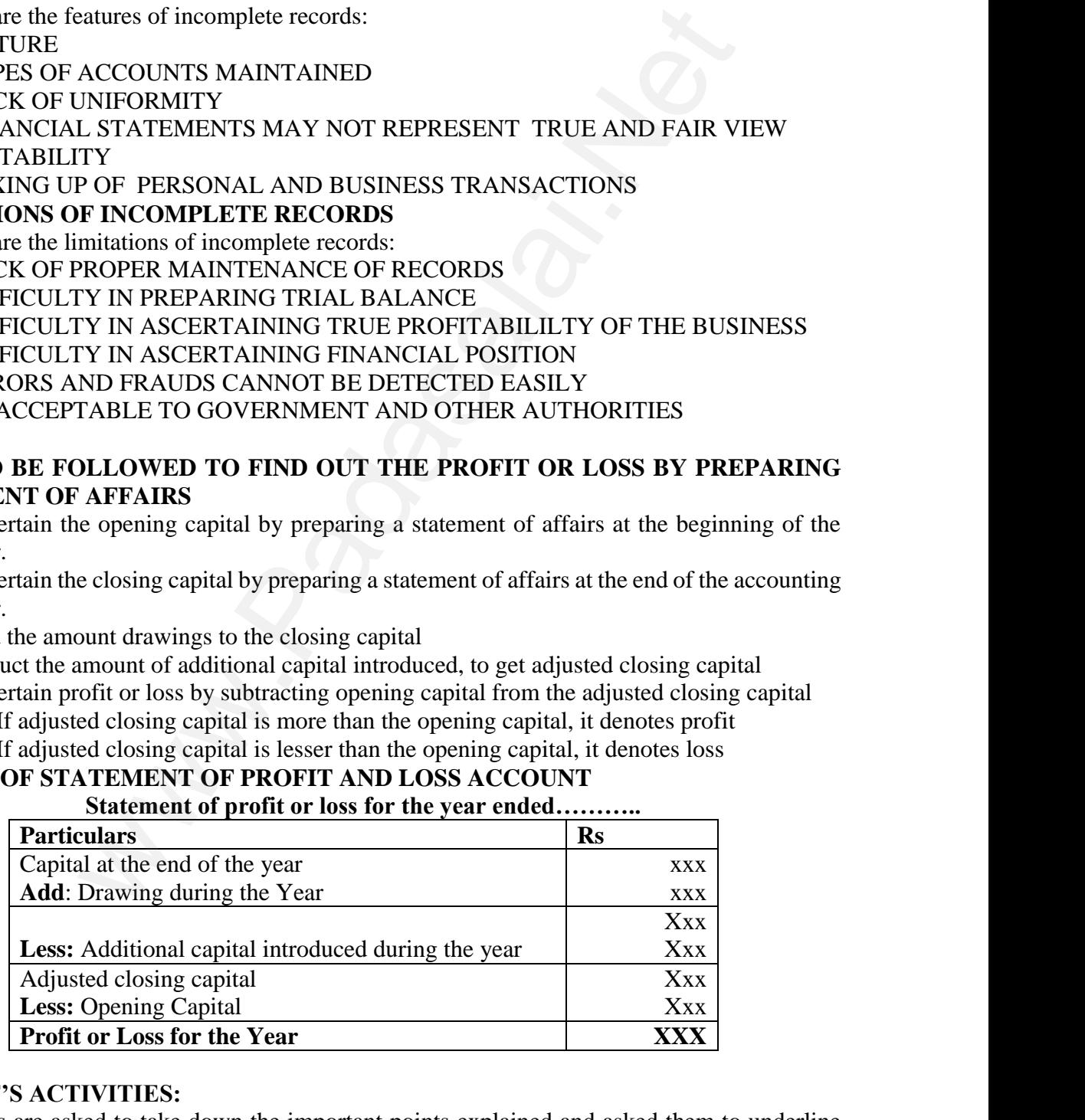

## **STUDENT'S ACTIVITIES:** STUDE. ww.padasalai.<br>Netata<br>Netata

Students are asked to take down the important points explained and asked them to underline keywords and points.

- $\triangleright$  Visit nearby petty shops. Observe for an hour. Do they record sale immediately after it and profit.
- takes place? Find out from the seller about how he/she keeps a track of the sales, expenses and profit.<br> **Think:** An additional capital of Rs.45,000 has been introduced during the year. Observe the details given in the que **Think:** An additional capital of Rs.45,000 has been introduced during the year. Observe the details given in the question. Think of any two reasons for the need for additional capital. ta<br>
a<br>
> T<br>
d<br>
c<br>
c<br>
REINFC<br>
< C track of the sales, expenses<br>d during the year. Observe<br>for the need for additional<br>ns.<br>**Capital = Profit or Loss.**  $\begin{array}{c}\n\triangleright \\
\searrow \\
\downarrow \\
\downarrow\n\end{array}$ <br>REINI a track of the sales, expenses<br>ced during the year. Observe<br>is for the need for additional<br>rms.<br>g Capital = Profit or Loss.
	- $\triangleright$  Given exercise problems practicing them to understand the terms.

#### **REINFORCEMENT:**

#### **Closing Capital + Drawings - Additional Capital - Opening Capital = Profit or Loss. RECAPITALATION:**

From the information available from incomplete records and from other documents the missing figures can be found out and then final accounts can be prepared.

#### **EVALUATION:**

**LOT** Asset=Capital+…………………..

**MOT** Incomplete records are generally maintained by…………….

**HOT** What is the amount of capital of the proprietor, if his assets are Rs.85,000 and liabilities are Rs.21,000? missing<br> **EVALU<br>
LOT** As<br> **MOT** In<br> **HOT** W<br>
Rs.21,00<br>
a) 8 www.Padasalai.Net www.Padasalai.Net ed.<br>Rs.85,000 and liabilities are missin<br> **EVAL<br>
LOT /<br>
MOT**<br> **HOT <sup>1</sup><br>
Rs.21,(a)** ared.<br>Rs.85,000 and liabilities are

a) 85,000 b) 1,06,000 c) 21,000 d) 64,000

#### **REMEDIAL TEACHING:**

Slow learners should be identified and there will be given a micro teaching of simple concept and simple problems to understand easily from the examination point of view.

#### **ACTIVITIES:**

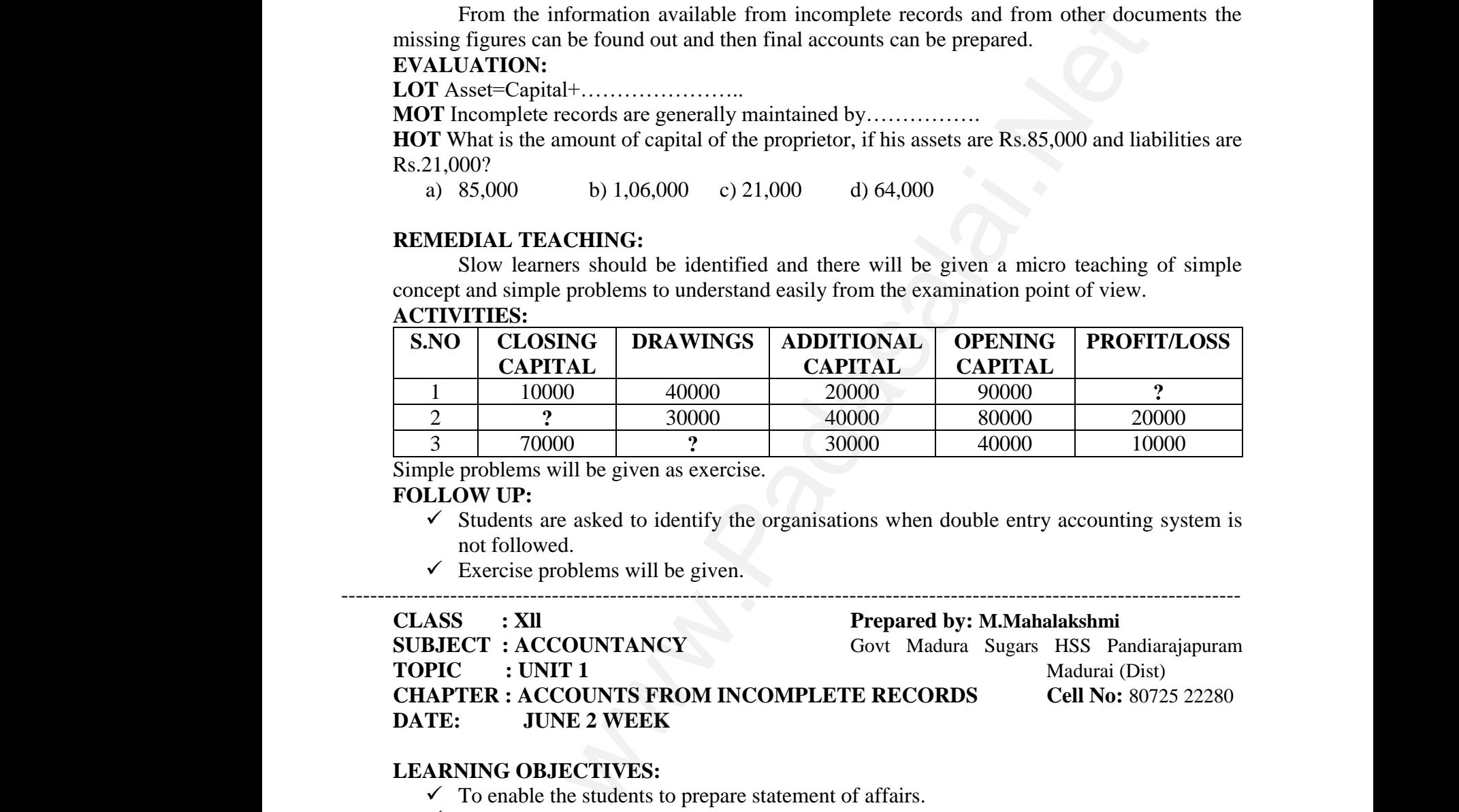

Simple problems will be given as exercise.

#### **FOLLOW UP:**

- $\checkmark$  Students are asked to identify the organisations when double entry accounting system is not followed.
- $\checkmark$  Exercise problems will be given.

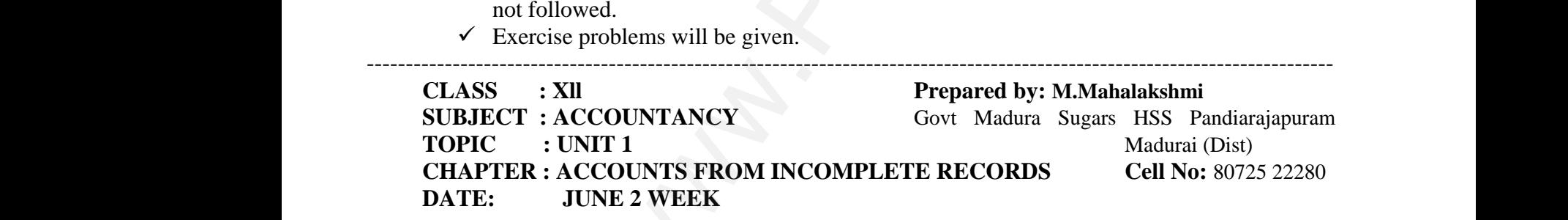

#### **LEARNING OBJECTIVES:**

- $\checkmark$  To enable the students to prepare statement of affairs.
- $\checkmark$  To enable the student to find out the opening capital and closing capital. mable the students to prepare statement of affairs.<br>
mable the student to find out the opening capital and c<br>
are statement of affairs and calculate profit or loss fro<br> **D LEARNING OUTCOMES:**<br>
of the topic students should
- $\checkmark$  Prepare statement of affairs and calculate profit or loss from incomplete records. g capital.<br>complete records. ing capital.<br>incomplete records.

## **EXPECTED LEARNING OUTCOMES:**  $\begin{array}{ccc}\n\vee & \perp \\
\vee & \perp \\
\vee & \perp\n\end{array}$ <br>EXPEC<br>At the er<br> $\begin{array}{ccc}\n\vee & \perp \\
\vee & \perp \\
\vee & \perp\n\end{array}$ www.<br>EXPE<br>At the

At the end of the topic students should be able to

- $\checkmark$  Prepare statement of affairs
- $\checkmark$  Differentiate statement of affairs and balance sheet.
- $\checkmark$  Calculate profit or loss from incomplete records through statement of affairs.

### **TEACHING LEARNING MATERIALS:[TLM]** ww.padasalai.<br>Net LEANNING MATENIALS.[TEM] ww.com/<br>Networkships://www.com/<br>Networkships://www.com/ G LEARNING MATERIALS:[TLM]

PPT Videos, QR Code, Online MCQ.

## **PREVIOUS KNOWLEDGE: MOTIVATION** PREV<br>MOTI<br>
V<br>
INTRe<br>
particu

 $\checkmark$  List out the assets and liabilities

 $\checkmark$  Ask the question to the students Do you know the opening capital and closing capital.

#### **INTRODUCTION TO THE LESSON:**

A statement of affairs is a statement showing the balances of assets and liabilities on a particular date. It is prepared from incomplete records to find out the capital of a business unit on a particular date. This statement resembles a balance sheet. The difference between the total of assets and total of liabilities is taken as capital. PREVIC<br>MOTIV<br>V L<br>V A<br>INTROI S KNOWLEDGE:<br>
TON<br>
out the assets and liabilities<br>
the question to the students Do you know the opening<br>
CTION TO THE LESSON:<br>
atement of affairs is a statement showing the balanc<br>
ate. It is prepared from incomplete recor The standard closing capital.<br>The same state and liabilities on a state and liabilities on a state and start on the state and the state and start on the state and start on the state and start on the state and start on the pital and closing capital.<br>
of assets and liabilities on a<br>
capital of a business unit on

## **LESSON DEVELOPMENT:** LESSOI<br>The state LESS<sup>(</sup>The sta

The statement of affairs is a list of asset and liabilities it is not called balance sheet.

### **CAPITAL=ASSET-LIABILITIES FORMAT OF STATEMENT OF AFFAIRS** www.Padasalai.Net www.Padasalai.Net

**In the books of……………………… Statement of affairs as on.** 

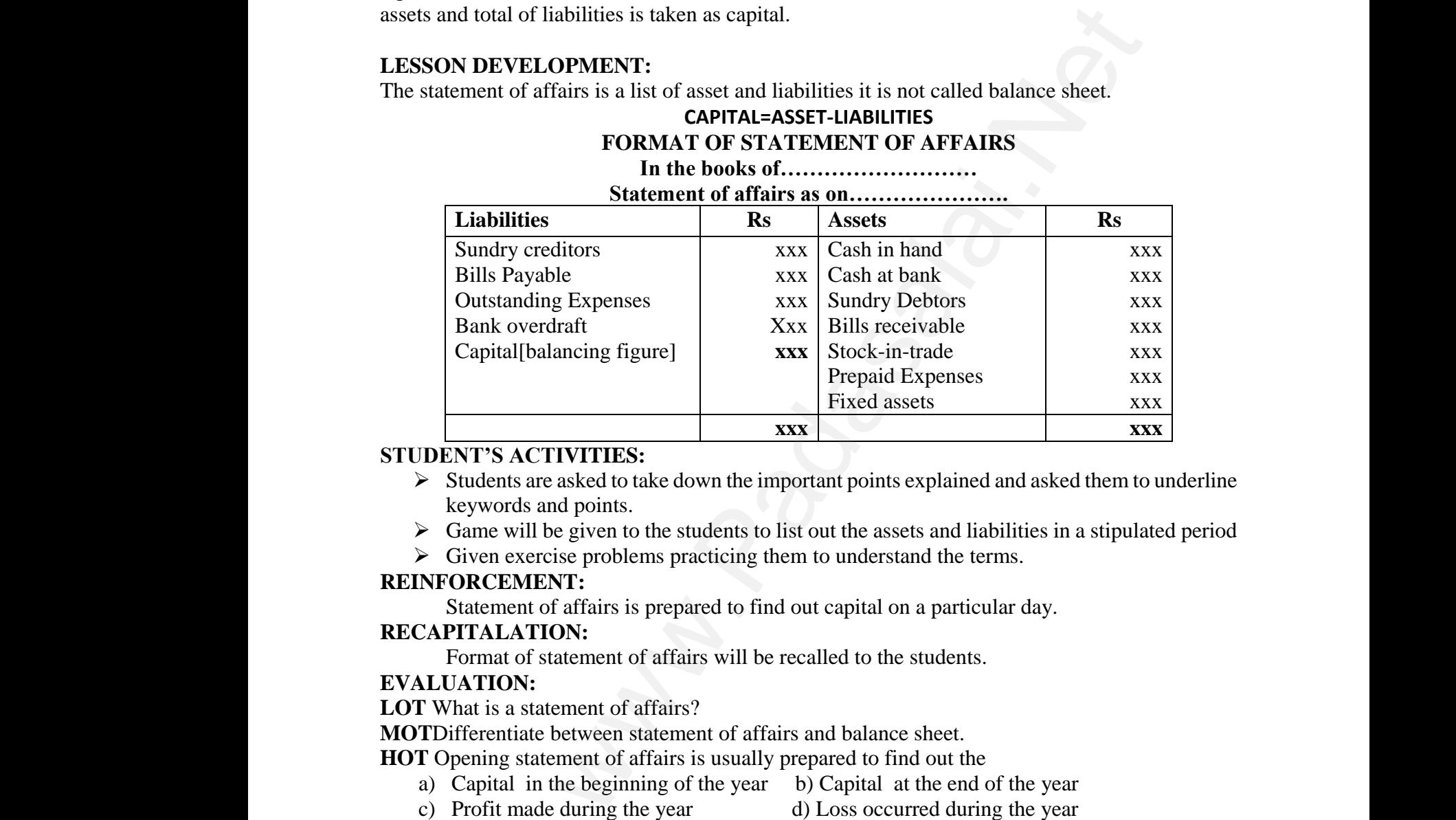

# **STUDENT'S ACTIVITIES:**  $\text{STUD} \geqslant$

- keywords and points.
- $\triangleright$  Game will be given to the students to list out the assets and liabilities in a stipulated period
- 

## **REINFORCEMENT:** → C<br>REINFO<br>S<br>RECAP<br>EVALU<br>LOT WI<br>LOT WI ×<br>REINI<br>RECA<br>EVAL<br>LOT \<br>MOTI

Given exercise problems practicing them to understand the terms.<br> **INFORCEMENT:**<br>
Statement of affairs is prepared to find out capital on a particular<br>
CAPITALATION:<br>
Format of statement of affairs will be recalled to the Statement of affairs is prepared to find out capital on a particular day. exercise problems practicing them to understand the<br>EMENT:<br>nent of affairs is prepared to find out capital on a pan<br>LATION:<br>t of statement of affairs will be recalled to the stude<br>ON:<br>a statement of affairs?<br>titate between www.com/sillarities.com/sillarities/web/sillarities/web/sillarities/web/sillarities/web/sillarities/web/sillarities/web/sillarities/web/sillarities/web/sillarities/web/sillarities/web/sillarities/web/sillarities/web/sillar www.communications.com<br>
www.communications.com<br>
www.communications.com<br>
www.communications.com<br>
www.communications.com<br>
www.communications.com<br>
www.communications.com<br>
www.communications.com<br>
www.communications.com<br>
www.co

#### **RECAPITALATION:**

Format of statement of affairs will be recalled to the students.

#### **EVALUATION:**

**LOT** What is a statement of affairs?

**MOT**Differentiate between statement of affairs and balance sheet.

**HOT** Opening statement of affairs is usually prepared to find out the

- a) Capital in the beginning of the year b) Capital at the end of the year
- c) Profit made during the year d) Loss occurred during the year

#### **REMEDIAL TEACHING:**

Slow learners should be identified and there will be given a micro teaching of simple concept and simple problems to understand easily from the examination point of view. c) 1<br>REMEI<br>S<br>concept :<br>FOLLO<br>V E Fit made during the year d) Loss occurred d<br>
L TEACHING:<br>
w learners should be identified and there will be given<br>
simple problems to understand easily from the examinum<br>
UP:<br>
cise problems will be given. where the year<br>micro teaching of simple<br>n point of view. c)<br>REMI<br>concep<br>FOLL nd the year<br>a micro teaching of simple<br>ion point of view.

#### **FOLLOW UP:**

 $\checkmark$  Exercise problems will be given.

#### **CLASS : Xll Prepared by: M.Mahalakshmi SUBJECT : ACCOUNTANCY** Govt Madura Sugars HSS Pandiarajapuram **TOPIC** : UNIT 1 Madurai (Dist) **Cell No:** 80725 22280  **CHAPTER :ACCOUNTS FROM INCOMPLETE RECORDS DATE: JUNE 3 WEEK** WE<br>
TOP<br>
CHA<br>
DATE:<br>
LEARN<br>
√ T<br>
√ P CT : ACCOUNTANCY<br>
: UNIT 1<br>
Madurai (Dist<br>
ER :ACCOUNTS FROM INCOMPLETE RECOINE 3 WEEK<br>
G OBJECTIVES:<br>
mable the students to prepare total debtors account and<br>
are final accounts from incomplete records. WWW.<br>TC<br>CH<br>DATE<br>LEAR<br>V

**LEARNING OBJECTIVES:** 

- $\checkmark$  To enable the students to prepare total debtors account and bills receivable account. But No: 80725 22280<br> **No:** 80725 22280<br>
Since expectively account. www.Padasalai.Net
- $\checkmark$  Prepare final accounts from incomplete records.

#### **EXPECTED LEARNING OUTCOMES:**

At the end of the topic students should be able to

- $\checkmark$  Prepare total debtors and bills receivable account.
- $\checkmark$  Find out the missing items such as credit sales, Bills receivable received for the purpose of preparing final accounts. Frame total debtors and bills receivable account.<br>
I out the missing items such as credit sales, Bills receivaring final accounts.<br> **G LEARNING MATERIALS:**[TLM]<br>
FRAMING MATERIALS:[TLM]<br>
FRAMING MATERIALS:[TLM]<br>
FRAMING MA received for the purpose of le received for the purpose of

## **TEACHING LEARNING MATERIALS:[TLM]** V P<br>
V F<br>
TEACH<br>
PPT Vid<br>
PREVIC<br>
MOTIV<br>
V P WWW.<br>TEAC<br>PPT V<br>PREV<br>MOTI

PPT Videos, QR Code, Online MCQ**.**

#### **PREVIOUS KNOWLEDGE:**

#### **MOTIVATION**

- $\checkmark$  Ask the questions to the students what is total sales? Total sales=Cash sales + Credit sales
- $\checkmark$  From incomplete records how will you calculate credit sales?

#### **INTRODUCTION TO THE LESSON:**

- $\checkmark$  Missing figures must be found out with the available data.
- $\checkmark$  By preparing total debtors account and bills receivable account find the credit sales and balance of bills receivable received respectively.

#### **LESSON DEVELOPMENT:**

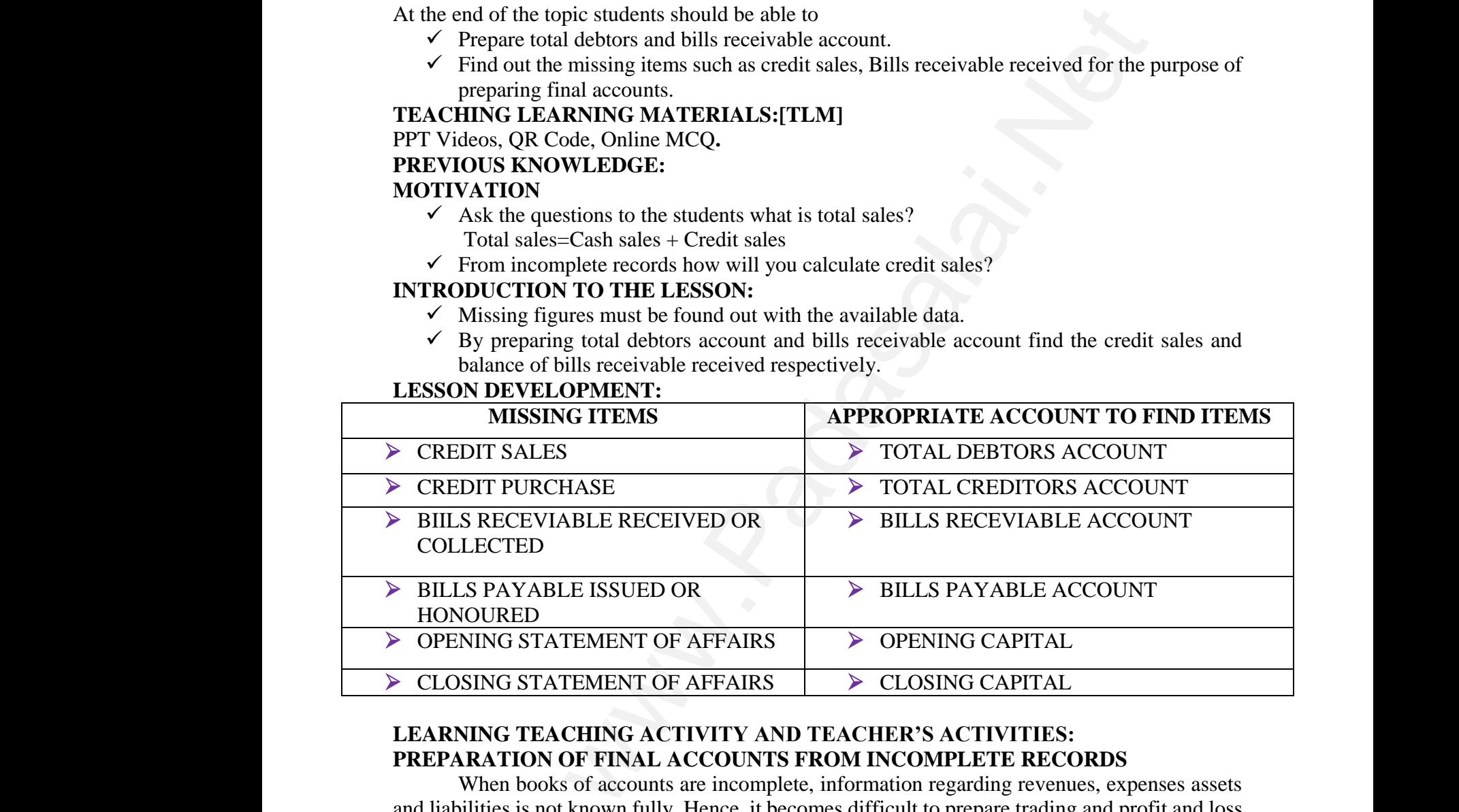

#### **LEARNING TEACHING ACTIVITY AND TEACHER'S ACTIVITIES: PREPARATION OF FINAL ACCOUNTS FROM INCOMPLETE RECORDS**

When books of accounts are incomplete, information regarding revenues, expenses assets and liabilities is not known fully. Hence, it becomes difficult to prepare trading and profit and loss account and balance sheet. But with the available data, the missing figures can be found out and then the final account account and balance sheet. But with the available data, the missing figures can be found out and then the final accounts can be prepared and liabi<br>account<br>then the<br> $\begin{array}{r} 1 \rightarrow \infty \\ 1 \rightarrow \infty \end{array}$ <br>Followin<br>1. C<br>2. N Exercise trading and profit and loss<br>gures can be found out and<br>**LACCOUNTS FROM**<br>neomplete records.<br>opening capital. www.Padasalai.Net The trading and profit and loss<br>figures can be found out and<br>**AL ACCOUNTS FROM**<br>incomplete records.<br>e opening capital.

#### **STEPS TO BE FOLLOWED TO PREPARE FINAL ACCOUNTS FROM IMCOMPLETE RECORDS.**

Following are the steps to be followed to prepare final accounts from incomplete records.

- 1. Opening statement of affairs is to be prepared, to ascertain the opening capital.
- 2. Missing figures must be found out with the available data.

This can be done by preparing memorandum accounts or by making necessary adjustments to the existing figures. For example, www.Padasalai.Net

# Water Section 2014 www.CBSEtips.in

- a) It may become necessary to prepare a cash book to find out the missing items such as cash purchases, cash sales, etc.
- b) By preparing total debtors account and total creditors account, credit sales and credit purchases can be ascertained respectively.
- c) Bills receivable account and bills payable account are to be prepared to find out the balances of bills receivable received and bills payable accepted respectively. b) E<br>
p<br>
c) E<br>
b<br>
The final hases, cash sales, etc.<br>
preparing total debtors account and total creditors a<br>
hases can be ascertained respectively.<br>
Exercivable account and bills payable account are<br>
neces of bills receivable received and bills payabl mut, credit sales and credit<br>
represent to find out the<br>
respectively.<br>
nnce sheet.<br>
NT b)<br>c)<br>The fir bunt, credit sales and credit<br>be prepared to find out the<br>ed respectively.<br>alance sheet.<br>UNT

The final step is to prepare trading and profit and loss account and balance sheet.

#### **FORMAT OF TOTAL DEBTORS ACCOUNT TOTAL DEBTORS ACCOUNT**

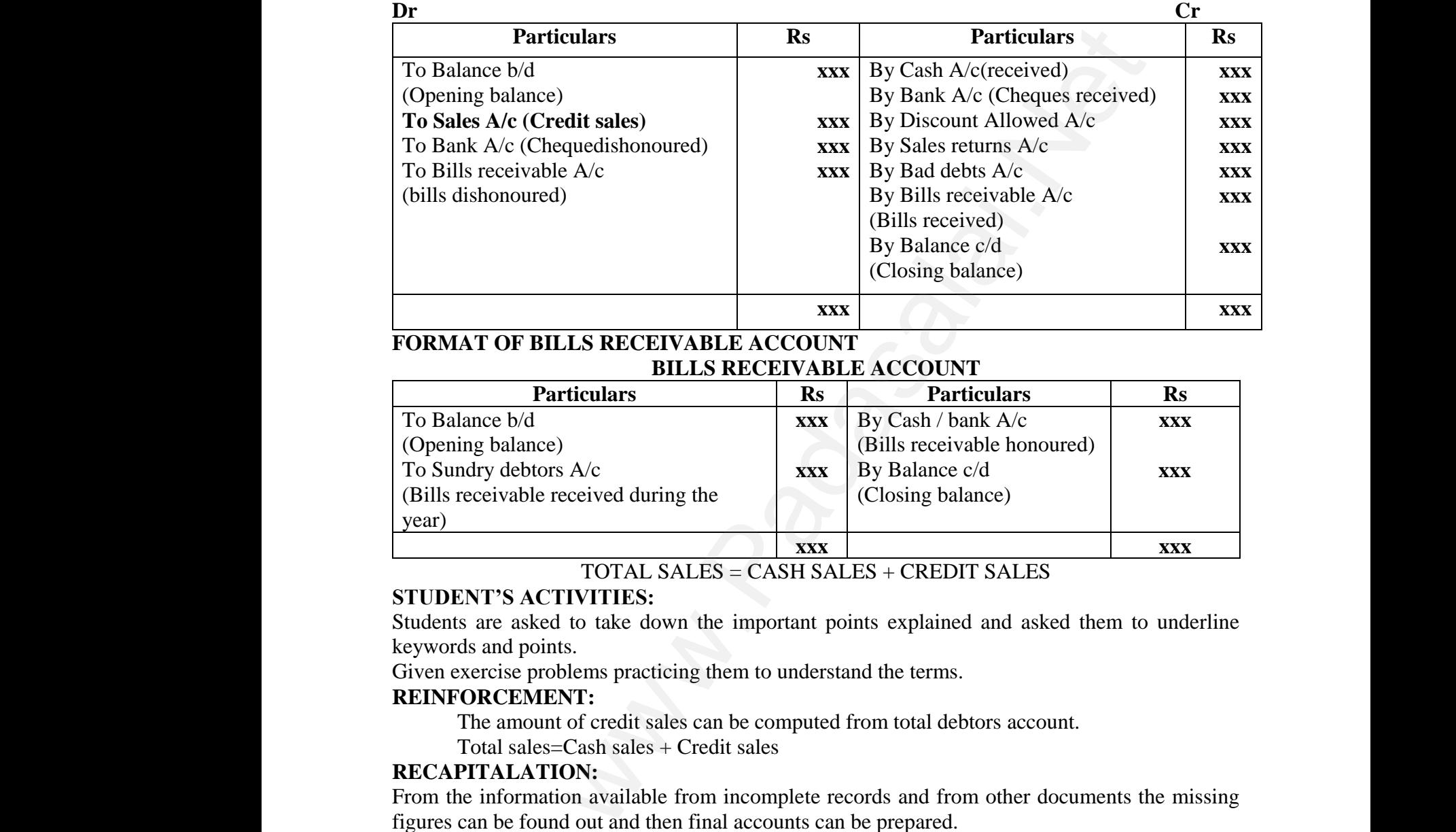

#### **FORMAT OF BILLS RECEIVABLE ACCOUNT BILLS RECEIVABLE ACCOUNT**

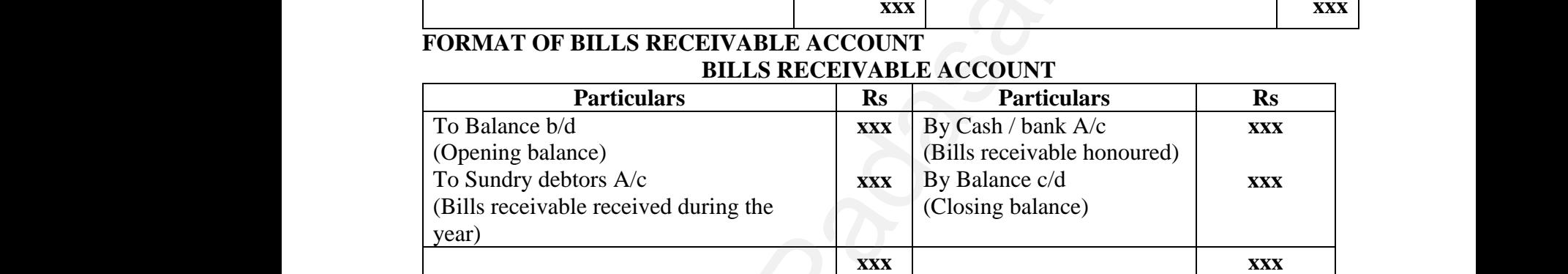

#### TOTAL SALES = CASH SALES + CREDIT SALES

#### **STUDENT'S ACTIVITIES:**

Students are asked to take down the important points explained and asked them to underline keywords and points. STUDE<br>Students<br>keyword<br>Given ex<br>REINFC<br>T TOTAL SALES = CASH SALES + CREDI<br>  $\text{``S ACTIVITIES':}$ <br>
e asked to take down the important points explaine<br>
and points.<br>
The problems practicing them to understand the terms.<br> **CEMENT:**<br>
amount of credit sales can be computed fro WHES<br>d asked them to underline<br>account. WEIND<br>
Studen<br>
Reywo<br>
Given<br>
REINI SALES<br>nd asked them to underline<br>rs account.

Given exercise problems practicing them to understand the terms.

#### **REINFORCEMENT:**

The amount of credit sales can be computed from total debtors account.

Total sales=Cash sales + Credit sales

#### **RECAPITALATION:**

From the information available from incomplete records and from other documents the missing figures can be found out and then final accounts can be prepared.

#### **EVALUATION:**

LOT State the accounts generally maintained by small sized sole trader when double entry accounting system is not followed figures c<br> **EVALU<br>
LOT** St<br>
accounti<br> **MOTHc<br>
HOT Op<br>
Credit sa<br>
REMEI** be found out and then final accounts can be prepared.<br> **ION:**<br>
the accounts generally maintained by small sized<br>
system is not followed<br>
is the amount of credit sale ascertained from incomple<br>
ing balnce of debtors =Rs.30, www.Padasalai.Net figures<br> **EVAL<br>
LOT**<br>
accoun<br>
MOTI<br>
HOT (<br>
Credit<br>
REMI www.Padasalai.Net

**MOT**How is the amount of credit sale ascertained from incomplete records?

**HOT** Opening balnce of debtors =Rs.30,000, Cash received=Rs.1,00,000,

Credit sales=Rs.90,000, Closing balance of Debtors is …………………….

#### **REMEDIAL TEACHING:**

Slow learners should be identified and there will be given a micro teaching of simple concept and simple problems to understand easily from the examination point of view.

### **FOLLOW UP:** www.<br>Padasalaising pada sa kacamatan ng mga bandang manalang ng mga bandang manalang ng mga bandang manalang manala<br>Netatang manalang manalang na manalang manalang na manalang manalang manalang manalang manalang manalang m ww.<br>Networkship and the contract of the contract of the contract of the contract of the contract of the contract o<br>Networkship and the contract of the contract of the contract of the contract of the contract of the contrac ww.<br>Networkships and the set of the set of the set of the set of the set of the set of the set of the set of the s<br>Network of the set of the set of the set of the set of the set of the set of the set of the set of the set www.Padasalai.Net

 $\checkmark$  Exercise problems will be given.

#### **CLASS : Xll Prepared by: M.Mahalakshmi**

**SUBJECT : ACCOUNTANCY** Govt Madura Sugars HSS Pandiarajapuram **TOPIC** : UNIT 1 Madurai (Dist) **Cell No:** 80725 22280 by: M.Mahalakshmi<br>ugars HSS Pandiarajapuram<br>Dist) Cell No: 80725 22280 d by: M.Mahalakshmi<br>Sugars HSS Pandiarajapuram<br>(Dist) Cell No: 80725 22280

**CHAPTER : ACCOUNTS FROM INCOMPLETE RECORDS**  CLASS<br>SUBJEC<br>TOPIC<br>CHAPT<br>DATE<br>LEARN WEREASE WARRIET SECTIONS THE SECTION OF SUITE 1<br>
Wadd : ACCOUNTS FROM INCOMPLETE RECORD<br>
: JUNE 4 WEEK<br>
G OBJECTIVES: CLAS<br>SUBJI<br>TOPIC<br>CHAP<br>DATE<br>LEAR

#### **DATE : JUNE 4 WEEK**

#### **LEARNING OBJECTIVES:**

- $\checkmark$  To enable the students to prepare total creditors account and bills payable account.
- $\checkmark$  Prepare final accounts from incomplete records.

# **EXPECTED LEARNING OUTCOMES:** EXPE<br>At the<br>V<br>V<br>TEAC<br>PPT V<br>PREV

At the end of the topic students should be able to

- $\checkmark$  Prepare total creditors and bills payable account.
- $\checkmark$  Find out the missing items such as credit purchase, Bills payable paid for the purpose of preparing final accounts. EXPEC<br>
At the er<br>
√ F<br>
√ F<br>
TEACH<br>
PPT Vid<br>
PREVIC **D LEARNING OUTCOMES:**<br>of the topic students should be able to<br>are total creditors and bills payable account.<br>I out the missing items such as credit purchase, Bills<br>aring final accounts.<br>**G LEARNING MATERIALS:**[TLM]<br>**s, QR** We paid for the purpose of wable paid for the purpose of

#### **TEACHING LEARNING MATERIALS:[TLM]**

#### **PPT Videos, QR Code, Online MCQ.**

#### **PREVIOUS KNOWLEDGE:**

#### **MOTIVATION**

- $\checkmark$  Ask the questions to the students what is total purchase? Total purchase  $=$  Cash purchase  $+$  Credit purchase
- $\checkmark$  From incomplete records how will you calculate credit purchase?

## **INTRODUCTION TO THE LESSON:**  $\begin{array}{c}\n\vee \\
\vee \\
\vee \\
\vee \\
\vee \\
\vee \\
\end{array}$ E<br>
LESSOI www.<br>Notes<br>LESS

- $\checkmark$  Missing figures must be found out with the available data.
- $\checkmark$  By preparing total creditors account and bills payable account find the credit purchase and balance of bills payable paid respectively. al purchase = Cash purchase + Credit purchase<br>m incomplete records how will you calculate credit pu<br> **CTION TO THE LESSON:**<br>
sing figures must be found out with the available data.<br>
or integrating total creditors account a e?<br>ind the credit purchase and<br>UNT ase?<br>t find the credit purchase and<br>OUNT

#### **LESSON DEVELOPMENT:**

#### **FORMAT OF TOTAL CREDITORS ACCOUNT TOTAL CREDITORS ACCOUNT**

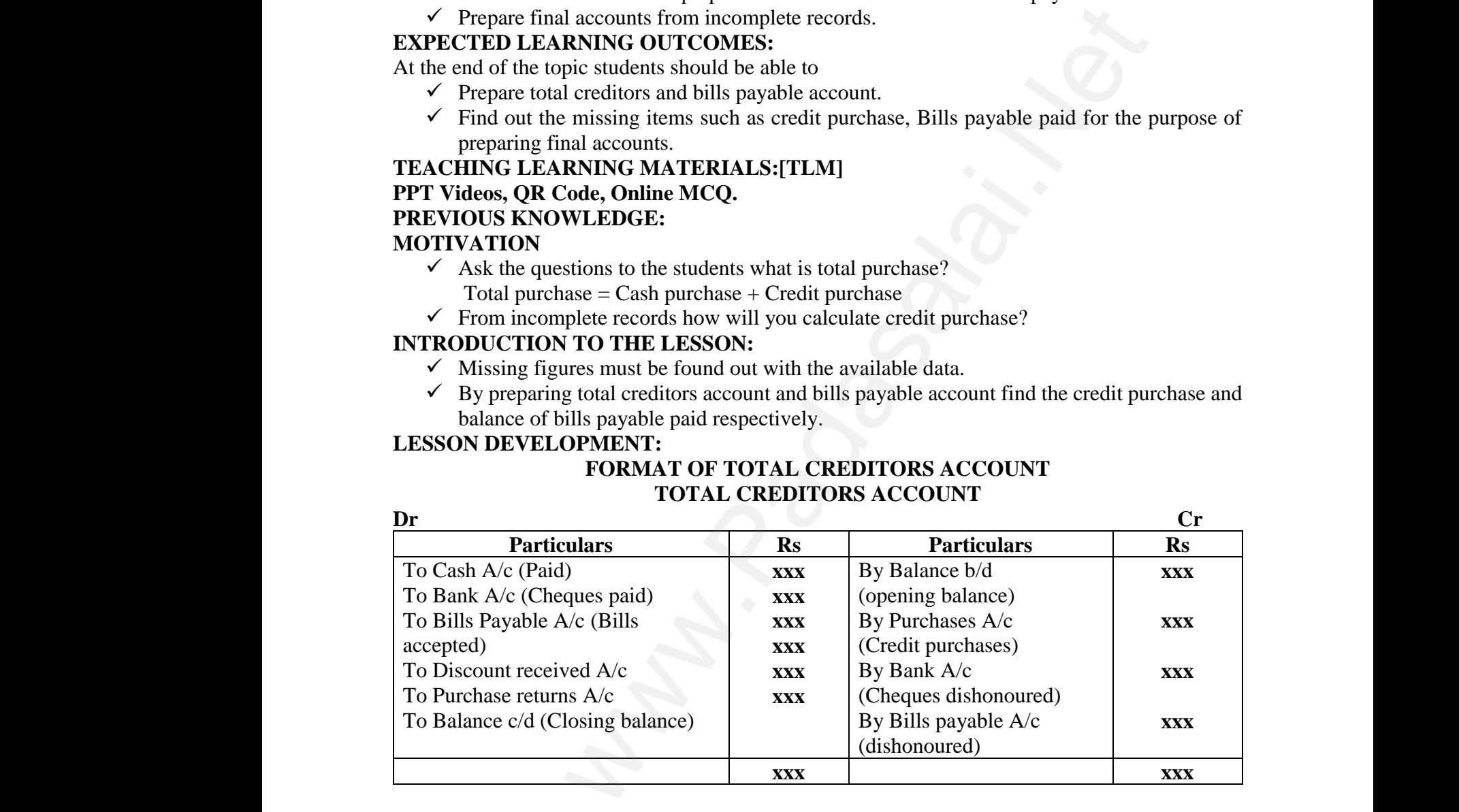

#### **FORMAT OF BILLS PAYABLE ACCOUNT BILLS PAYABLE ACCOUNT**

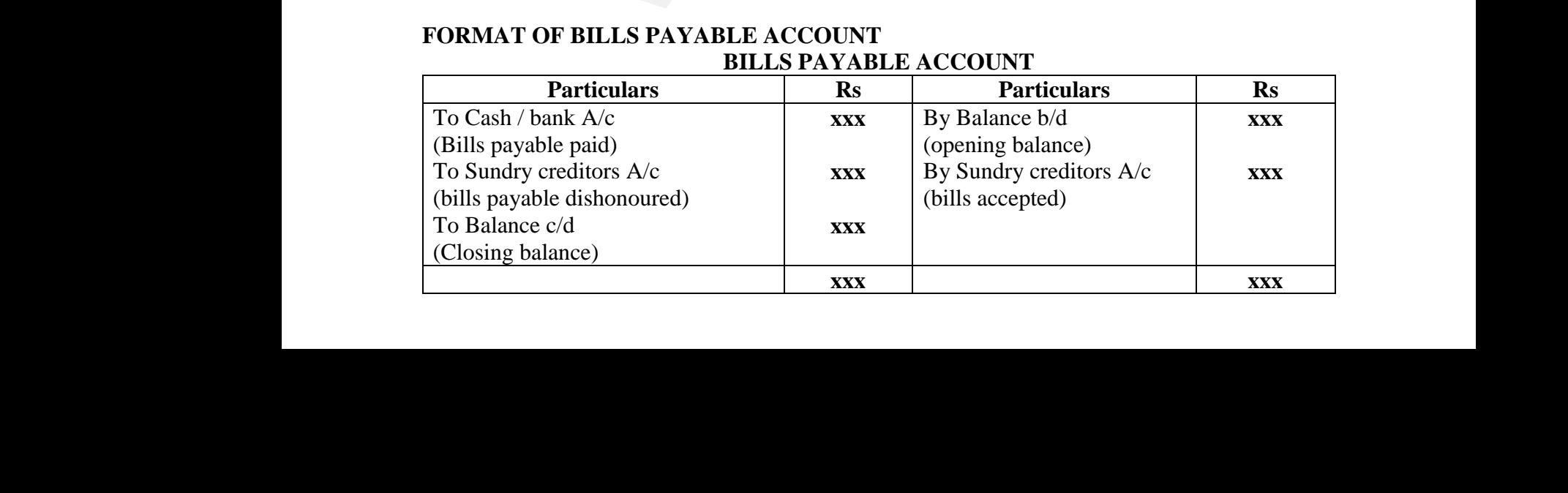

### **TOTAL PURCHASES= CASH PURCHASES + CREDIT PURCHASES STUDENT'S ACTIVITIES:** TOTAL<br>STUDE<br>Students<br>keyword<br>Given ex<br>REINFC<br>The amo<br>Total pu **URCHASES = CASH PURCHASES + CREDIT PU**<br>  $\text{YS}$  **ACTIVITIES:**<br>
e asked to take down the important points explaine<br>
and points.<br>
ise problems practicing them to understand the terms.<br> **CEMENT:**<br>
c of credit purchases can TOTA<br>STUD<br>Studen<br>keywo<br>Given<br>**REIN**<br>The an<br>Total p

Students are asked to take down the important points explained and asked them to underline keywords and points. HASES<br>d asked them to underline<br>ccount. CHASES<br>nd asked them to underline<br>account.

Given exercise problems practicing them to understand the terms.

#### **REINFORCEMENT:**

The amount of credit purchases can be computed from total creditors account.

Total purchase  $=$ Cash purchase  $+$  Credit purchase

#### **RECAPITALATION:**

From the information available from incomplete records and from other documents the missing figures can be found out and then final accounts can be prepared.

#### **EVALUATION:**

**LOT** List out the items comes under the total creditors account.

**MOT** How is the amount of credit purchase ascertained from incomplete records?

**HOT** Opening balance of creditors =Rs.30,000, Cash paid=Rs.1,00,000,

Credit purchase=Rs.90,000, Closing balance of creditors is …………………….

#### **REMEDIAL TEACHING:**

figures can be found out and then final accounts can be prepared.<br> **EVALUATION:**<br> **LOT** List out the items comes under the total creditors account.<br> **MOT** How is the amount of credit purchase ascertained from incomplete re simple problems to understand easily from the examination point of view. figures c<br> **EVALU<br>
LOT** Lis<br> **MOT** H<br> **HOT** O<sub>I</sub><br>
Credit pu<br> **REMEI**<br>
Slow lea expected to the extended of simple concept and the same concept and the same concept and the same concept and the same concept and the same concept and  $\frac{1}{2}$ figures<br> **EVAL<br>
LOT I<br>
MOT (<br>
HOT (<br>
Credit<br>
REMI<br>
Slow l**o blete records?<br>000,<br>aching of simple concept and

#### **FOLLOW UP:**

 $\checkmark$  Exercise problems will be given.

#### **CLASS : Xll Prepared by: Ahamed Sulaiman**

**SUBJECT : ACCOUNTANCY** CENTRAL HSS KAYALPATNAM THOOTHUKUDI DISTRICT amed Sulaiman<br>
HSS KAYALPATNAM<br>
IKUDI DISTRICT<br>
0: 87540 78521<br>
ION **hamed Sulaiman<br>L HSS KAYALPATNAM<br>HUKUDI DISTRICT<br>No:** 87540 78521<br>**TION** 

# **TOPIC : UNIT 2 Cell No:** 87540 78521 **CHAPTER : ACCOUNTS OF NOT FOR PROFIT ORGANISATION DATE : JULY I WEEK** on available from incomplete records and from other documents the<br>dout and then final accounts can be prepared.<br>must comes under the total credit purchase assertained from incomplete records?<br>monut of credit purchase asser VE<br>CLASS<br>SUBJEC<br>TOPIC<br>CHAPT<br>DATE EXAMPLE SEE PROPERTY<br>
SEE PROVINTANCY<br>
CENT<br>
CENT<br>
CENT<br>
CACCOUNTS OF NOT FOR PROFIT ORGANI<br>
CACCOUNTS OF NOT FOR PROFIT ORGANI<br>
CENT V<br>CLAS<br>SUBJI<br>TOPI<br>CHAP<br>DATI The Same Scribs will be given.<br>
THE SCRIPT SERVING THE SCRIPT OF SALE OF THE SCRIPT OF SALE OF NOT FOR PROFIT ORGAN<br>
THE SCRIPT OF SALE OF SALE OF SALE OF SALE OF SALE OF SALE OF SALE OF SALE OF SALE OF SALE OF SALE OF SA

#### **LEARNING OBJECTIVES:**

- $\checkmark$  To enable the students to understand the features of not-for-profit to reganisation
- $\checkmark$  To Understand the accounting treatment of items peculiar to not–for–profit organisation by the organisation<br>t-for-profit organisation<br>tion. From the original original original control original control original control original control original control original control original control or the control of the control of the control of the control of the control o

#### **EXPECTED LEARNING OUTCOMES:**

At the end of the topic students should be able to

- $\checkmark$  Know the features and limitations not-for-profit organisation mable the students to understand the features of not-folynderstand the accounting treatment of items peculiar<br> **D LEARNING OUTCOMES:**<br>
of the topic students should be able to<br>
w the features and limitations not-for-profit
- $\checkmark$  Know the Revenue and Capital items of not for profit organization.
- $\checkmark$  Know the Revceipt and Payment Account

## **TEACHING LEARNING MATERIALS:[TLM]** v T<br>
v T<br>
EXPEC<br>
At the er<br>
√ K<br>
v K<br>
v K<br>
v K<br>
TEACH<br>
ppt Vid W<br>EXPE<br>At the<br>Net Condition

#### **PPT Videos, QR Code, Online MCQ.**

#### **PREVIOUS KNOWLEDGE:**

Recall the cash book fully.And cash received and cash paid items.

#### **MOTIVATION**

Recalling the Expenditure and Receipt items.

- $\checkmark$  Say the Revenue Receipts and Revenue Expenditure items www.Padasalai.Net www.Padasalai.Net
- $\checkmark$  Say the Deferred Revenue Expenditure items
- $\checkmark$  Ask the question to the students such as Rent paid is capital or Revenue item? when the medicines of the medicines of the medicines.
- $\checkmark$  Remeber the Cashbook Format.

## **INTRODUCTION TO THE LESSON:** MOTIV<br>
Recalling<br>
V S<br>
V A<br>
V R<br>
INTROJ Eccali<br>MOTI<br>Recalli<br>V<br>V<br>V<br>NTRC

- $\checkmark$  Some organisations are established for the purpose of rendering services to the public without any profit motive Revenue item?<br>
ervices to the public
- $\checkmark$  They may be created for the promotion of art, culture, education, sports, etc ww. what is concluded for the promotion of any candre, can www.padasalai.net www.Padasalai.Net what we created for the promotion of art, culture, et when, sports, etc.
- $\checkmark$  These organisations are called not–for–profit organisation
- educational institutions, cultural societies, sports and recreation clubs, hospitals etc,...

#### **LESSON DEVELOPMENT:**

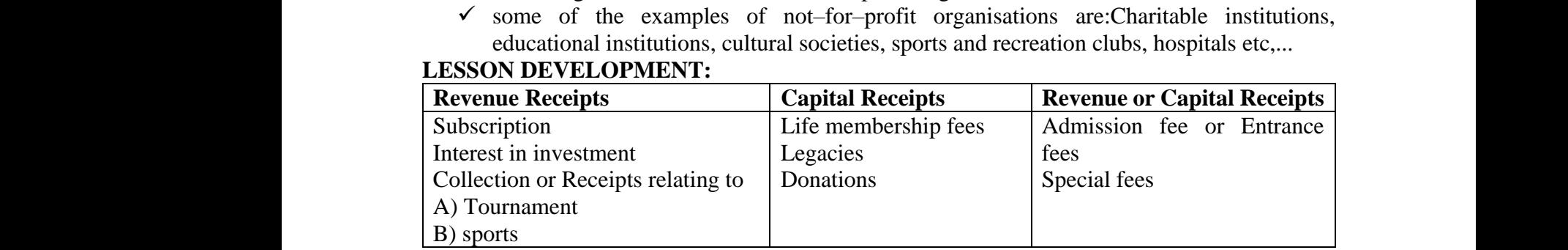

### **FORMAT OF RECEIPTS AND PAYMENTS ACCOUNT**

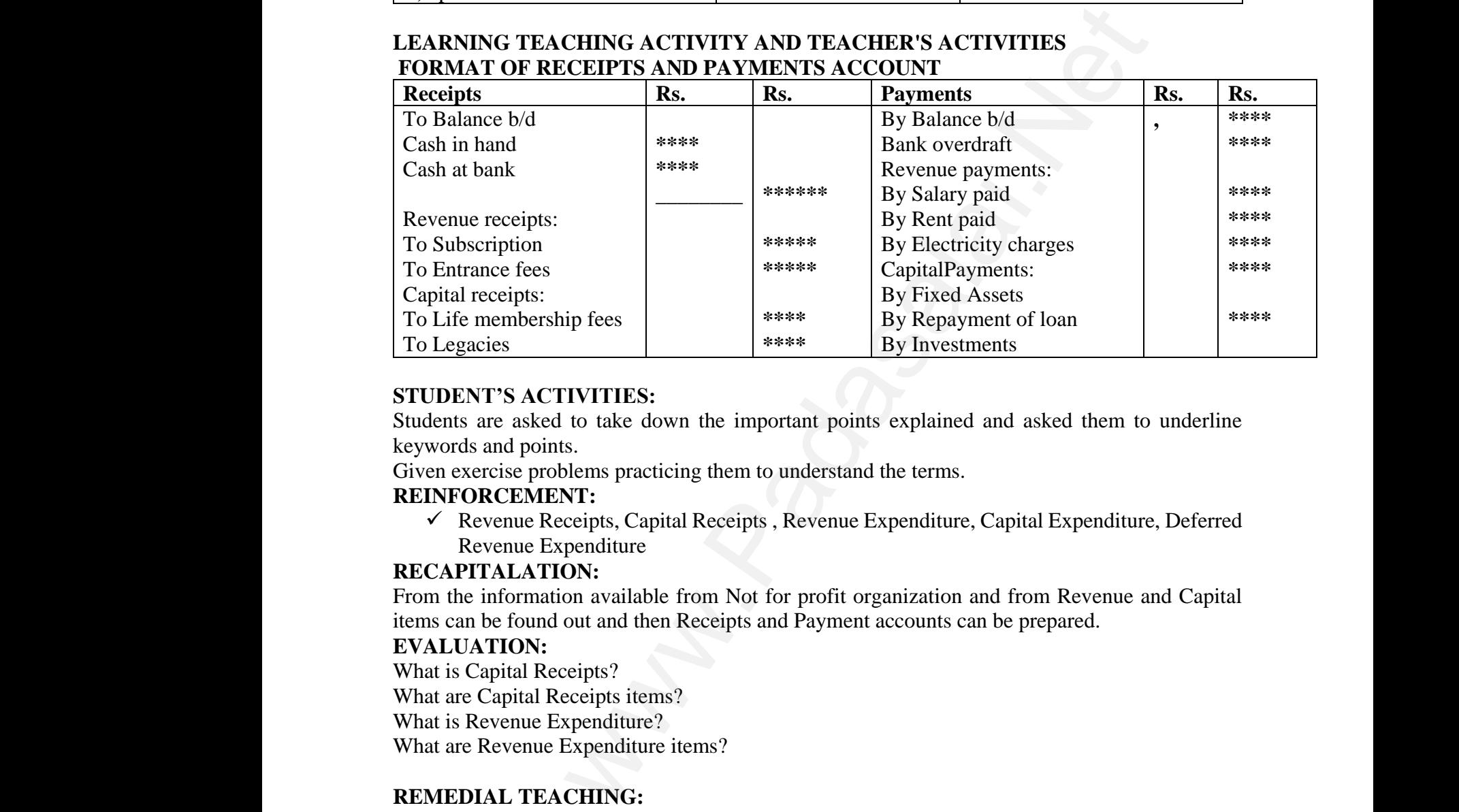

#### **STUDENT'S ACTIVITIES:**

Students are asked to take down the important points explained and asked them to underline keywords and points.

Given exercise problems practicing them to understand the terms.

#### **REINFORCEMENT:**

 $\checkmark$  Revenue Receipts, Capital Receipts, Revenue Expenditure, Capital Expenditure, Deferred Revenue Expenditure

#### **RECAPITALATION:**

From the information available from Not for profit organization and from Revenue and Capital items can be found out and then Receipts and Payment accounts can be prepared. France Expenditure<br> **ALATION:**<br>
formation available from Not for profit organization<br>
Per found out and then Receipts and Payment accounts of<br> **ION:**<br>
pital Receipts ?<br>
papital Receipts items?<br>
Jenue Expenditure? from Revenue and Capital<br>e prepared. d from Revenue and Capital<br>be prepared.

#### **EVALUATION:**

What is Capital Receipts? What are Capital Receipts items? What is Revenue Expenditure? What are Revenue Expenditure items? FRECAP<br>From the<br>items can<br>EVALU<br>What is !<br>What is ! **RECA**<br>From t<br>items c<br>**EVAL**<br>What i<br>What i

#### **REMEDIAL TEACHING:**

Slow learners should be identified and there will be given a micro teaching of simple concept and simple problems to understand easily from the examination point of view. NEMEL<br>Slow lea<br>simple p<br>ACTIVI<br>Simple p<br>FOLLO<br>V S L TEACHING:<br>rs should be identified and there will be given a micro<br>lems to understand easily from the examination point<br>ES:<br>plems will be given as exercise.<br>UP:<br>ents are asked to identify the not for profit organization hing of simple concept and<br>ew. REMI<br>Slow le<br>simple<br>ACTT<br>Simple<br>FOLL<br>FOLL aching of simple concept and<br>view.

#### **ACTIVITIES:**

Simple problems will be given as exercise.

#### **FOLLOW UP:**

- $\checkmark$  Students are asked to identify the not for profit organization
- $\checkmark$  Exercise problems will be given.

### **SUBJECT : ACCOUNTANCY** CENTRAL HSS KAYALPATNAM

#### **CLASS : Xll Prepared by: Ahamed Sulaiman**

THOOTHUKUDI DISTRICT

#### **TOPIC : UNIT 3 Cell No: 87540 78521 CHAPTER : ACCOUNTS OF PARTNERSHIP FIRMS-FUNDAMENTALS DATE : JULY III WEEK** CLASS<br>SUBJEC<br>TOPIC<br>CHAPT<br>DATE<br>LEARN WENT: XII Prepared by<br>
: ACCOUNTANCY CENT<br>
: UNIT 3 C<br>
: ACCOUNTS OF PARTNERSHIP FIRMS-FUN<br>
: JULY III WEEK<br>
G OBJECTIVES: amed Sulaiman<br>HSS KAYALPATNAM<br>IKUDI DISTRICT<br>0: 87540 78521<br>**IENTALS** CLAS<br>SUBJI<br>TOPI<br>CHAP<br>DATI<br>LEAR hamed Sulaiman<br>L HSS KAYALPATNAM<br>HUKUDI DISTRICT<br>**No: 87540 78521**<br>MENTALS

#### **LEARNING OBJECTIVES:**

- $\checkmark$  To enable the students to understand the meaning and features of partnership, Partnership deed.
- $\checkmark$  To enable the students to understand fixed and fluctuating capital methods of maintaining capital accounts of partners. Able the students to understand fixed and fluctuating<br>accounts of partners.<br>LEARNING OUTCOMES:<br>the topic students should be able to<br>ng, definition and features of partnership<br>rship deed,Contents of partnership deed<br>cation results are maintaining to the maintaining that the state of maintaining the state of  $\mathbb{R}^n$ . mable the students to understand fixed and fluctuation<br>tal accounts of partners.<br>**D LEARNING OUTCOMES:**<br>of the topic students should be able to<br>ming, definition and features of partnership<br>mership deed,Contents of partners pital methods of maintaining<br> $\blacksquare$

# **EXPECTED LEARNING OUTCOMES:** WEXPE<br>At the<br>V

At the end of the topic students should be able to

- $\checkmark$  Meaning, definition and features of partnership
- $\checkmark$  Partnership deed, Contents of partnership deed
- $\checkmark$  Application of the provisions of the Indian Partnership Act, 1932 in the absence of partnership deed V<br>
C<br>
EXPEC<br>
At the er<br>
√ N<br>
V P<br>
V A<br>
L
	- $\checkmark$  Methods of maintaining capital accounts of partners

#### **TEACHING LEARNING MATERIALS:[TLM]**

PPT Videos, QR Code, Online MCQ.

#### **PREVIOUS KNOWLEDGE:**

Recall the Sole tradership and their final accounts.

#### **MOTIVATION**

To motivate the students to recall the sole trader final accounts and their capital account and explain the differentiate between the Soletradership and Partnership. TEACH<br>
PPT Vid<br> **PREVIC**<br>
Recall th<br>
MOTIV<br>
To<br>
explain t<br>
<br>
S G LEARNING MATERIALS:[TLM]<br>
i, QR Code, Online MCQ.<br>
S KNOWLEDGE:<br>
ole tradership and their final accounts.<br>
TON<br>
tivate the students to recall the sole trader final account<br>
differentiate between the Soletradership and Pa was their capital account and TEAC<br>PPT V<br>PREV<br>Recall<br>MOTI<br>To<br>explair and their capital account and

- $\checkmark$  Say the methods of capital accounts of partnership.
- $\checkmark$  Explain the Fixed capital method and their two accounts such as Capital Account and Current Account.
- $\checkmark$  Explain the Fluctuating capital method and and their only one account such as Capital account.
- $\checkmark$  Ask some questions in the Fixed capital method and Fluctuating capital method.

# **INTRODUCTION TO THE LESSON:**  $\overrightarrow{NTR}$

- $\checkmark$  To teach the meaning of partnership, and partnership deed, contents of partnership deed.
- $\checkmark$  When two or more persons join together to form a business to share the profit or loss arising therefrom in an agreed ratio, the relationship among them is called partners.  $\begin{array}{c}\n \times \text{ A} \\
 \times \text{ A} \\
 \hline\n \text{INTROI} \\
 \times \text{ T} \\
 \times \text{ V} \\
 \text{ d}\n \end{array}$ Find the France and The France and The France and The Fixed capital method and Fluct<br>CTION TO THE LESSON:<br>each the meaning of partnership, and partnership deed<br>en two or more persons join together to form a business<br>efrom Exercise account such as Capital<br>g capital method.<br>tents of partnership deed.<br>are the profit or loss arising<br>lled partners.<br>ms of the agreement among one account such as Capital<br>ing capital method.<br>
share the profit or loss arising<br>
called partners.<br>
rms of the agreement among<br>
and as parthership dood as par the
- $\checkmark$  Partnership deed is a document in writing that contains the terms of the agreement among the partners. It is not compulsory for a partnership to have a partnership deed as per the Indian Partnership Act, 1932. But, it is desirable to have a partnership deed as it serves as an evidence of the terms of the agreement among the partnership. The business may be carried on by all or any of them acting for all. ie students to understand fixed and fluctuating capital methods of ma<br>
mus of partners.<br> **RNING OUTCOMES:**<br>
pic students should be able to<br>
pic students should be able to<br>
finition and features of partnership<br>
deed, Conten www.Padasalai.Net above the terms of the agreement among the particle of the terms of the acting for all.<br>ally, partnership deed contains the following:<br>me of the firm and nature and place of business<br>e of commencement and duration of busin which is a control in the casinosity of www.Padasalai.Net vidence of the terms of the agreement among the j<br>ed on by all or any of them acting for all.<br>erally, partnership deed contains the following:<br>ame of the firm and nature and place of business<br>ate of commencement and durati where the business may be
	- $\checkmark$  Generally, partnership deed contains the following:
	- $\checkmark$  1. Name of the firm and nature and place of business
	- $\checkmark$  2. Date of commencement and duration of business
	- $\checkmark$  3. Names and addresses of all partners
	- $\checkmark$  4. Capital contributed by each partner
	- $\checkmark$  5. Profit sharing ratio
	- $6.$  Amount of drawings allowed to each partner, etc....

### **LESSON DEVELOPMENT:** ww.Padasalai.<br>Net www.padasalai.net www. www.padasalai.

To teach Application of the provisions of the Indian Partnership Act, 1932 in the absence of partnership deed. If there is no partnership deed or when there is no express statement in the partnership deed, then the following provisions of the Act will apply:<br>
(i) **Remuneration to partners**<br>
No salary or remunerati partnership deed, then the following provisions of the Act will apply: partnersl<br>
(i) Ren<br>
No salar<br>
(ii) Pro<br>
Profits a<br>
(iii) Int<br>
No inters o express statement in the<br>(b)]<br>rest on capital. partner<br>
(i) Re<br>
No sala<br>
(ii) P1<br>
Profits<br>
(iii) In<br>
No inte no express statement in the<br>
:<br>
3(b)]<br>
terest on equital

#### **(i) Remuneration to partners**

No salary or remuneration is allowed to any partner. [Section 13(a)]

#### **(ii) Profit sharing ratio**

Profits and losses are to be shared by the partners equally. [Section 13(b)]

#### **(iii) Interest on capital**

No interest is allowed on the capital. Where a partner is entitled to interest on capital contributed as per partnership deed, such interest on capital will be payable only out of profits. [Section 13(c)]

## (iv) Interest on loans advanced by partners to the firm<br>Interest on loan is to be allowed at the rate of 6 per cent per annum.<br>(v) Interest on drawings<br>No interest is charged on the drawings o<br>LEARNING TEACHING ACTIVITY AN Froms. [<br>(iv) Int<br>Interest of<br>(v) Inter<br>No intero<br>LEARN<br>To teach<br>Illustra profits<br>
(iv) In<br>
Interes<br>
(v) In<br>
No inte<br>
LEAR<br>
To tead<br>
Illust

Interest on loan is to be allowed at the rate of 6 per cent per annum. [Section  $13(d)$ ] ection 13(d)]<br>ITIES Section 13(d)]<br>WITIES

#### **(v) Interest on drawings**

No interest is charged on the drawings o

#### **LEARNING TEACHING ACTIVITY AND TEACHER'S ACTIVITIES**

To teach the Partnership deed concept with illustration .

#### **Illustration**

A, B, C and D are partners in a firm. There is no partnership deed. How will you deal with the following?

(i) A has contributed maximum capital. He demands interest on capital at 12% per annum.

(ii) B has withdrawn Rs.1,000 per month. Other partners ask B to pay interest on drawings

@ 10% per annum to the firm. But, B does not agree to it.

(iii) Loan advanced by C to the firm is Rs. 10,000. He demands interest on loan @ 9% per annum. A and B do not agree with this. antifiership deed, such mierest on capital will be payable only out of<br>
C) c)<br>
C(c)]<br>
C(c)]<br>
C(c)]<br>
C(c) the diavord at the rate of 6 per cent per annum. [Section 13(d)]<br>
Travings<br>
Ed on the drawings o<br>
CHING ACTIVITY AND (i) A has<br>
(ii) B has<br>
(iii) Loan<br>
(iiii) Loan<br>
annum.<br>
(iv) D de<br>
and C do<br>
(v) A de ntributed maximum capital. He demands interest on capital indrawn Rs.1,000 per month. Other partners ask B to annum to the firm. But, B does not agree to it.<br>Ivanced by C to the firm is Rs. 10,000. He demands in the B do n (i) A h<br>(ii) B h<br>(iii) L (iii) L (iii) L (iii) L (annum)<br>(iv) D<br>and C ((v) A d

**(**iv) D demands salary at the rate of Rs. 5,000 per month as he spends full time for the business. B and C do not agree with this. at 12% per annum.<br>
interest on drawings<br>
it on loan @ 9% per<br>
iull time for the business. B<br>
iD do not agree. At all at 12% per annum.<br>
Experiences on drawings<br>
est on loan @ 9% per<br>
Suill time for the business. B<br>
And D do not agree.

(v) A demands the profit to be shared in the capital ratio. But, B, C and D do not agree.

#### **Solution**

Since there is no partnership deed, provisions of the Indian Partnership Act, 1932 will apply.

(i) No interest on capital is payable to any partner. Therefore, A is not entitled to interest on capital.

(ii) No interest is chargeable on drawings made by the partner. Therefore, B need not pay interest on drawings. (i) No in<br>
on capita<br>
(ii) No in<br>
on drawi<br>
(iii) Inter<br>
annum o<br>
(iv) No r<br>
(v) Profi est on capital is payable to any partner. Therefore, A is<br>west is chargeable on drawings made by the partner. Therefore C is<br>a.<br>on loan is payable at 6% per annum. Therefore C is to<br>is .10,000.<br>uneration is payable to any entitled to interest<br>
ore, B need not pay interest<br>
interest at 6% per<br>
d to salary. (i) No<br>
on cap<br>
(ii) No<br>
on drav<br>
(iii) Int<br>
annum<br>
(iv) No<br>
(v) Pro order to interest<br>efore, B need not pay interest<br>et interest at 6% per<br>led to salary.

(iii) Interest on loan is payable at 6% per annum. Therefore C is to get interest at 6% per annum on Rs .10,000.

(iv) No remuneration is payable to any partner. Hence, D is not entitled to salary.

(v) Profits should be distributed equally.

And teach the format and problem of fixed capital method and fluctuating capital method.

#### **STUDENT'S ACTIVITIES:**

Students are asked to understand the important differenciate explained between Fixed capital method and Fluctuating capital method. STUDE<br>Students<br>method a<br>Given ex<br>REINFC<br>V F<br>c STUD<br>Studen<br>methoo<br>Given<br>REINI

Given exercise problems to the students to understand .

#### **REINFORCEMENT:**

- $\checkmark$  Fixed capital method is classified as two . There are I) Partners capital Account ii) partners current account . Fluctuating capital method is classified as only one .That is partners capital account. 'S ACTIVITIES:<br>
e asked to understand the important differenciate e:<br>
Fluctuating capital method.<br>
cise problems to the students to understand.<br>
CEMENT:<br>
d capital method is classified as two . There are I) Part<br>
ent accou ned between Fixed capital<br>capital Account ii) partners<br>only one .That is partners Notational Setween Fixed capital<br>Solutional Scapital Account ii) partners<br>Soluty one .That is partners
- Recall whichever items are come in the above accounts.

### **RECAPITULATION: RECAP** Madasalai.<br>Networkship assessed a strategic and the strategic and the strategic and the strategic and the strategic and the strategic and the strategic and the strategic and the strategic and the strategic and the strategi **RECA** WEATION:

What are the contents of partnership deed? In the absence of partnership deed, what can we do?and From the information available from fixed capital and fluctuating capital items can be found out and then how to record in the fixed capital method and fluctuating capital method.

#### **EVALUATION:**

What is partnership deed? What are the contents of Partnership deed? How many accounts are come in the fixed capital method and fluctuating capital method ? From the<br>and then<br>EVALU<br>What is <sub>]</sub><br>What are<br>How ma<br>REMEI formation available from fixed capital and fluctuating<br>w to record in the fixed capital method and fluctuating<br>**TON:**<br>e contents of Partnership deed?<br>accounts are come in the fixed capital method and flue<br>L TEACHING: ital items can be found out<br>tal method.<br>ng capital method ? From t<br>and the<br>**EVAL**<br>What i<br>What a<br>How n<br>**REME** positive units are been found out<br>positive method.<br>Networking capital method ?

#### **REMEDIAL TEACHING:**

Slow learners should be identified and there will be given a micro teaching of simple concept and simple problems to understand easily from the examination point of view.

#### **ACTIVITIES:**

Simple problems will be given as exercise.

#### **FOLLOW UP:**

- $\checkmark$  Students are asked to do book back exercises.
- $\checkmark$  Additional Own Exercise problems also will be given. S:<br>
ems will be given as exercise.<br> **P:**<br>
tts are asked to do book back exercises .<br>
onal Own Exercise problems also will be given.<br>
XII Prepared by<br>
ACCOUNTANCY CENT **ES:**<br>
blems will be given as exercise.<br> **UP:**<br>
lents are asked to do book back exercises .<br>
itional Own Exercise problems also will be given.<br> **EXII Prepared l**<br> **Prepared l**<br> **CEN**

# ACTIVI<br>
Simple p<br>
FOLLO<br>
V S<br>
V A<br>
CLASS<br>
SUBJEC ACTI<br>Simple<br>FOLL<br>CLAS<br>CLAS

# **CLASS : Xll Prepared by: Ahamed Sulaiman SUBJECT : ACCOUNTANCY** CENTRAL HSS KAYALPATNAM THOOTHUKUDI DISTRICT **TOPIC : UNIT 3 Cell No: 87540 78521** understand easily from the examination point of view.<br>
ill be given as exercise.<br>
asked to do book back exercises.<br>
DWI Exercise problems also will be given.<br> **Prepared by: Ahamed Sulaiman**<br>
CEINTRAL HSS KAYALPAT<br>
T3<br> **OUN** WE SERVICE STATES AND THE STRAY ALPHATHAM WE WARD AND THE SERVICE OF THE STRAY ALL PASS KAY ALPATNAM

**CHAPTER : ACCOUNTS OF PARTNERSHIP FIRMS-FUNDAMENTALS** 

**DATE : JULY ( 4th week)**

# **LEARNING OBJECTIVES:**  CHAP<br>DATE<br>LEAR<br>V

- $\checkmark$  To enable the students to understand the meaning and features of partnership, Partnership deed.
- $\checkmark$  To enable the students to understand fixed and fluctuating capital methods of maintaining capital accounts of partners. CHAPT<br>DATE<br>LEARN<br>V T<br>d<br>V T EXECTIVES:<br>
SURVEMBERG (4th week)<br>
SURVES:<br>
SURVES:<br>
SURVES:<br>
Anable the students to understand the meaning and feat<br>
I.<br>
I.<br>
Thable the students to understand fixed and fluctuating<br>
tal accounts of partners. **MENTALS**<br>of partnership, Partnership<br>tal methods of maintaining MENTALS<br>es of partnership, Partnership<br>pital methods of maintaining

#### **EXPECTED LEARNING OUTCOMES:**

At the end of the topic students should be able to

- $\checkmark$  Meaning, definition and features of partnership
- $\checkmark$  Partnership deed, Contents of partnership deed
- $\checkmark$  Application of the provisions of the Indian Partnership Act, 1932 in the absence of partnership deed www.Padasalai.Net ng, definition and features of partnership<br>rship deed,Contents of partnership deed<br>cation of the provisions of the<br>Partnership Act, 1932 in the<br>ce of partnership deed<br>ds of maintaining capital accounts of partners<br>**LEARNIN** www.<br>
We<br>
TEAC<br>
PPT V<br>
PDFV ning, definition and features of partnership<br>nership deed,Contents of partnership deed<br>lication of the provisions of the<br>an Partnership Act, 1932 in the<br>nce of partnership deed<br>hods of maintaining capital accounts of partn
	- $\checkmark$  Methods of maintaining capital accounts of partners

#### **TEACHING LEARNING MATERIALS:[TLM]**

#### **PPT Videos, QR Code, Online MCQ.**

#### **PREVIOUS KNOWLEDGE:**

Recall the Sole tradership and their final accounts.

#### **MOTIVATION**

To motivate the students to recall the soletrader final accounts and their capital account and explain the differentiate between the Soletradership and Partnership. WOTTV<br>
To<br>
explain t<br>  $\checkmark$  S<br>  $\checkmark$  E<br>  $\checkmark$  E<br>
a<br>  $\checkmark$  A  $\text{WOD}$ <br>T<sub>1</sub><br>explair

- $\checkmark$  Say the methods of capital accounts of partnership.
- $\checkmark$  Explain the Fixed capital method and their two accouts sucha as Capital Account and Current Account. **HOIN**<br>tivate the students to recall the soletrader final accour<br>differentiate between the Soletradership and Partnersh<br>the methods of capital accounts of partnership.<br>lain the Fixed capital method and their on<br>unt.<br>some q d their capital account and<br>na as Capital Account and<br>ne account such as Capital<br>g capital method and their capital account and<br>
cha as Capital Account and<br>
one account such as Capital<br>
ing capital mathod
- $\checkmark$  Explain the Fluctuating capital method and and their only one account such as Capital account.
- $\checkmark$  Ask some questions in the Fixed capital method and Fluctuating capital method.

#### **INTRODUCTION TO THE LESSON:**

 $\checkmark$  To teach the meaning of partnership, and partnership deed, contents of partnership deed. ww. where the meaning of parametomp, and parametomp decay who or paranelish deca. www.Padasalai.Net references the meaning of partnership, and partnership deep ments of partnership accu.

- $\checkmark$  When two or more persons join together to form a business to share the profit or loss arising therefrom in an agreed ratio, the relationship among them is called partnersh.
- $\checkmark$  Partnership deed is a document in writing that contains the terms of the agreement among the partners. It is not compulsory for a partnership to have a partnership deed as per the Indian Partnership Act, 1932. But, it is desirable to have a partnership deed as it serves as an evidence of the terms of the agreement among the partnersip. The business may be carried on by all or any of them acting for all. www.Padasalai.Net efrom in an agreed ratio, the relationship among them<br>nership deed is a document in writing that contains the<br>partners. It is not compulsory for a partnership to have<br>an Partnership Act, 1932. But, it is desirable to have Iled partnersh.<br>ns of the agreement among<br>partnership deed as per the<br>nership deed as it serves as<br>rsip. The business may be www.Padasalai.Net called partnersh.<br>
rms of the agreement among<br>
a partnership deed as per the<br>
rtnership deed as it serves as<br>
nersip. The business may be
	- Generally, partnership deed contains the following:
	- $\checkmark$  1. Name of the firm and nature and place of business
	- $\checkmark$  2. Date of commencement and duration of business
	- $\checkmark$  3. Names and addresses of all partners
	- $\checkmark$  4. Capital contributed by each partner
	- $\checkmark$  5. Profit sharing ratio
	- $6.$  Amount of drawings allowed to each partner, etc....

#### **LESSON DEVELOPMENT:**

To teach Application of the provisions of the Indian Partnership Act, 1932 in the absence of partnership deed. If there is no partnership deed or when there is no express statement in the partnership deed, then the following provisions of the Act will apply: of addresses of all partners<br>and addresses of all partner<br>and diadresses of all partner<br>prime particular by each partner<br>partner ing ratio<br>of drawings allowed to each partner,<br>etc....<br>on of the provisions of the Indian Par V 3<br>
V 4<br>
V 5<br>
V 6<br>
LESSOI<br>
To teach<br>
partnersh<br>
partnersh<br>
partnersh<br>
partnersh<br>
partnersh<br>
partnersh<br>
partnersh<br>
partnersh<br>
partnersh<br>
partnersh<br>
partnersh<br>
partnersh<br>
partnersh<br>
partnersh<br>
partnersh<br>
partnersh<br>
partner ames and addresses of all partners<br>apital contributed by each partner<br>rofit sharing ratio<br>mount of drawings allowed to each partner,etc....<br>**DEVELOPMENT:**<br>pplication of the provisions of the Indian Partnersh<br>deed. If there ext, 1932 in the absence of the present in the series statement in the www.<br>
Www.<br>
LESS<br>
To tea<br>
partner<br>
partner Act, 1932 in the absence of<br>no express statement in the<br>:

#### **(i) Remuneration to partners**

No salary or remuneration is allowed to any partner. [Section 13(a)]

#### **(ii) Profit sharing ratio**

Profits and losses are to be shared by the partners equally. [Section 13(b)]

#### **(iii) Interest on capital**

No interest is allowed on the capital. Where a partner is entitled to interest on capital contributed as per partnership deed, such interest on capital will be payable only out of profits. [Section 13(c)] (ii) Pro<br>Profits a:<br>(iii) Int<br>No intere<br>contribut<br>profits. [<br>(iv) Int **sharing ratio**<br>losses are to be shared by the partners equally. [Section<br>est on capital<br>is allowed on the capital. Where a partner is entitled to<br>as per partnership deed, such interest on capital will b<br>tion 13(c)]<br>**est** (b)]<br>rest on capital<br>vable only out of<br>ection 13(d)] (ii) P1<br>Profits<br>(iii) I1<br>No inte<br>contrib<br>profits<br>(iv) I1<br>Interes 3(b)]<br>terest on capital<br>ayable only out of<br>Section 13(d)]

#### **(iv) Interest on loans advanced by partners to the firm**

Interest on loan is to be allowed at the rate of 6 per cent per annum. [Section 13(d)]

#### **(v) Interest on drawings**

No interest is charged on the drawings o

#### **LEARNING TEACHING ACTIVITY AND TEACHER'S ACTIVITIES**

To teach the Partnership deed concept with illustration .

#### **Illustration**

A, B, C and D are partners in a firm. There is no partnership deed. How will you deal with the following? EEARN<br>To teach<br>To teach<br>Illustra<br>A, B, C<br>followin S CHEACHING ACTIVITY AND TEACHER'S AC<br>
Partnership deed concept with illustration.<br>
D<br>
I D are partners in a firm. There is no partnership de<br>
I D are partners in a firm. There is no partnership de ITIES<br>Iow will you deal with the No find<br>
LEAR<br>
To tead<br>
Illust<br>
A, B, d<br>
follow WITIES<br>How will you deal with the

(i) A has contributed maximum capital. He demands interest on capital at 12% per annum.

(ii) B has withdrawn Rs.1,000 per month. Other partners ask B to pay interest on drawings @ 10% per annum to the firm. But, B does not agree to it.

annum. A and B do not agree with this.

 $\frac{1}{2}$  in the firm is Rs. 10,000. He demands interest on loan  $\frac{1}{2}$  9% per annum. A and B do not agree with this.<br>(iv) D demands salary at the rate of Rs. 5,000 per month as he spends full time for the busin and C **(**iv) D demands salary at the rate of Rs. 5,000 per month as he spends full time for the business. B and C do not agree with this.  $(iii)$  Loard annum.<br>  $(iv)$  D de and C do (v) A des on loan @ 9% per<br>
iull time for the business. B<br>
i D do not agree.  $(iii)$  Lc<br>
(iii) Lc<br>
annum<br>
(iv) D<br>
and C<br>
(v) A c<br>
Solut est on loan @ 9% per<br>s full time for the business. B<br>nd D do not agree.

(v) A demands the profit to be shared in the capital ratio. But, B, C and D do not agree.

#### **Solution**

Since there is no partnership deed, provisions of the Indian Partnership Act, 1932 will apply. (i) No interest on capital is payable to any partner. Therefore, A is not entitled to interest  $(1)$  No in  $\alpha$  on capital is payable to any partner. Therefore, A is when the matrice of the control of the control of the control of the control of the control of the control of the control of the control of the control of the control of the control of the control of the control of the con  $(1)$  No est on capital is payable to any partner. Therefore, A where the interest interest  $\mathbb{R}^n$ 

on capital.

(ii) No interest is chargeable on drawings made by the partner. Therefore, B need not pay interest on drawings. ore, B need not pay interest<br>interest at 6% per<br>d to salary.<br>ing capital method. of the B need not pay interest<br>the interest at 6% per led to salary.<br>ating capital method.

(iii) Interest on loan is payable at 6% per annum. Therefore C is to get interest at 6% per annum on Rs .10,000. (ii) No in<br>
on drawi<br>
(iii) Inter<br>
annum o<br>
(iv) No r<br>
(v) Profi<br>
And teac<br>
STUDE est is chargeable on drawings made by the partner. Therefore C is to s. 10,000.<br>
uneration is payable to any partner. Hence, D is not en hould be distributed equally.<br>
the format and problem of fixed capital method and flu (ii) No<br>
on drav<br>
(iii) In<br>
annum<br>
(iv) No<br>
(v) Pro<br>
And te<br>
STUD

(iv) No remuneration is payable to any partner. Hence, D is not entitled to salary.

(v) Profits should be distributed equally.

And teach the format and problem of fixed capital method and fluctuating capital method.

#### **STUDENT'S ACTIVITIES:**

Students are asked to understand the important differenciate explained between Fixed capital method and Fluctuating capital method.

Given exercise problems to the students to understand .

#### **REINFORCEMENT:**

- $\checkmark$  Fixed capital method is classified as two. There are I) Partners capital Account ii) partners current account . Fluctuating capital method is classified as only one .That is partners capital account. Given ex<br>
REINFC<br>
V F<br>
c<br>
c<br>
W R<br>
R<br>
R<br>
ECAP ise problems to the students to understand.<br> **CEMENT:**<br>
d capital method is classified as two . There are I) Part<br>
ent account. Fluctuating capital method is classified<br>
tal account.<br>
Ill whichever items are come in the ab capital Account ii) partners<br>only one .That is partners Given<br>REINI<br>V was capital Account ii) partners<br>s only one .That is partners
	- $\checkmark$  Recall whichever items are come in the above accounts.

#### **RECAPITULATION:**

What are the contents of partnership deed? In the absence of partnership deed, what can we do?and From the information available from fixed capital and fluctuating capital items can be found out and then how to record in the fixed capital method and fluctuating capital method.

#### **EVALUATION:**

What is partnership deed?

What are the contents of Partnership deed?

How many accounts are come in the fixed capital method and fluctuating capital method ?

#### **REMEDIAL TEACHING:**

Slow learners should be identified and there will be given a micro teaching of simple concept and simple problems to understand easily from the examination point of view. and then<br>EVALU<br>What is <sub>1</sub><br>What are<br>How ma<br>**REMEI**<br>Slow lea w to record in the fixed capital method and fluctuating<br> **ION:**<br>
e contents of Partnership deed?<br>
accounts are come in the fixed capital method and flue<br> **L TEACHING:**<br>
rs should be identified and there will be given a mic ital method.<br>ng capital method ?<br>hing of simple concept and and the<br> **EVAL**<br>
What i<br>
What a<br>
How n<br> **REMI**<br>
Slow le pital method.<br>ating capital method ?<br>aching of simple concept and

#### **ACTIVITIES:**

Simple problems will be given as exercise.

#### **FOLLOW UP:**

- $\checkmark$  Students are asked to do book back exercises.
- $\checkmark$  Additional Own Exercise problems also will be given.

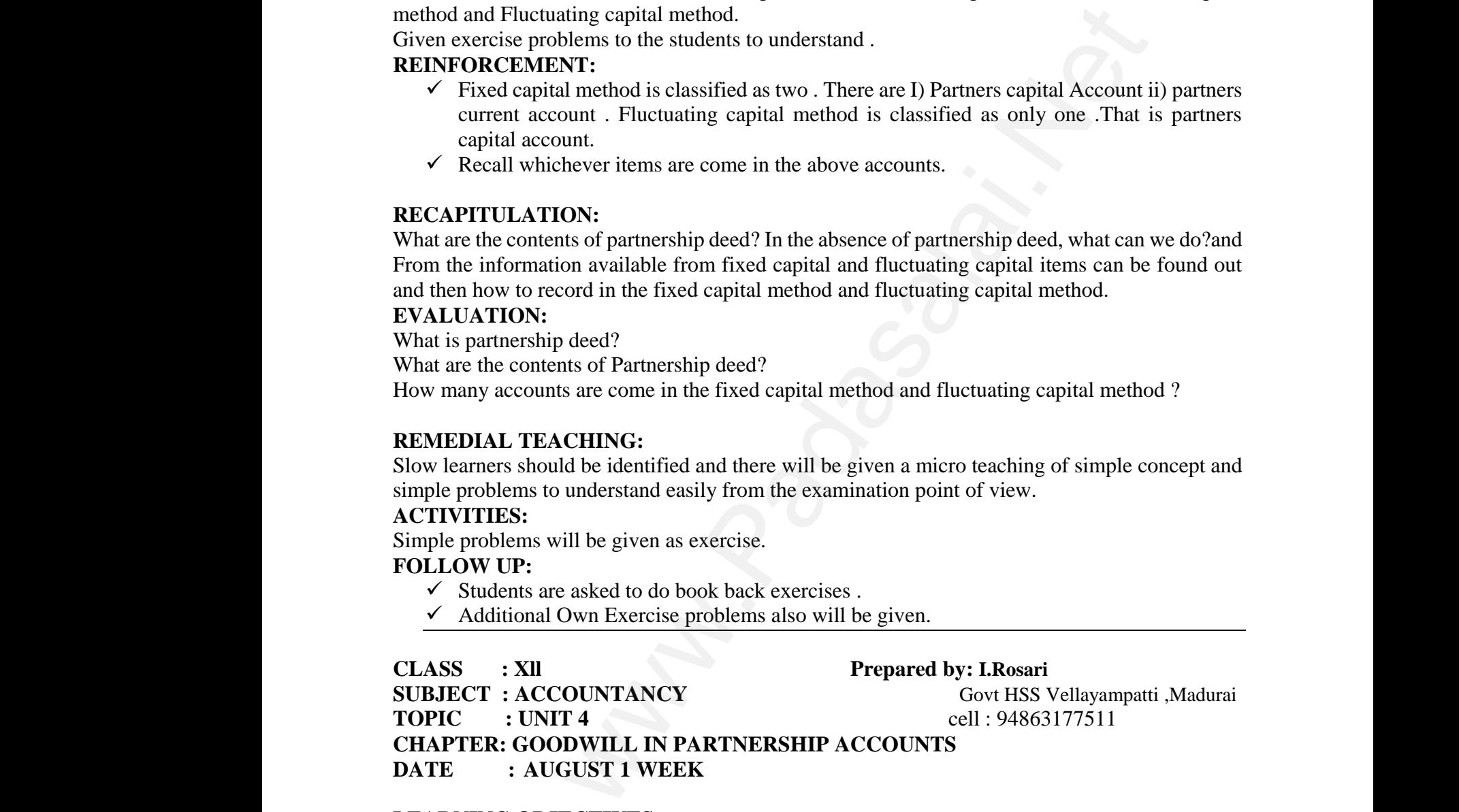

#### **LEARNING OBJECTIVES:**

To enable the students to

- $\triangleright$  Understand the need for valuation of goodwill in partnership firm and factors that determine the value of goodwill. LEARN<br>
To enabl<br>  $\begin{array}{ccc}\n\swarrow & U \\
\swarrow & U \\
\swarrow & \swarrow \\
\swarrow & \swarrow & \swarrow\n\end{array}$ G OBJECTIVES:<br>
ne students to<br>
erstand the need for valuation of goodwill in par<br>
rmine the value of goodwill.<br>
erstand the classification of goodwill.<br>
D LEARNING OUTCOME:<br>
of the topic students should be able to<br>
w the n hip firm and factors that rship firm and factors that
	- $\triangleright$  Understand the classification of goodwill.

# **EXPECTED LEARNING OUTCOME:** LEAR<br>To ena<br>
><br>
><br>
EXPE<br>
At the

At the end of the topic students should be able to

- $\triangleright$  Know the need for the valuation of goodwill
- $\triangleright$  Know the factors affecting the value of goodwill
- $\triangleright$  Know the methods of valuation of goodwill  $\mathcal{L}$  is www.metricus.org.com/www.metricus.org/www.metricus.org/www.metricus.org/www.metricus.org/www.metricus.org/www. www.Padasalai.Net w the methods of valuation of goodwin

#### **TEACHING LEARNING MATERIALS:[TLM]**

PPT Videos, QR Code, Online MCQ.

Chart showing formulas used for the calculation of goodwill and important points should be remembered by the students. Viz where the should be should be should be a state of the should be should be a state of the state of the state of the state of the state of the state of the state of the state of the state of the state of the state of the st important points should be

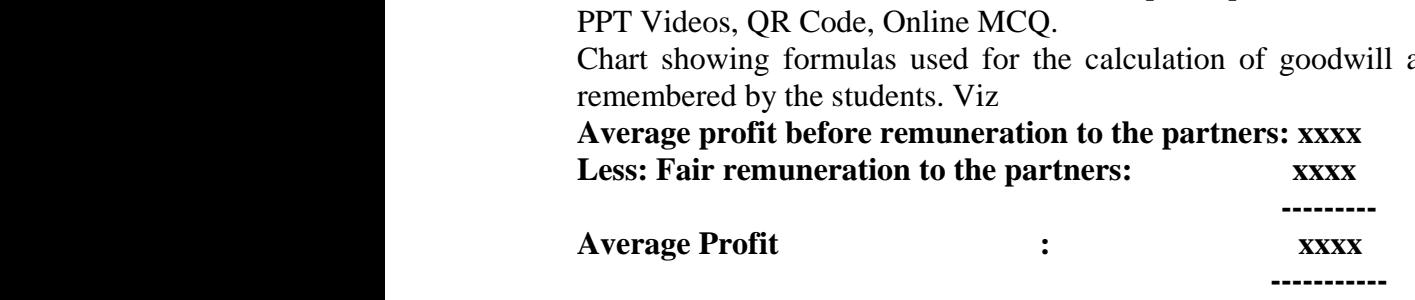

#### **PREVIOUS KNOWLEDGE:**

#### **MOTIVATION:**

Recalling the assets

- 1. Do you know intangible asset?
- 2. What type of shop or brand you will choose to purchase? (popular or reputed known) Why?

 **-----------**

- 3. Can you see or touch the goodwill?
- 4. Can you say the good name or fame of the concern affects the profitability of the business enterprise? w intangible asset?<br>
or or broad you will choose to purchase? (popular or reputed know<br>
or to touch the goodwill?<br>
TO THE LESSON:<br>
He value of the reputation of a firm in respect of profits expected<br>
ve the normal rate of Recallin<sub>3</sub><br>1. I<br>2. V<br>3. C<br>4. C<br>**ENTRO**<br>→ C where assets<br>wou know intangible asset?<br>t type of shop or brand you will choose to purchase? (p<br>you see or touch the goodwill?<br>you say the good name or fame of the concern affects<br>rprise?<br>**CTION TO THE LESSON:**<br>dwill is th ar or reputed known) Why?<br>profitability of the business<br>in profits expected in future wear or reputed known) Why?<br>Profitability of the business<br>of profits expected in future

# **INTRODUCTION TO THE LESSON:** Recalli<br>
1.<br>
2.<br>
3.<br>
4.<br> **INTR(**

- $\triangleright$  Goodwill is the value of the reputation of a firm in respect of profits expected in future over and above the normal rate of profits.
- $\triangleright$  Need for valuing the goodwill:
- 1. When the profit sharing ratio is changed.
- 2. When a new partner is admitted
- 3. When a partner retires or dies.

## **LESSON DEVELOPMENT:** 1. V<br>
2. V<br>
3. V<br>
LESSOI<br>
CLASSI<br>
1. A 1.<br>
2.<br>
3.<br>
LESSC<br>
CLAS<br>
1.

#### **CLASSIFICATION OF GOODWILL**

#### **1. ACCUIRED OR PURCHSED GOODWILL:**

- $\triangleright$  Excess of purchase consideration over the value of Net Assets
- Must be recorded in the books of accounts only when some consideration in **money or money's worth.** Framework that the profit sharing ratio is changed.<br>
The a new partner is admitted<br>
The a partner retires or dies.<br> **EVELOPMENT:**<br>
CATION OF GOODWILL<br>
CUIRED OR PURCHSED GOODWILL:<br>
► Excess of purchase consideration over Assets<br>me consideration in **money** et Assets<br>some consideration in **money**

#### **2. SELF GENERATED GOODWILL**

- $\triangleright$  Based on features of the business
- $\triangleright$  Can't be recorded in the books of accounts.

#### **METHODS OF VALUATION OF GOODWILL**

- 1. AVERAGE PROFIT METHOD
- 2. SUPER PROFIT METEHOD

3. CAPITALISATION METHOD

### → Based on features of the business<br>
→ Can't be recorded in the books of accounts.<br>
METHODS OF VALUATION OF GOODWILL<br>
1. AVERAGE PROFIT METHOD<br>
2. SUPER PROFIT METHOD<br>
3. CAPITALISATION METHOD<br>
LEARNING TEACHING ACTIVITY **METH(**<br> $1. A$ <br> $2. S$ <br> $3. C$ <br>**LEARN**<br>**E**compute WITIES: METH
1.<br>
1.<br>
2.<br>
3.<br>
LEAR WITIES:

#### **Formulas of goodwill**

SIMPLE AVERAGE PROFIT METHOD

 $GOODWILL = Average profit x No of years of purchase$ 

AVERAGE PROFIT= Total profit / No of years

## WEIGHTED AVERAGE PROFIT METHOD AVERA<br>WEIGH<br>GOODW<br>WEIGH<br>STUDE:<br>A<br>A<br>A<br>REINEC AVER<br>
WEIG<br>
GOOD<br>
WEIG<br>
STUD<br>
><br>
PEIN

GOODWILL =Weighted Average profit x No of years of purchase

WEIGHTED AVERAGE PROFIT= Total of weighted profits / Total of weights

#### **STUDENT'S ACTIVITIES:**

- $\triangleright$  Ask the students to collect the logos and make them to identify the name of business. of weights<br>the name of business.<br>ms. I of weights<br>fy the name of business.<br>erms.
- $\triangleright$  Giving exercise problems practicing them to understand the terms. L = Average profit x No of years of purchase<br>PROFIT= Total profit / No of years<br>D AVERAGE PROFIT METHOD<br>L = Weighted Average profit x No of years of purchas<br>D AVERAGE PROFIT= Total of weighted profits / T<br>**'S ACTIVITIES:**<br>

#### **REINFORCEMENT:**

 Goodwill is the good name or reputation of the business, which brings benefit to the business. **RECAPITULATION:** www. www.padasalai.net ww. where  $\frac{1}{2}$ 

In some circumstances that require valuation of goodwill of partnership firms in order to protect the rights of the partners. e goodwill.<br>
v firm is valued.<br>
like calculation of goodwill

Like average profit method, Super profit method are used to calculate goodwill.

#### **EVALUATION:**

**LOT:**What is goodwill?

**MOT:**State the circumstances under which goodwill of a partnership firm is valued.

**HOT:**State the factors determining the goodwill.

# **REMEDIAL TEACHING:** the rigl<br>Like av<br>**EVAL<br>LOT:'**<br>**MOT:**<br>HOT::<br>REMI<br>Slo

 Slow learners should be identified and to them simple problems like calculation of goodwill under average profit method for the examination point of view. the right:<br>Like ave<br>**EVALU<br>LOT:**W.<br>**MOT:St<br>HOT:St<br>REMEI**<br>Slow The partners.<br>
Experiment the partners of the partners of the partners<br>
is goodwill?<br>
the circumstances under which goodwill of a partners<br>
the factors determining the goodwill.<br> **L TEACHING:**<br>
FREACHING:<br>
FREACHING: yoodwill.<br>irm is valued.<br>ke calculation of goodwill

#### **ACTIVITIES:**

The following are the profits of a firm in the last five years:

2014:Rs.10,000, 2015:Rs.11,000, 2016:Rs.12,000, 2017:Rs.13,000, 2018:Rs.14,000

Calculate the value of goodwill at 2 years purchase of average profit of five years. The follo<br>
2014:Rs.<br>
Calculate<br>
FOLLO<br>
E<br>
CLASS<br>
SUBJEC The fo<br>
2014:F<br>
Calcul<br>
FOLL<br>
Madasa<br>
CLAS<br>
SUBJI

#### **FOLLOW UP:**

Exercise problems will be given for their understanding and practice.

**CLASS : Xll Prepared by: I.Rosari SUBJECT : ACCOUNTANCY Govt HSS Vellayampatti ,Madurai TOPIC** : UNIT 4 **cell** : 94863177511 **CHAPTER: GOODWILL IN PARTNERSHIP ACCOUNTS DATE : AUGUST 2 WEEK** the profits of a firm in the last five years:<br>
15:Rs.11,000, 2016:Rs.12,000, 2017:Rs.13,000, 2018:Rs.14,000<br>
of goodwill at 2 years purchase of average profit of five years.<br>
blems will be given for their understanding and may are the profits of a firm in the last five years:<br>
000, 2015:Rs.11,000, 2016:Rs.12,000, 2017:Rs.13,00<br>
e value of goodwill at 2 years purchase of average pro<br> **UP:**<br>
cise problems will be given for their understanding 118:Rs.14,000<br>f five years.<br>actice.<br>osari<br>HSS Vellayampatti ,Madurai 2018:Rs.14,000<br>of five years.<br>practice.<br>Rosari<br>t HSS Vellayampatti ,Madurai

#### **LEARNING OBJECTIVES:**

To enable the students to

- $\downarrow$  Understand the classification of goodwill.
- Understand the different methods of valuation of goodwill. : AUGUST 2 WEEK<br>
G OBJECTIVES:<br>
ne students to<br>
erstand the classification of goodwill.<br>
restand the different methods of valuation of goodwill<br>
D LEARNING OUTCOME:<br>
of the topic students should be able to

## **EXPECTED LEARNING OUTCOME:** DATE<br>
LEARN<br>
To enabl<br>
+ U<br>
EXPEC<br>
At the er DATE<br>
LEAR<br>
To ena<br>
+<br>
EXPE<br>
At the

At the end of the topic students should be able to

- $\overline{\phantom{a}}$  Calculate goodwill under a various methods.
- $\overline{\phantom{a}}$  Calculate the capitalization of super profit method.

#### **TEACHING LEARNING MATERIALS:[TLM]**

#### PPT Videos, QR Code, Online MCQ.

#### **PREVIOUS KNOWLEDGE:**

#### **MOTIVATION:**

What is normal, what is super at any circumstances average will be compared with what we actually acquire?. TEACH<br>
PPT Vid<br> **PREVIC<br>
MOTIV**<br>
we actua<br>
INTROI<br>
+ S G LEARNING MATERIALS:[TLM]<br>
i, QR Code, Online MCQ.<br>
S KNOWLEDGE:<br>
TON:<br>
it is normal, what is super at any circumstances avera<br>
acquire?.<br>
CTION TO THE LESSON:<br>
er profit is the base for calculation of the value of good where  $\frac{d}{dt}$  is the compared with what TEAC<br>PPT V<br>**PREV<br>MOTI**<br>we act<br>INTR( will be compared with what<br>  $\frac{11}{16}$ 

#### **INTRODUCTION TO THE LESSON:**

- $\overline{\phantom{a}}$  Super profit is the base for calculation of the value of goodwill
- $\overline{\phantom{a}}$  Super profit is the excess of average profit over the normal profit of a business

#### **LESSON DEVELOPMENT:**

#### **METHODS OF VALUATION OF GOODWILL**

- 4. AVERAGE PROFIT METHOD
- 5. SUPER PROFIT METEHOD
- 6. CAPITALISATION METHOD

**LEARNING TEACHING ACTIVITY AND TEACHER'S ACTIVITIES: Formulas of goodwill SUPER PROFIT METHOD GOODWILL = Super profit x No of years of purchase SUPER PROFIT= Average Profit – Normal Profit NORMAL PROFIT = Capital employed x Normal Rate of Return** www.Padasalai.Net WELOPMENT:<br>OF VALUATION OF GOODWILL<br>RAGE PROFIT METHOD<br>R PROFIT METEHOD<br>TALISATION METHOD<br>TEACHING ACTIVITY AND TEACHER'S AC<br>goodwill<br>PFIT METHOD<br>- Super profit x No of years of purchase WITIES: www.Padasalai.Net  $\frac{1}{2}$   $\frac{1}{2}$  LESSO<br>
METH<br>
4.<br>
5.<br>
6.<br>
LEAR<br>
Formu<br>
SUPE<br>
COOL EVELOPMENT:<br>
S OF VALUATION OF GOODWILL<br>ERAGE PROFIT METHOD<br>
PER PROFIT METEHOD<br>
PITALISATION METHOD<br>
G TEACHING ACTIVITY AND TEACHER'S A<br>
of goodwill<br>
OFIT METHOD WITIES: www.<br>Networkships<br>Networkships  $\mathbf{r}_{\text{A}}$ With  $\mathbf{r}_{\text{A}}$  and  $\mathbf{r}_{\text{B}}$  and  $\mathbf{r}_{\text{B}}$  and  $\mathbf{r}_{\text{B}}$  and  $\mathbf{r}_{\text{B}}$ ww.padasalai.net

#### **STUDENT'S ACTIVITIES:**

- 
- $\overline{\phantom{a}}$  Ask them to write the formulas 2 times for their understanding.

#### **REINFORCEMENT:**

Giving exercise problems practicing them to understand the terms.<br>Ask them to write the formulas 2 times for their understanding.<br> **CRCEMENT:**<br>
dwill based on capitalization of average profit method and capita<br>
will give t Goodwill based on capitalization of average profit method and capitalization of super profit method will give the same amount of goodwill. + C<br>
+ A<br>
REINFC<br>
Good<br>
method<br>
NECAP<br>
Follo<br>
Average where we are the set of super-profit spitalization of super-profit We<br>
REINI<br>
Goo<br>
methoo<br>
RECA<br>
Foll<br>
Averag erms.<br>g.<br>capitalization of super profit<br>d

#### **RECAPITULATION:**

Following are the methods generally followed to value goodwill:

Average profits methods, super profit methods, capitalization method

Like average profit method, Super profit method are used to calculate goodwill.

#### **EVALUATION:**

**LOT:** Super profit is the difference between---------------------

**MOT:** Which of the following is true?

- a) Super profit = Total profit / number of years
- b) Super profit = Weighted profit / number of years
- c) Super profit = Average profit Normal profit
- d) Super profit = Average profit x number of years of purchase www.Padasalai.Net www.Padasalai.Net

**HOT:** When the average profit isRs.25,000 and the normal profit is Rs.15,000, super profit is LOT: St<br>
MOT: V<br>
a) S<br>
b) S<br>
c) S<br>
d) S<br>
HOT: W<br>
a) 2 www.<br>a.15,000, super profit is LOT:<br>
MOT:<br>
a)<br>
b)<br>
c)<br>
d)<br>
HOT:<br>
a) Washington, Superprofit is

- a) 25,000
- b) 5,000
- c) 10,000
- d) 15,000

#### **REMEDIAL TEACHING:**

 Slow learners should be identified and to them simple problems like calculation of goodwill under super profit method for the examination point of view. is the difference between-<br>
te following is true?<br>
te Toal profit / number of years<br>  $=$  Weightled profit / number of years<br>
te Average profit - Normal profit<br>
te Average profit is No.25,000 and the normal profit is Rs.15, d) 1<br>
REMEI<br>
Slow<br>
under su<br>
FOLLO<br>
Exerc 00<br>
L TEACHING:<br>
rners should be identified and to them simple proble<br>
profit method for the examination point of view.<br>
UP:<br>
problems will be given for their understanding and pr ke calculation of goodwill<br>e. d)<br>
REMI<br>
Slov<br>
under<br>
FOLL<br>
Exe like calculation of goodwill<br>ice.

#### **FOLLOW UP:**

Exercise problems will be given for their understanding and practice.

#### **CLASS : Xll Prepared by: I.Rosari**

**SUBJECT : ACCOUNTANCY Govt HSS Vellayampatti ,Madurai TOPIC : 5.ADMISSION OF A PARTNER** cell : 94863177511

#### **LEARNING OBJECTIVES:**

To enable the students to

 **DATE : AUGUST 3 WEEK**

- $\triangleright$  Understand the accounting treatment at the time of admission of a partner.
- $\triangleright$  Prepare revaluation account, Capital account and balance sheet of the firm after admission of a partner. TOPIC<br>DAT<br>LEARN<br>T<br>→ U<br>PEDEC : 5.ADMISSION OF A PARTNER<br>
in AUGUST 3 WEEK<br>
G OBJECTIVES:<br>
mable the students to<br>
erstand the accounting treatment at the time of admiss<br>
partner.<br>
PALEMPING OUTGOMES 53177511<br>of a partner.<br>of the firm after admission TOPIO<br>DA<br>LEAR<br>>>> 863177511<br>
of a partner.<br>
et of the firm after admission

#### **EXPECTED LEARNING OUTCOMES:**

At the end of the topic students should be able to

- $\triangleright$  Know the adjustments and entries required at the time of admission of a partner.
- $\triangleright$  Prepare revaluation account and to know the reason for revaluation of assets and liabilities. w the adjustments and entries required at the time of a<br>are revaluation account and to know the reason for rev<br>**G LEARNING MATERIALS:**[TLM]<br>i, QR Code, Online MCQ.<br>**S KNOWLEDGE:**<br>TON<br>mg points are to be recalled before lea sion of a partner.<br>ion of assets and liabilities.<br>partner: station of a partner.<br>ation of assets and liabilities.<br>a partner:

## **TEACHING LEARNING MATERIALS:[TLM]** → P<br>
FEACH<br>
PPT Vid<br>
PREVIC<br>
MOTIV<br>
The follo<br>
+ N<br>
+ D x<br>
TEAC<br>
PPT V<br>
PREV<br>
MOTI<br>
The fo

#### PPT Videos, QR Code, Online MCQ.

#### **PREVIOUS KNOWLEDGE:**

#### **MOTIVATION**

The following points are to be recalled before learning admission of a partner:

- $\overline{\phantom{a}}$  Meaning and features of partnership firm,
- $\leftarrow$  Partnership deed,
- $\overline{\phantom{a}}$  Partner's capital accounts,
- $\overline{\phantom{a}}$  Valuation of goodwill. ww.Padasalai.<br>Net www.padasalai.net www.Padasalai.Net where the product of goodwin.

If you are a partner in a firm, you are going to admit a new partner into your firm. Think of any five ag<br>
INTRe<br>
→<br>
→<br>
→<br>
LESSe

#### **INTRODUCTION TO THE LESSON:**

- $\triangleright$  A person may join as a new partner in an existing firm is called admission of a partner.
- five agreements that you may want to include in your partnership deed.<br> **INTRODUCTION TO THE LESSON:**<br>
> A person may join as a new partner in an existing firm is called<br>
> The purpose of admission of new partner may be to  $\triangleright$  The purpose of admission of new partner may be to raise additional capital or managerial skill of the new partner. five agre<br>
INTROI<br>  $\rightarrow$  A<br>  $\rightarrow$  T<br>  $\rightarrow$  T<br>
h<br>
LESSOI a division of a partner.<br>
ional capital or managerial<br>
of the firm the new partner ed admission of a partner.<br>
itional capital or managerial<br>
So the firm the new partner
	- $\triangleright$  To acquire the right to share the future profits and the assets of the firm the new partner has to contribute capital.

#### **LESSON DEVELOPMENT:**

- $\perp$  On admission of new partner, the firm is reconstituted with a new agreement and the existing agreement comes to an end.
- $\overline{\phantom{a}}$  Adjustments required at the time of admission of a partner
- $\perp$  On admission, the new partner may bring capital in cash or in kind or both. The following journal entry is passed to record the capital brought in.

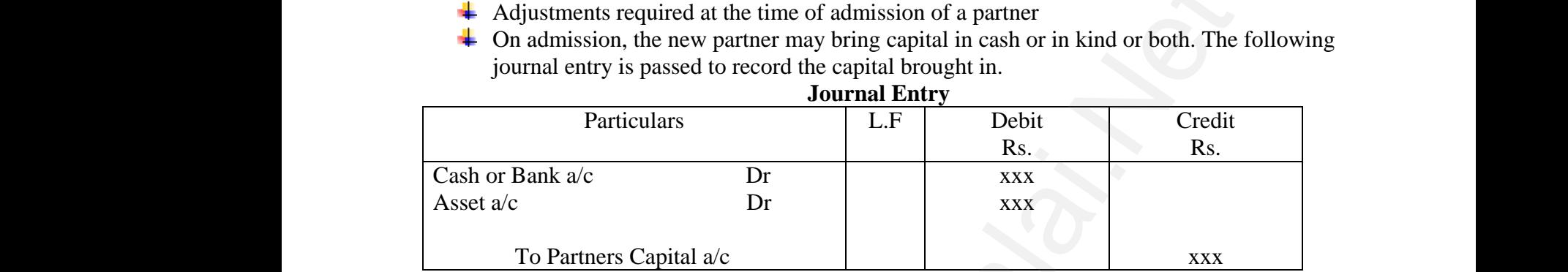

## **The following adjustments are necessary at the time of admission of a partner:**<br>
1. Distribution of accumulated profits, reserves and losses<br>
2. Revaluation of assets and liabilities<br>
3. Determination of new profit-sharin ww.com/watch?com/watch?com/watch?com/watch?com/watch?com/watch?com/watch?com/watch?com/watch?com/watch?com/watch?com/watch?com/watch?com/watch?com/watch?com/watch?com/watch?com/watch?com/watch?com/watch?com/watch?com/watch ww.com/web/2019/2019<br>Networkships://www.com/web/2019/2019<br>Networkships://www.com/web/2019/2019/2019/2019

- 1. Distribution of accumulated profits, reserves and losses
- 2. Revaluation of assets and liabilities
- 3. Determination of new profit-sharing ratio and sacrificing ratio
- 4. Adjustment for goodwill
- 5. Adjustment of capital on the basis of new profit sharing ratio **g adjustments are necessary at the time of admiss**<br>bution of accumulated profits, reserves and losses<br>uation of assets and liabilities<br>mination of new profit-sharing ratio and sacrificing i<br>tment for goodwill<br>tment of cap

## **Distribution of accumulated profits, reserves and losses** The follow<br>
1. I<br>
2. F<br>
3. I<br>
4. A<br>
5. A<br>
Distribu<br>
For tran The fo<br>1.<br>2.<br>3.<br>3.<br>4.<br>5.<br>Distril<br>For tra

#### **For transferring accumulated profit and reserves**

#### **Journal Entry**

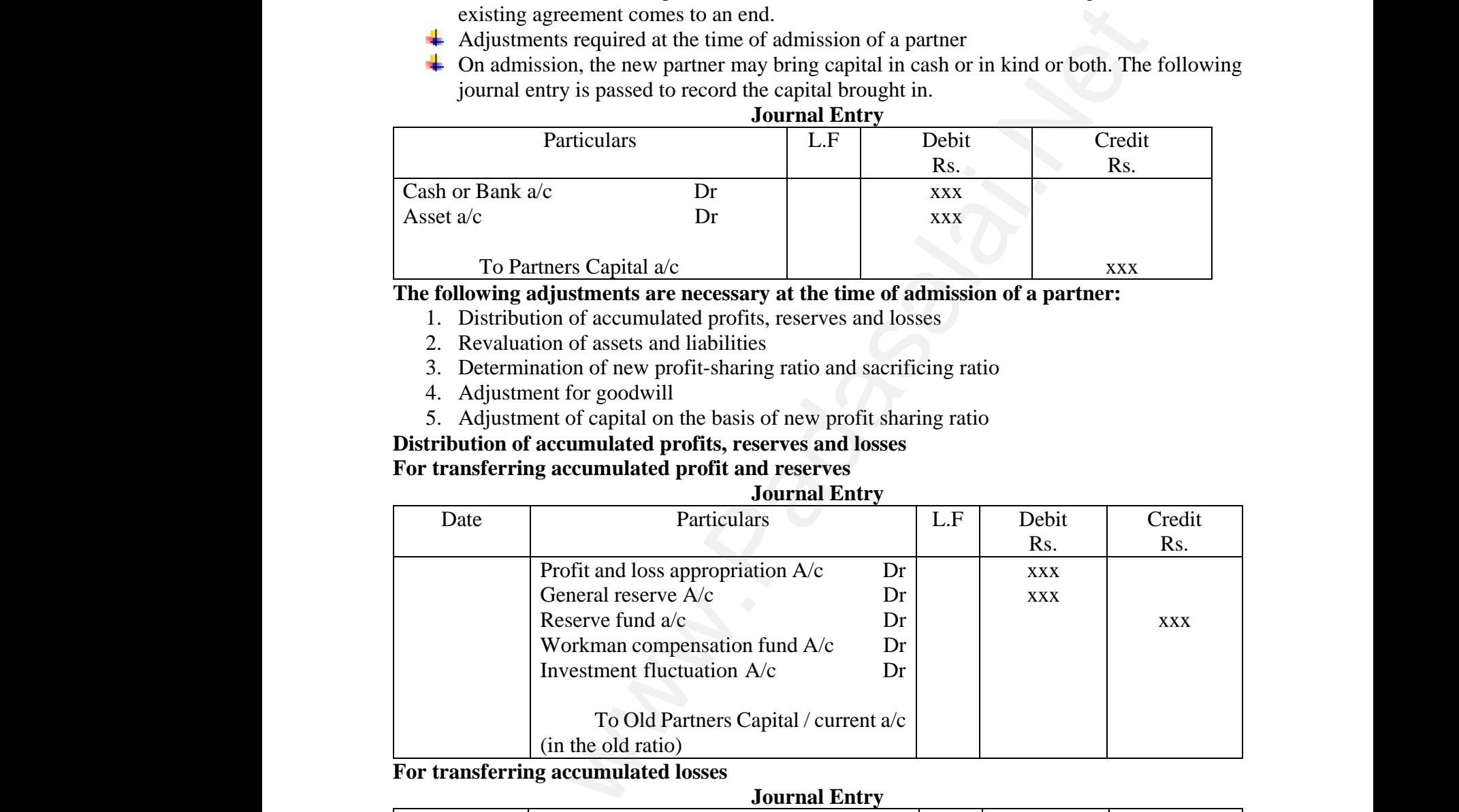

#### **For transferring accumulated losses**

#### **Journal Entry**

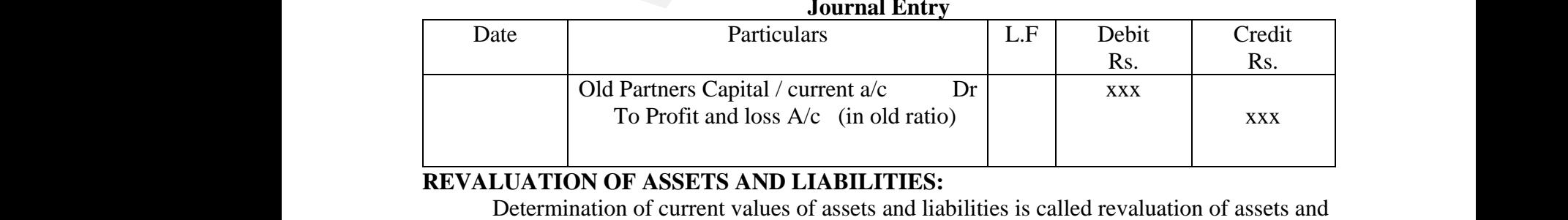

#### **REVALUATION OF ASSETS AND LIABILITIES:**

liabilities.

#### **Reason for revaluation**

 $\triangleright$  To give a true and fair view of the state of affairs of the firm and  $\geq$  T where a true and fair view of the state of affairs of the finite at  $\alpha$ . where  $\mathcal{L}$  and  $\mathcal{L}$  and  $\mathcal{L}$  $\mathcal{L}$ youther a true and fair view of the state of affairs of the state.  $and$ 

 $\triangleright$  To share the gain arising from the revaluation of assets and liabilities as it is due to the old partners.

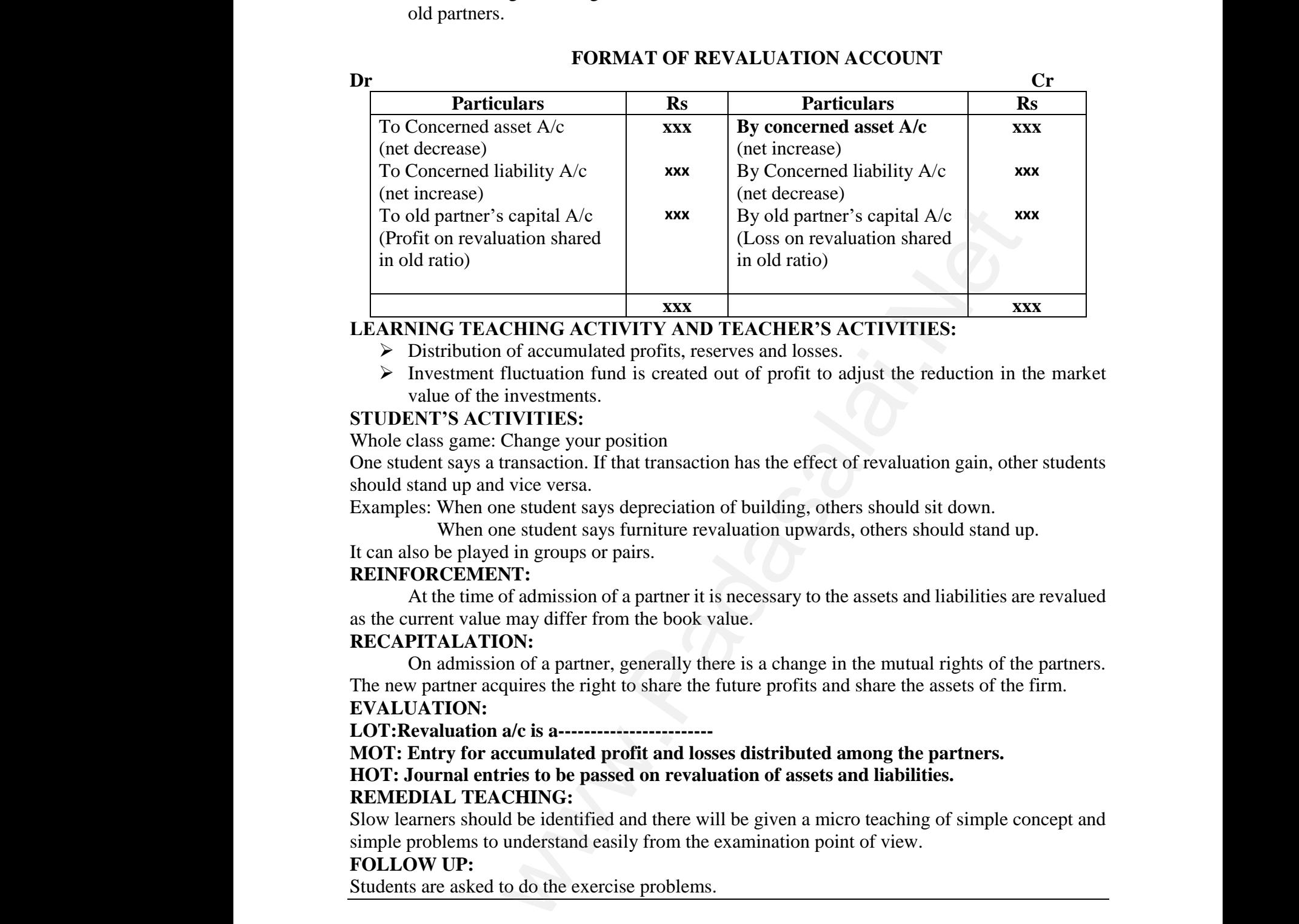

#### **FORMAT OF REVALUATION ACCOUNT**

#### **LEARNING TEACHING ACTIVITY AND TEACHER'S ACTIVITIES:**

- Distribution of accumulated profits, reserves and losses.
- $\triangleright$  Investment fluctuation fund is created out of profit to adjust the reduction in the market value of the investments.

#### **STUDENT'S ACTIVITIES:**

Whole class game: Change your position

One student says a transaction. If that transaction has the effect of revaluation gain, other students should stand up and vice versa. Exays a transaction. If that transaction has the effect of<br>d up and vice versa.<br>When one student says depreciation of building, other:<br>When one student says furniture revaluation upwards,<br>e played in groups or pairs.<br>CEMEN One student<br>Should<br>Examp<br>It can a<br>**REIN**<br>as the

Examples: When one student says depreciation of building, others should sit down.

When one student says furniture revaluation upwards, others should stand up.

It can also be played in groups or pairs.

#### **REINFORCEMENT:**

At the time of admission of a partner it is necessary to the assets and liabilities are revalued as the current value may differ from the book value. One stud<br>should st<br>Example<br>It can als<br>**REINF(**<br>A<br>as the cu luation gain, other students<br>uld sit down.<br>rs should stand up.<br>and liabilities are revalued Musical Standards and Standards<br>Network and Standards and Hiabilities are revalued<br>Networks and Hiabilities are revalued

#### **RECAPITALATION:**

On admission of a partner, generally there is a change in the mutual rights of the partners. The new partner acquires the right to share the future profits and share the assets of the firm.

#### **EVALUATION:**

**LOT:Revaluation a/c is a------------------------**

**MOT: Entry for accumulated profit and losses distributed among the partners. HOT: Journal entries to be passed on revaluation of assets and liabilities.**

#### **REMEDIAL TEACHING:**

Slow learners should be identified and there will be given a micro teaching of simple concept and simple problems to understand easily from the examination point of view. The new<br>EVALU<br>LOT:Re<br>MOT: B<br>MOT: J<br>HOT: J<br>REMEI<br>Slow lea<br>simple p www.Padasalai.Net www.Padasalai.Net the assets of the firm.<br> **the partners.**<br>
bilities.<br>
hing of simple concept and ew. The ne<br> **EVAL<br>
LOT:1**<br>
MOT:<br>
MOT:<br>
REMI<br>
Slow le<br>
simple<br>
simple re the assets of the firm.<br> **g the partners.**<br> **abilities.**<br>
aching of simple concept and<br>
view.

#### **FOLLOW UP:**

Students are asked to do the exercise problems.

**CLASS : Xll Prepared by: I.Rosari SUBJECT : ACCOUNTANCY** Govt HSS Vellayampatti ,Madurai **TOPIC : UNIT 5** cell : 94863177511 **CHAPTER: ADMISSION OF A PARTNER DATE : AUGUST 4 WEEK** CLASS<br>SUBJEC<br>TOPIC<br>CHAPT<br>DATE<br>LEARN XII Prepared by<br>
ACCOUNTANCY Govi<br>
UNIT 5<br>
ADMISSION OF A PARTNER<br>
: AUGUST 4 WEEK<br>
OBJECTIVES: CLAS<br>SUBJI<br>TOPIC<br>CHAP<br>DATE<br>LEAR XII Prepared I<br>
: ACCOUNTANCY<br>
: UNIT 5<br>
:: ADMISSION OF A PARTNER<br>
: AUGUST 4 WEEK<br>
G OBJECTIVES:

osari<br>Vellayampatti ,Madurai<br>11 : 94863177511 **Rosari**<br>SS Vellayampatti ,Madurai<br>:ell : 94863177511

#### **LEARNING OBJECTIVES:**

- To enable the students to
- Understand new profit sharing ratio and sacrificing ratio
- $\overline{\text{4}}$  Accounting treatment for goodwill  $\bullet$  P mung treatment for goodwift www.Padasalai.Net bunting treatment for goodwill

 $\overline{\phantom{a}}$  Adjustment of capital on the basis of new profit sharing ratio

#### **EXPECTED LEARNING OUTCOMES:**

- At the end of the topic students should be able to
- Know the calculation of new profit sharing ratio and sacrificing ratio
- $\overline{\phantom{a}}$  Know the treatment for goodwill
- $\overline{\phantom{a}}$  Compute the Adjustment of capital on the basis of new profit sharing ratio **D LEARNING OUTCOMES:**<br>he end of the topic students should be able to<br>w the calculation of new profit sharing ratio and sacri<br>w the treatment for goodwill<br>pute the Adjustment of capital on the basis of new pro<br>**G LEARNING** where the contract of the contract of the contract of the contract of the contract of the contract of the contract of the contract of the contract of the contract of the contract of the contract of the contract of the cont ng ratio<br>sharing ratio

#### **TEACHING LEARNING MATERIALS:[TLM]**

## PPT Videos, QR Code, Online MCQ. EXPEC<br>
+ K<br>
+ K<br>
+ C<br>
TEACH<br>
PPT Vid<br>
PREVIC EXPE<br>
+<br>
+<br>
TEAC<br>
PPT V<br>
PREV

#### **PREVIOUS KNOWLEDGE:**

#### **MOTIVATION**

- $\overline{\phantom{a}}$  Recalling the accounting treatment at the time of a partner
- $\overline{\text{4}}$  Ask the question to the students do you know the reason for revaluation of assets and liabilities.
- Ask the question to the students do you know the new profit sharing ratio and old profit sharing ratio. the question to the students do you know the reaso<br>lities.<br>the question to the students do you know the new pr<br>ing ratio.<br>**CTION TO THE LESSON:**<br>admission of a new partner, the firm is reconstituted<br>eement comes to an end. revaluation of assets and<br>sharing ratio and old profit<br>a new agreement and the For revaluation of assets and<br>t sharing ratio and old profit<br>th a new agreement and the

#### **INTRODUCTION TO THE LESSON:**

On admission of a new partner, the firm is reconstituted with a new agreement and the existing agreement comes to an end. → A<br>li<br>+ A<br>s<br><br>NTRO<br>C<br>cxisting  $\ddot{\text{L}}$ <br>INTR $\ddot{\text{e}}$ <br>existin

#### **The following adjustments are necessary at the time of admission of a partner:**

- 6. Determination of new profit-sharing ratio and sacrificing ratio
- 7. Adjustment for goodwill
- 8. Adjustment of capital on the basis of new profit sharing ratio

#### **LESSON DEVELOPMENT:**

#### **New profit sharing ratio**

It is necessary to determine the new profit sharing ratio at the time of admission of a partner because the new partner is entitled to share the future profits of the firm. New profit sharing ratio is the agreed proportion in which future profit will be distributed to all the partners including the new partner. If the new profit sharing ratio is not agreed, the partners will share the Profits and losses equally. 7. A<br>8. A<br>LESSOI<br>New proper<br>locause<br>is the ag<br>new part Information of capital on the basis of new profit sharing rangement of capital on the basis of new profit sharing ratio<br> **EVELOPMENT:**<br> **sharing ratio**<br>
Incressary to determine the new profit sharing ratio at the<br>
new part The of admission of a partner<br>The New profit sharing ration<br>I the partners including the<br>Swill share the Profits and 7.<br>8.<br>**LESSC<br>New p**<br>becaus<br>is the a<br>new pa ime of admission of a partner<br>irm. New profit sharing ratio<br>all the partners including the<br>ers will share the Profits and

#### **Sacrificing ratio**

The old partners may sacrifice a portion of the share of profit to the new partner. The sacrifice may be made by all the partners or some of the partners. The purpose of finding the sacrificing ratio is to share the goodwill brought in by the new partner. sacrifice<br>sacrificir<br>**Adjustm<br>Reputati**<br>the firm. old partners may sacrifice a portion of the share of<br>ay be made by all the partners or some of the partner<br>atio is to share the goodwill brought in by the new partner<br>**Share sacrificed = Old share – New s**<br>**t for goodwill** It to the new partner. The<br>The purpose of finding the<br>witure profit to be earned by<br>prifice part of their share of<br>fice mede by the existing sacrific<br>sacrific<br>**Adjust<br>Reputa**<br>the firm of the new partner. The<br>The purpose of finding the<br>Pr.<br>The purpose of finding the<br>future profit to be earned by<br>acrifice part of their share of

#### **Share sacrificed = Old share – New share**

#### **Adjustment for goodwill**

Reputation built up by a firm has an impact on the present profit and future profit to be earned by the firm. At the time of admission of a partner, the existing partners sacrifice part of their share of profit in favour of the new partner. Hence, to compensate the sacrifice made by the existing partners, goodwill of the firm has to be valued and adjusted. In addition to capital, the new partner may contribute towards goodwill. This goodwill is distributed in the sacrificing ratio to the old partners who sacrifice. e accounting treatment at the time of a partner<br>stion to the students do you know the reason for revaluation of a<br>stion to the students do you know the new profit sharing ratio and c<br>).<br>TO THE LESSON:<br>TO THE LESSON:<br>The mo may con<br>
partners<br> **Account**<br>
Account<br>
1. When<br>
2. When<br>
3. When<br>
4. Existin<br> **LEARN** o sacrifice.<br> **Example 18 SEARCHT SCALAI SEARCE SEARCHT SCALAI SEARCHT SCALAI SEARCHT SCALAI SCALAI SCALAI SCALAI SCALAI SCALAI SCALAI SCALAI SCALAI SCALAI SCALAI SCALAI SCALAI SCALAI SCALAI SCALAI SCALAI SCALAI SCALAI SCA** wearing ratio to the old<br>wear of below:<br>in kind<br>TTIES. may compart<br> **Accou**<br>
Accou<br>
1. Whe<br>
2. Whe<br>
3. Whe<br>
4. Exis<br> **I FAP** was a sacrificing ratio to the old<br>sssed below:<br>in kind<br>WITIES.

#### **Accounting treatment for goodwill**

Accounting treatment for goodwill on admission of a partner is discussed below:

- 1. When new partner brings cash towards goodwill
- 2. When the new partner does not bring goodwill in cash or in kind
- 3. When the new partner brings only a part of the goodwill in cash or in kind

#### 4. Existing goodwill

#### **LEARNING TEACHING ACTIVITY AND TEACHER'S ACTIVITIES:**

- $\overline{\phantom{a}}$  Calculation of new profit sharing ratio and sacrificing ratio
- $\overline{\phantom{a}}$  Adjustment of goodwill www.Padasalai.Net www.padasalai.network.com www.Padasalai.Net www.padasalai.net

#### **STUDENT'S ACTIVITIES:**

- $\triangleright$  Students are asked to take down the important points explained and asked them to underline keywords and points. lents are asked to take down the important points explaint words and points.<br>Words and points.<br>The will be given to the students to calculate the new rate are exercise problems practicing them to understand the<br>**CEMENT:**<br>t orthom to underline<br>and sacrificing ratio<br>rms.<br>winne the new profit sharing<br>the firm.
- $\triangleright$  Game will be given to the students to calculate the new ratio and sacrificing ratio
- $\triangleright$  Given exercise problems practicing them to understand the terms.

#### **REINFORCEMENT:**

At the time of admission of a partner it is necessary to determine the new profit sharing ratio because the new partner is entitled to share the future profits of the firm. www.Padasalai.Net nd asked them to underline<br>ad sacrificing ratio<br>ms.<br>inne the new profit sharing<br>ee firm. www.Padasalai.Net

#### **RECAPITALATION:**

- $\frac{1}{2}$  Sometimes an existing partner may also gain is share of profit on admission of a partner when the new share is greater than the old share. In this case, the gaining partner has to compensate the sacrificing partners to the extent of his share in the total goodwill of the firm. w share is greater than the old share. In this case, the gaining part<br>the sacrificing partners to the extent of his share in the total goodw<br>will is paid by the new partner to the old partners privately, no entry is<br>the pa
- When goodwill is paid by the new partner to the old partners privately, no entry is made in the books of the partnership firm. c<br>
fi<br>
+ V<br>
t<br>
www.padasalai.net<br>
EVALU<br>
LOT: W<br>
MOT: S pensate the sacrificing partners to the extent of his sl<br>
.<br>
In goodwill is paid by the new partner to the old partne<br>
books of the partnership firm.<br>
TON:<br> **t** is sacrificing ratio?<br>
ct the odd one out n the total goodwill of the<br>ivately, no entry is made in e in the total goodwill of the<br>privately, no entry is made in

#### **EVALUATION:**

# **LOT: What is sacrificing ratio?**  $\begin{array}{c}\n\textbf{EVAL} \\
\textbf{LOT:} \\
\textbf{MOT:}\n\end{array}$

#### **MOT: Select the odd one out**

- **a)** Revaluation profit
- **b)** Accumulated loss
- **c)** Goodwill brought by new partner
- **d)** Investment fluctuation fund

**HOT:** James and kamal are sharing profits and losses in the ratio of 5:3. They admit sunil as a partner giving him 1/5 share of profits. Find out the sacrificing ratio. e) C<br>
d) In<br>
HOT: Ja<br>
partner g<br>
A) 1<br>
B) 3<br>
C) 5<br>
D) 3 dwill brought by new partner<br>stment fluctuation fund<br>as and kamal are sharing profits and losses in the ration<br>ing him 1/5 share of profits. Find out the sacrificing rat<br><br>Network is not computed. 5:3. They admit sunil as a e)<br>
d)<br>
HOT:<br>
partner<br>
A)<br>
B)<br>
C)<br>
D) of 5:3. They admit sunil as a

- **A) 1:3**
- **B) 3:1**
- **C) 5:3**
- **D) 3:5**

#### **REMEDIAL TEACHING:**

Slow learners should be identified and there will be given a micro teaching of simple concept and simple problems to understand easily from the examination point of view.

#### **FOLLOW UP:**

Students are asked to do the exercise problems.

# simple p<br>
FOLLO<br>
S<br>
CLASS<br>
SUB<br>
TOP<br>
RET works<br>
FOLL<br>
CLAS<br>
SU<br>
TC<br>
RI

**TOPIC : UNIT 6 Cell No: 7373244717**

**CLASS** : XII Prepared by:V.Stephen Raj **SUBJECT : ACCOUNTANCY** S U M HSS Rayappanpatti , Theni (Dist) by:V.Stephen Raj<br>
yappanpatti , Theni (Dist)<br>
7373244717 view.<br> **d by:V.Stephen Raj**<br>Rayappanpatti , Theni (Dist)<br> **: 7373244717** 

 **RETIREMENT AND DEATH OF A PARTNER –** ms to understand easily from the examination point<br>
P:<br>
tts are asked to do the exercise problems.<br>
XII Prepare<br>
T : ACCOUNTANCY SUMENT<br>
WENT AND DEATH OF A PARTNER – Netwo to understand easily from the examination point (SP):<br>
UP:<br>
ents are asked to do the exercise problems.<br>  $\cdot$  XII Presence SUM Presence SUM Presence SUM Presence SUM Presence Consumers Contract Consumers Consumers Co

**6.1 Introduction,** 

**6.2 Adjustments required on retirement of a partner,** 

**6.3 Distribution of accumulated profits, reserves and losses**

## **DATE : September I WEEK** DATE<br>LEARN<br>\* T<br>Learnii<br>\* E DATE<br>LEAR<br>\*<br>Learn

#### **LEARNING OBJECTIVES**:

 To enable the students to understand the accounting treatment at the time of retirement and death of a partner Distribution of accumulated profits, reserves and it<br>
: September I WEEK<br>
G OBJECTIVES:<br>
enable the students to understand the accounti<br>
rement and death of a partner<br>
outcome:<br>
of the topic, students will be able to accou meatment at the time of<br>
artnership firm –<br>
ital accounts, valuation ss<br>treatment at the time of<br>partnership firm –<br>anital accounts, valuation

#### **Learning outcome**:

- \* End of the topic, students will be able to accounts of partnership firm meaning and features, partnership deed, partners' capital accounts, valuation of goodwill.
- \* Meaning of a retirement and death partner, features of partnership firm
- Meaning of partnership deed, partners' capital accounts, valuation of goodwill<br>
\* Meaning of partnership deed, partners' capital accounts, valuation of goodwill  $\sim$  Networks in the set of  $\sim$ s, valuation of goodwill<br>Networks w.Padasalai.<br>Net www.padasalai.com<br>hts, valuation of goodwill

#### **Teaching learning materials:**Std XIIAccountancy text book. **Previous knowledge**:

 Recalling again thelimitations of sole trading, partnership, liability of partners and the need for the large amount of capital.Etc. Previou<br>
\* R<br>
a<br>
Introdu<br>
\* V<br>
\* C<br>
\* C **nowledge:**<br>ling again thelimitations of sole trading, parti<br>he need for the large amount of capital.Etc.<br>on to lesson:<br>a partner leaves from a partnership firm, it<br>easons for the retirement of a partner may b<br>tunity elsew nip, liability of partners<br>www.as retirement.<br>wess, old age, better<br>ers, etc.<br>to an end. **knowledge:**<br>alling again thelimitations of sole trading, pair<br>the need for the large amount of capital.Etc.<br>tion to lesson:<br>en a partner leaves from a partnership firm, i<br>reasons for the retirement of a partner may<br>ortuni ship, liability of partners<br>xnown as retirement.<br>Iness, old age, better<br>ners, etc.<br>s to an end.

# **Introduction to lesson:** Previ<br>\*<br>Intro<br>\*<br>\*

- \* When a partner leaves from a partnership firm, it is known as retirement.
- The reasons for the retirement of a partner may be illness, old age, better opportunity elsewhere, disagreement with other partners, etc.
- On retirement of a partner, existing agreement comes to an end.
- **\*** The firm is reconstituted and other partners continue the partnership firm with a new agreement.
- A partner who retires from the firm is called an outgoing partner or a retiring partner. ig partner or a retiring<br>thership firm.<br>iem,to test their<br>eqinning. ong partner or a retiring<br>artnership firm.<br>them,to test their<br>beginning.

## **Lesson development**: a<br>Presson<br>Lesson<br>A<br>Studen<br>A<br>Recapi A<br>Lesso<br>A<br>Stude<br>A<br>Recal

- **Explaining in detail the meaning and definition of a partnership firm.**
- Features of a partnership firm

#### **Student activities**:

**Student activity 6.1 and 6.2 can be given to identify them, to test their** understanding level and attention in the class. ray agreement.<br>
in detail the meaning and definition of a partnership firm.<br> **ment:**<br>
in detail the meaning and definition of a partnership firm.<br>
f a partnership firm<br>
f a partnership firm<br>
tivity 6.1 and 6.2 can be given artner who retires from the firm is called an ou<br>
iner.<br> **evelopment**:<br>
laining in detail the meaning and definition of a<br>
tures of a partnership firm<br> **nctivities**:<br>
dent activity 6.1 and 6.2 can be given to identi<br>
ersta

**Recapitulation**: Summarise all the points briefly from the beginning.

#### **Evaluation**:

- **A** Make them to answer the questions orally
- partnership firm?

# **Activities** : \*<br>Activi<br>Follow<br>\*<br>→

The above questions answers canbe made to write in their class work.

#### **Follow up:**

A What do you understand by any three reasons for a partner for leaving a<br>
partnership firm?<br> **WADASE:**<br>
The above questions answers canbe made to write in their class work.<br> **low up:**<br>
A Ask the students to go through th Ask the students to go through that day portions at home next day checking their understanding. Activitie<br>Padasivitie<br>And A<br>Padasive<br>Padasive<br>Padasive where for leaving a<br>heir class work.<br>me next day checking by partner for leaving a<br>their class work.<br>Nome next day checking

**CLASS : Xll Prepared by:V.Stephen Raj**

**TOPIC : UNIT 6 Cell No:** 7373244717

**SUBJECT : ACCOUNTANCY** S U M HSS Rayappanpatti , Theni (Dist)

#### **RETIREMENT AND DEATH OF A PARTNER –**

#### **6.4 Revaluation of assets and liabilities,**

- **6.5 Determination of new profit sharing ratio and gaining ratio,**
- **DATE : September II WEEK**

## **Learning objectives**: TOP<br>RETIRI<br>6<br>DATE<br>Learnii<br>\* T TC<br>RETII<br>DAT<br>Learn

TOPIC : UNIT 6<br>
TIREMENT AND DEATH OF A PARTNER –<br>
6.4 Revaluation of assets and liabilities,<br>
6.5 Determination of new profit sharing ratio and gaining ratio,<br>
ATE : September II WEEK<br>
arning objectives:<br>
\* To enable the death of a partner 7373244717<br>**I gaining ratio,<br>Dunt on retirement and** : 7373244717<br>n**d gaining ratio,**<br>count on retirement and

#### **Learning outcome**:

**End of this topic, students will be able to do sums by understanding the** theory relating to the sums. or this topic, students will be able to do sams<br>pry relating to the sums.<br>**Materials:** Accountancy Text book<br>**development:**<br>laining in detail the meaning Revaluation of as<br>ermination of new profit sharing ratio and gain<br>**A** macristanang the<br>and liabilities,<br>atio,<br>s, partnership account understanding the<br>s and liabilities,<br>ratio,<br>lys, partnership account

## **Learning Materials**: Accountancy Text book t<br>Learnii<br>Learnii<br>.\*<br>Studen<br>.\* Learn<br>Learn<br>
\*<br>
Stude<br>
\*

#### **Learning development**:

- Explaining in detail the meaning Revaluation of assets and liabilities,
- \* Determination of new profit sharing ratio and gaining ratio,

#### **Students Activities**:

 Ask orally to check their understanding ability the ways, partnership account and valuation of goodwill.

#### **Recapitulation**:

 Summarise the whole portion of the week and also recalling previous week portion. stions<br>amount due to Padases<br>Padases<br>Padases due to

# **Evaluation**: Evalue<br> $\begin{array}{ccc}\n\ast & & & \\
\ast & & & \\
\ast & & & \\
\ast & & & \\
\ast & & & \\
\ast & & & \n\end{array}$

- **\*** Making them find the answers from the book back questions **Very short answers and check them.** www.Padasalai.Net ion.<br> **n**:<br>
ing them find the answers from the book back<br> **y short answers and check them.**<br>
at is meant by retirement of a partner?<br>
at is gaining ratio?<br>
at is the purpose of calculating gaining ratio?<br>
at is the journal
	- \* What is meant by retirement of a partner?
	- What is gaining ratio?
	- \* What is the purpose of calculating gaining ratio?
	- What is the journal entry to be passed to transfer the amount due to deceased partner to the executor of the deceased partner?

#### **Activity**:

A Make them write above answers in their note book.

#### **Follow up**:

Small class test on two weeks portions.

**TOPIC : UNIT 6 Cell No:** 7373244717 Their write above answers in their note book<br>
Class test on two weeks portions.<br>
XII Prep:<br>
T : ACCOUNTANCY SUMES<br>
WHIS CELL<br>
NT AND DEATH OF A PARTNER – WHE SERVIE THEIR TOTE OF SERVIES IN THEIR TOTES OF SUITE OF A PARTNER -<br>ENT AND DEATH OF A PARTNER -

**CLASS : Xll Prepared by:V.Stephen Raj**

**SUBJECT : ACCOUNTANCY** S U M HSS Rayappanpatti , Theni (Dist) by: V. Stephen Raj<br>uyappanpatti , Theni (Dist)<br>7373244717 d by:V.Stephen Raj<br>Rayappanpatti , Theni (Dist)<br>: 7373244717

## **RETIREMENT AND DEATH OF A PARTNER –** Follow<br>
A S<br>
CLASS<br>
CLASS<br>
SUB<br>
TOP<br>
RETIRI Follow<br>
<u>\*</u><br>
CLAS<br>
SU<br>
TC<br>
RETII

6.6 Adjustment for goodwill,

6.7 Adjustment for current year's profit or loss upto the date retirement, 6.8 Settlement of the amount due to the partner,

6.9 Adjustment required on the death of a partner.

**DATE : September III and IV WEEK**

#### **LEARNING OBJECTIVES**:

**\*** To enable the students to understand the Adjustment for goodwill,Adjustment for current year's profit or loss upto the date retirement, Settlement of the amount due to the partner, Adjustment required on the death of a partner. Machine<br>
6.9 Adju<br> **DATE**<br>
LEARN<br>
\* T<br>
g<br>
S<br>
d is the partner,<br>
is expremient required on the death of a partner.<br> **G OBJECTIVES:**<br>
Figures the students to understand the Adjustm<br>
dwill, Adjustment for current year's profit or los<br>
ilement of the amount due to the part for<br>to the date retirement,<br>ent required on the amoun<br>6.9 Ad<br>**DATE**<br>LEAR t for<br>upto the date retirement,<br>ment required on the

#### **Learning outcome**:

- As the students have understood the concept of Adjustment for goodwill,Adjustment for current year's profit or loss upto the date retirement, Settlement of the amount due to the partner, Adjustment required on the death of a partner. Notice also a move in their note book.<br>
Sest on two weeks portions.<br>
Trepared by:V.Stephen Re<br>
CCOUNTANCY SUMENS Rayappampatti , The<br>
Cell No: 7373244717<br>
ND DEATH OF A PARTNER –<br>
Cell No: 7373244717<br>
current year's profit g<br>
e<br>
d<br>
a<br>
A<br>
t<br>
t<br>
Learnin<br>
Learnin<br>
learnin<br>
learnin<br>
learnin<br>
learnin<br>
learnin<br>
learnin<br>
learnin<br>
learnin<br>
learn<br>
learn<br>
learn<br>
learn<br>
learn<br>
learn<br>
learn<br>
learn<br>
learn<br>
learn<br>
learn<br>
learn<br>
learn<br>
learn<br>
learn<br>
learn<br> dwill, Adjustment for current year's profit or lost<br>clement of the amount due to the partner, Adju<br>th of a partner.<br>king them do the Illustration no 12 to 22 in the<br>cher doing simultaneously on the board for bet<br>dent.<br>**mat** to the date retirement,<br>ent required on the<br>bunts notes book and<br>inderstanding by the \*<br>Learn<br>Learn pto the date retirement,<br>ment required on the<br>counts notes book and<br>understanding by the
	- Making them do the Illustration no 12 to 22 in the accounts notes book and teacher doing simultaneously on the board for better understanding by the student.

**Learning material**: Accountancy text book only

#### **Learning Development**:

- Making the students do the Illustrations and Simultaneously the exercise sums also. (as the illustrations and exercises are similar)
- Accounting treatment for death of a partner

# **Students Activity**: A<br>Stude<br>A<br>Recal<br>Evalu

 Giving some simple sums from the old syllabus text book to make them understand more about partnership firm Studen<br>A<br>Recapi<br>Recapi<br>A<br>Evalua<br>A bunting treatment for death or a partner<br> **Activity:**<br>
ng some simple sums from the old syllabus te:<br>
erstand more about partnership firm<br> **ation:**<br>
nmarise fully ask them orally the journal entrie<br>
is (sums from old sylla

#### **Recapitulation:**

**\*** Summarise fully ask them orally the journal entries. Make them practice more sums (sums from old syllabus text book) ok to make them<br>ake them practice more<br>as text book) oook to make them<br>Make them practice more<br>Nus text book)

#### **Evaluation**:

- A Make them practice more sums (sums from old syllabus text book)
- List out the adjustment made at the time of retirement of a partner in a partnership firm. ww.Padasalai.<br>Networks
- \* Distinguish between sacrificing ratio and gaining ratio<br>\*  $\ddot{\bullet}$  D ww.Padasalai.<br>Net

\* What are the ways in which the final amount due to an outgoing partner can be settled?

**Follow up**: Testing their knowledge by giving small surprise class tests.

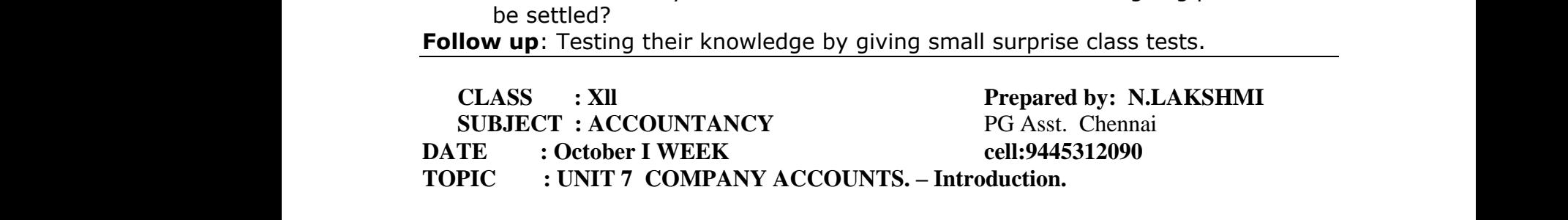

**LEARNING OBJECTIVES** : To Enable the studentsto understand the different types of organisations,Like sole trading , Partnership etc recapturing what they learnt in Std XI

• Make them understand the growth of population and the increase in human wantswhich leads to increase in production. Is, Like sole trading, Partnership etc recapturing which<br>the them understand the growth of population and the in<br>s to increase in production.<br>**utcome**: End of the topic, students will be able to different<br>company and a non where in human wants which<br>see in human wants which<br>tiate between mey learnt in Std XI<br>ease in human wantswhich<br>entiate between<br>'.

**Learning outcome**: End of the topic, students will be able to differentiate between theCorporate company and a non corporate company. organisa<br>• M<br>Identification<br>theCorpo<br>Meaning<br>Meanin organis<br>•<br>Learni<br>theCor<br>Meani<br>Mean

Meaning of a company form of organisation , features of company. Meaning of share, share holder, division of share capital.

#### **Teaching learning materials:Std XIIAccountancy text book.**

**Previous knowledge:**Recalling again thelimitations of sole trading , partnership , liability of partners and the need for the large amount of capital. Etc.<br> **Introduction to lesson :**<br>
• Referring to the above points the partners and the need for the large amount of capital.Etc. Previous<br>partners<br>Introdue<br>• R<br>the volum where the same states of the same states of the same states of the same states of the same states of the same states of the same states of the same states of the same states of the same states of the same states of the sam Previo<br>partner<br>Introd<br>the vol watership, liability of<br>gy,<br>to existence

#### **Introduction to lesson :**

• Referring to the above points the need for increase in

the volume of production , large amount of capital, modern technology ,

- managerial skills the company form of organisation came in to existence.
- To overcome the limitations of sole trading and partnership the concept of Company form of organisation was introduced.
- The capital of these companies are divided in to small units which is called shares.
- How they can raise capital ?they can invite the public to buy the shares by investing their money. CTIVES <sup>1</sup>: To Enable the studentsto understand the different ty<br>sole trading, Partnership etc recapturing what they learnt in Std XI<br>understand the growth of population and the increase in human want<br>understand the growth e T<br>
e H<br>
m<br>
e T<br>
e T<br>
Lesson c required in to small unity they can raise capital ?they can invite the public to b ey.<br>
where capital ?they can invite the public to b ey.<br>
investors are called --- share holders of the company<br>
money raised by issuing sha ich is called shares.<br>
e shares by investing their<br>
mpany which is called shares.<br>the shares by investing their<br>company
	- The investors are called --- share holders of the company.
	- The money raised by issuing shares are Share capital of the company

# **Lesson development** : wa.<br>Pada sa kacamatan ing kacamatan ing kacamatan ing kacamatan ing kacamatan ing kacamatan ing kacamatan ing kalendarya.<br>Netis di kacamatan ing kacamatan ing kacamatan ing kacamatan ing kacamatan ing kacamatan ing kacamat

- Explaining in detail the meaning and definition of a company.
- Features of company form of organization
- Different types of shares Preference share , Equity shares -explain them in detail.
- Division of Share capital. Write on the board different divisions of share capital in the form of a chart with the imaginary numbers and explain them in detail the divisions .( as it is very important for a student to know the different divisions of share capital). erent types of shares - Preference share, Equity share<br>sion of Share capital. Write on the board different div-<br>i of a chart with the imaginary numbers and explain the<br>very important for a student to know the different div Explain them in detail.<br>
In so of share capital in the<br>
in detail the divisions .(as<br>
is of share capital).<br>
fy them, explain them in detail.<br>
ons of share capital in the<br>
i in detail the divisions .( as<br>
ns of share capital).<br>
ttify them,

**Students activities** : student activity 7.1 and 7.2 can be given to identify them, to test their understanding level and attention in the class. ■ L<br>■ F<br>F<br>it<br>Student:<br>to test th o and the Student of the Student of the State Student Control of the State Student Control of the State Student Control of the State State Student Control of the State State State State State State State State State State

**Recapitulation** : Summarise all the points briefly from the beginning.

**Evaluation** : Make them to answer the questions orally Evaluati Make them to answer the questions orally www.<br>Networkships<br>Networkships : Make them to answer the questions orally

www.Padasalai.Net www.Padasalai.Net

 What do you understand by Company form of organisation? Who is called as share holder? Mention any 3 features of company. What are the different types of shares? Divisions of share capital. www.Padasalai.Net www.Padasalai.Net

**Activities** : the above questions answers canbe made to write in their class work. **Follow up:**ask the students to go through that day portions at home next day checking their understanding. **Activitie<br>Follow understa** class work.<br>xt day checking their Activit<br>Follow<br>unders ir class work.<br>next day checking their

## **CLASS** : XII Prepared by:N.Lakshmi **SUBJECT : ACCOUNTANCY** PG Asst. Chennai **TOPIC : UNIT 7 COMPANY ACCOUNTS. – cell: 9445312090 PAGE NO IN THE TEXT 228 ,229 7.6 AND 7.7 Date: October II WEEK EXECT SET ASSET SET ASSET SET ASSET SET ASSET SET ASSET SET AND THE SET COMPANY ACCOUNTS. – cell: 9445312090**<br> **ETEXT 228,229 7.6 AND 7.7**<br> **ETEXT 228,229 7.6 AND 7.7**<br> **VEEK**<br> **SET SET 228,229 7.6 AND 7.7**<br> **VEEK**<br> **SET** SUB<br>
TOP<br>
PAGE N<br>
Date: O<br>
Learnin<br>
provision<br>
shares, ' PG A<br>
: UNIT 7 COMPANY ACCOUNTS. – cell:<br>
IN THE TEXT 228,229 7.6 AND 7.7<br>
ber II WEEK<br>
bjectives: To enable the students to understand the s<br>
egarding the issue of shares, Accounting treatment of<br>
at are the provisions, m SU<br>
TC<br>
PAGE<br>
Date:<br>
Learn<br>
provisi<br>
shares

Chennai.<br>312090<br>pry<br>e of Chennai<br>15312090<br>utory<br>utory<br>utory

**Learning objectives**: To enable the students to understand the statutory provisions regarding the issue of shares , Accounting treatment of issue of shares , What are the provisions , methods of issue of shares.

 What is the meaning of Forfeiture of shares, Re issue of shares , Issuing shares at premium , meaning of over subscription, under subscription , Pro rata allotment , issue of shares at lump sum, shares issued for consideration other than cash. restanting the state of the state of the state of the state of the state of the state of the state of the state of the state of the state of the state of the state of the state of the state of the state of the state of the n cash.<br>ms by<br>y can raise

**Learning outcome** :End of this topic, Students will be able to do sums by under standing the theory relating to the sums . shares at lump sum, shares issued for consideration other than cash.<br> **Learning outcome**: End of this topic, Students will be able to do sums by<br>
under standing the theory relating to the sums.<br> **Learning Materials** : Acco s<br>Learnin<br>under sta<br>Learnin<br>Learnin Learn<br>
under<br>
Learn<br>
Learn

**Learning Materials** : Accountancy Text book .

capital (methods ) Public issue , Private placement , Rights issue , Bonus issue.

• Process of issue of equity shares. As per the provisions of Indian Companies act And the guide lines of SEBI : Inviting Application , Receipt of Application Allotment of shares. ation Allotment of shares.<br>he ways ,<br>recalling ication Allotment of shares.<br>
The ways ,<br>
No recalling

**Students Activities** : ask orally to check their understanding ability the ways , methods and Process of issuing shares. g<br>
Student:<br>
methods<br>
Recapitu<br>
previous<br>
– e lines of SEBI : Inviting Application, Receipt of Application check their understanding abided Process of issuing shares.<br> **EXECUTE:** Summarise the whole portion of the week and the portion. Studer<br>
method<br>
Recap<br>
previor

**Recapitulation** : Summarise the whole portion of the week and also recalling previous week portion.

**Evaluation** : Making them find the answers from the book back questions Very Short answers and check them.

1) What is a share? What are the types of shares? What are the divisions of share capital? where the contract of the contract of the contract of the contract of the contract of the contract of the contract of the contract of the contract of the contract of the contract of the contract of the contract of the cont wisions of<br>do you<br>Allen and the same state of the same state of the same state of the same state of the same state of the same state of the same state of the same state of the same state of the same state of the same state

2) What do you mean by public issue ? What is bonus share ? What do you mean by Rights issue ? 1) What<br>share cap<br>2) What<br>mean by<br>**Activity**<br>Follow u share? What are the types of shares? What are the<br>ou mean by public issue ? What is bonus share ? W<br>tts issue ?<br>ke them write above answers in their note book.<br>mall class test on two weeks portions. 1) Wh<br>share c<br>2) Wh<br>mean b<br>**Activit** a share? What are the types of shares? What are the 1?<br>1?<br>you mean by public issue ? What is bonus share ?<br>ghts issue ?<br>make them write above answers in their note book.<br>Small class test on two weeks portions.

**Activit**y : make them write above answers in their note book.

**Follow up** : Small class test on two weeks portions.

#### CLASS : XII Prepared by:N.Lakshmi **SUBJECT : ACCOUNTANCY** PG Asst. Chennai **TOPIC : UNIT 7 COMPANY ACCOUNTS. – cell: 9445312090** Issue of shares for cash in Instalments Page .NO 229 -235 **Date: October III WEEK** WE<br>
TOP<br>
Issue of<br>
Date: O<br>
LEARN<br>
Ta T: ACCOUNTANCY PG A<br>
: UNIT 7 COMPANY ACCOUNTS. – cell: 9<br>
s for cash in Instalments Page .NO 229 -235<br>
PF III WEEK<br>
OBJECTIVES : Issue of shares for cash in instalm<br>
nare capital can be received through instalments as F<br> SU<br>
TC<br>
Issue of<br>
Date: 4<br>
LEAR<br>
C CT : ACCOUNTANCY<br>
: UNIT 7 COMPANY ACCOUNTS. – cell:<br>
res for cash in Instalments Page .NO 229 -235<br>
ber III WEEK<br>
G OBJECTIVES : Issue of shares for cash in instal<br>
share capital can be received through instalments as<br>
ic

**LEARNING OBJECTIVES** : Issue of shares for cash in instalments .

- The share capital can be received through instalments as First Instalment called application money , Chennai<br>1**12090**<br>...<br>nstalment called Chennai<br>5312090<br>s.<br>Histalment called
- Second instalment called allotment money ,
- Third instalment called first call , The last instalment called final call money .
- Explaining them in detail the above concepts by writing on the black board imaginary amount (eg X company issued 1000 shares of  $\overline{\tau}$  10 each how this Rs.10 is divided into different instalments. How this can be record amount ( eg X company issued 1000 shares of  $\bar{\tau}$  10 each how this Rs.10 is divided into different instalments .How this can be recorded through Journal entries. ) Asking them to take p.no 230 in the text book - Explaining the journal entries and make them copy in the Accounts note book. ment called first call , The last instalment called final call money .<br>
them in detail the above concepts by writing on the black board image<br>
X company issued 1000 shares of ₹ 10 each how this<br>
X company issued 1000 share black board imaginary<br>hisRs.10 is divided into<br>1 entries.) Asking them to<br>and make them copy in the<br>ssue of imaginary<br>
whis Rs. 10 is divided into<br>
this Rs. 10 is divided into<br>
and entries. ) Asking them to<br>
s and make them copy in the<br>
issue of<br>
rnal

**Learning outcome** : As the students have understood the concept of issue of shares and what is application, allotment etcwill be able to pass journal entriesFor issue of shares. (Journal format already learnt in Std XI) ■ E<br>
a<br>
d<br>
d<br>
ta<br>
ta<br>
ta<br>
fa<br> **Learnin**<br>
shares a<br>
entriesFo **Learn:**<br>Shares<br>entries

• Making them do the Illustration no1 in the accounts notes book and teacher doing simultaneously on the board for better understanding by the student.

 $\bullet$ **Learning material** : Accountancy text book only

**Learning Development** : making the students do the Illustrations and simultaneously the exercise sums also. ( as the illustrations and exercises are similar) **Learnin**<br> **Learnin**<br>
simultan<br>
are simil<br>
•<br>
• T **Example 13**<br> **Example 13** Accountancy text book only<br> **Development**: making the students do the Illustrations<br>
sly the exercise sums also. (as the illustrations and ex-<br>
pounting treatment for under subscription, over sub Wearn<br>
Learn<br>
simultaire sin<br>
are sin

- Accounting treatment for under subscription, over subscription of shares.
- The accounting treatment for shares fully subscribed and under subscription are the same so, no additional explanation needed for under subscription. Solution<br>Association are the same<br>Networks are same. d<br>wisconsiders on of shares.<br>Net subscription are the same
- Over subscription : meaning to be explained and how to adjust the excess shares and application money received.
	- Step 1 : excess shares can be rejected and application money refunded.

Step 2. Adopting pro rata allotment method.

Step 3 : Combination of the two method.

- Students should be made to do all the illustrations and exercises till over subscription in the accountancy note book. a<br>
S<br>
S<br>
S<br>
e<br>
d<br>
e<br>
T<br>
b ication money received.<br>
1 : excess shares can be rejected and application mon<br>
2. Adopting pro rata allotment method.<br>
3 : Combination of the two method.<br>
lents should be made to do all the illustrations and exercises rel Funded.<br>Padasalaid over subscription in the subscription on the ww.<br>Networkshipson.<br>Networkshipson. refunded.<br>Ses till over subscription in<br>to over subscription on the
	- The teacher should do the illustrations and exercises relating to over subscription on the board .Illustration no 3,4,5(page.no 233,234,235)
	- Ex. No. 3 and 5. (Page no. 258) Working note for adjustment of excess application money at the time of allotment (Illustration no 5 )Shares issued 1,00,000 Shares subscribed 1,40,000 Excess shares 40,000 Shares rejected 5,000 (remaining 35000 shares application money, adjusted during allotment) Excess application money received  $35000 \times 3 = 1,05,000$ Allotment money to be received  $1,00,000 \text{ x}4 = 4,00,000$ Excess money to be adjusted  $4,00,000 - 1,05,000 = 2,95,000$ . Rs.2,95,000 only will be received at the time of allotment  $\begin{array}{c} 0 \\ \pm 1 \\ \pm 2 \\ \pm 3 \\ \pm 4 \\ \pm 1 \end{array}$ tment (Illustration no 5 )Shares issued 1,00,000<br>s subscribed 1,40,000<br>s shares 40,000<br>ining 35000 shares application money, adjusted duri<br>is application money received 35000 x 3 =1,05,000<br>nent money to be received 1,00,0 ww.<br>Networkship and the contract of the contract of the contract of the contract of the contract of the contract of<br>Networkship and the contract of the contract of the contract of the contract of the contract of the contra magnetic for all gas anti-to-correspondent (Illustration no 5) Shares issued 1,00,000<br>res subscribed 1,40,000<br>ess shares 40,000<br>ess shares 40,000<br>aining 35000 shares application money, adjusted duess application money rec www.www.community.com<br>allotment)
	- (Journal entries for adjusting excess application money , refund of excess application money for rejected shares, and recording the above transaction Refer page .no235.)<br>
	We have the above transaction Refer page .no235.) ww.padasalai.net Refer page .no235.) m Refer page .no235.)

**Students Activity** : giving some simple sums from the old syllabus text book to make them understand more about issue of shares. Student:<br>
n<br>
Recapitu<br>
make the<br>
Evaluati<br>
1. What<br>
2. What<br>
3. Wha ctivity: giving some simple sums from the old syllabe them understand more about issue of shares.<br> **tion:** Summarise fully ask them orally the journal en practice more sums (sums from old syllabus text book<br>
: make them pr xt book to<br>ext book) Studer<br>Recap<br>make t<br>Evalua<br>1. Wh<br>2. Wh<br>3. Wh text book to<br>s.<br>s text book)<br>n

**Recapitulation :** Summarise fully ask them orally the journal entries. make them practice more sums (sums from old syllabus text book)

**Evaluation**: make them practice more sums (sums from old syllabus text book)

- 1. What do you mean by under subscription?
- 2. What do you mean by over subscription?
- 3. What are the steps that a company can adopt for over subscription

Give the journal entry for receiving application money , allotment and calls.

**Follow up** : testing their knowledge by giving small surprise class tests.

## **CLASS : Xll Prepared by:N.Lakshmi SUBJECT : ACCOUNTANCY** PG Asst. Chennai **TOPIC : COMPANY ACCOUNTS– cell: 9445312090 Accounting treatment for Calls in advance and calls in arrears, page .no236 to 250 Date: October IV WEEK** their knowledge by giving small surprise class tests.<br>
The COUNTANCY<br>
COMPANY ACCOUNTS-<br>
COMPANY ACCOUNTS-<br>
COMPANY ACCOUNTS-<br>
COMPANY ACCOUNTS-<br>
COMPANY ACCOUNTS-<br>
COMPANY ACCOUNTS-<br>
COMPANY ACCOUNTS-<br>
COMPANY ACCOUNTS-<br> Follow u<br>CLA<br>SUB<br>TOP<br>Account<br>Date: O verting their knowledge by giving small surprise class:<br>
CT : ACCOUNTANCY<br>
PG A<br>
: COMPANY ACCOUNTS-<br>
: treatment for Calls in advance and calls in arrear<br>
ber IV WEEK s.<br>by:N.Lakshmi<br>Chennai<br>312090<br>ge .no236 to 250 Follow<br>CL<br>SU<br>TC<br>Accou<br>Date: sts.<br>d by:N.Lakshmi<br>Chennai.<br>5312090<br>page .no236 to 250

**Learning objectives** : To make them understand the meaning of Calls in Advance, Calls in Arrears,Forfeiture of shares , Re issue of forfeiture , howto calculate capital Reserve.

- Meaning of Securities Premium ,: When issue price is more than the face value the extra money is called securities premium.
- whatare the journal entries to be passedFor the above situation. Forfeiture of shares when issued at par and at premium. In the face value the extra<br>Forfeiture of shares when<br>tment of han the face value the extra<br>n. Forfeiture of shares when<br>eatment of

**Learning outcome:** Development of understanding of accounting treatment of forfeiture of shares, re issue of shares and when shares are issued at premium . Reserve.<br>
• M<br>
n<br>
• w<br>
is<br> **Learnin**<br>
forfeiture ming of Securities Premium ,: When issue price is morey is called securities premium.<br>tare the journal entries to be passed For the above situal at par and at premium.<br>**utcome:** Development of understanding of accounting i Reserv<br>
•<br> **Learn**<br>
forfeit

Also when these shares are forfeited , what is the accounting treatment.

Calls in Advance : Journal entry for money received in advance on allotment and call Calls in .<br>allotmen<br>second e<br>• E<br>s<br>• C<br>tl Calls is<br>allotme<br>second

second entry how it is adjusted towards call.

- Explaining the illustration no 6 [Page 236 ] and do it on the board and also make the students do in the note book. wance : Journal entry for money received in advance ond call<br>w how it is adjusted towards call.<br>laining the illustration no 6 [Page 236 ] and do it on<br>ents do in the note book.<br>s in Arrears : Journal entry to be passed . (
- Calls in Arrears : Journal entry to be passed . (illustration no7 [ page238 ] to be done by the teacher as well a by the students. book what also make the page 238 ] to be done by e board and also make the<br>
V [ page238 ] to be done by

**Learning Materials** : Old text book and also the new syllabus Text book.

**Learning Development** : Black board summary of the exercises will be

Followed by the students step by step

**Student activity** : can be split into groups and make them discuss and do the

illustration1 to 12learn and teach each others.Ex.No. 1 to 5taking

teacher guidance ( in case any doubt. )

**Recapitulation** : follow the same method as previous weeks.

Ask one of the students to come and write on the board any journal entry which they learnt on that week, Followee<br> **Student**<br>
illustratie<br>
teacher<br> **Recapiti**<br>
Ask one<br>
that weel<br> **Evaluati** where students step by step<br>
ivity : can be split into groups and make them discus<br>
to 12learn and teach each others. Ex. No. 1 to 5taking<br>
lance (in case any doubt.)<br> **ion** : follow the same method as previous weeks.<br>
th I do the<br>try which they learnt on<br>be Follow<br> **Studer**<br>
illustra<br>
teacher<br> **Recap<br>
Ask or<br>
that we<br>
<b>Evalua** nd do the<br>entry which they learnt on<br>d be

**Evaluation** : upto illustrations no 17 [ page no.232 to 250 ] should be completed in the class work.

• And home work Ex no1 to 5 (teacher should guide them orally and makethem do as class work. work.<br>Networks www.com/settleman/settleman/settleman/settleman/settleman/settleman/settleman/settleman/settleman/settleman/set<br>Networks

**Followup** : Slow learners can be asked to learn the theory portions and sums

- Others should have completed up to illustrations 17.[ page 250 ]
- And exercise no 1 to 12 [ page no 232 to 259 ]
- If students find any sum difficult that to be done in the class on the board and explain.

Upto journal entries for over subscriptions.(page .no 226 to 231)<br>
• Others should have completed up to illustrations 17.[ page .no 226 to 259 ]<br>
• And exercise no 1 to 12 [ page no 232 to 259 ]<br>
• If students find any sum **CLASS : Xll Prepared by:N.Lakshmi SUBJECT : ACCOUNTANCY** PG Asst. Chennai **TOPIC : COMPANY ACCOUNTS– cell: 9445312090 (page .no 252, 253 7.9 and 7.10) (Two days can be allotted for the above portions on that week) Date: October V WEEK** Upto jou<br>
• C<br>
• A<br>
• L<br>
CLA<br>
SUB<br>
TOP entries for over subscriptions.(page .no 226 to 231)<br>
is should have completed up to illustrations 17.[ page<br>
xercise no 1 to 12 [ page no 232 to 259 ]<br>
lents find any sum difficult that to be done in the cla<br> **i. XII**<br> **P** Upto jo

0 ]<br>the board and explain.<br>by:N.Lakshmi<br>Chennai<br>312090 2009 m<br>
the board and explain.<br> **d by:N.Lakshmi**<br>
Chennai.<br>
15312090

# **LEARNING OBJECTIVES** : Date:

- Last portion of the chapter issue of shares for cash in lump sum and for consideration other than cash .
- A company can issue shares at par ,or premium payable at single payment is called issue of shares for cash in lump sum. Date: O<br>LEARN<br>• L<br>• A<br>• A WEEK<br>
G OBJECTIVES :<br>
portion of the chapter issue of shares for cash in lum<br>
r than cash.<br>
sumpany can issue shares at par ,or premium payable a<br>
nares for cash in lump sum.<br>
mnany can also issue of shares other than cash m and for consideration<br>gle payment is called issue<br>uires fixed assets like www.<br>Alternation<br>and for consideration<br>contrast is called issue<br>contrast fixed assets like
- Acompany can also issue of shares other than cash when it acquires fixed assets like building, land etc (Accounting treatment recording by passing Journal entries refer page .no 252, 253) All other dealtrians on that week)<br>
WEEK<br>
ECTIVES :<br>
Substituted for the above portions on that week)<br>
VEEK<br>
ECTIVES :<br>
of the chapter issue of shares for cash in lump sum and for consider<br>
can also issue of shares other
	- Teacher should make sure that the studentshave Understood the chapter fully and thoroughly. where the chapter fully and<br>the same of the same of the same set of the same set of the same set of the same set of the same set of the same set of the same set of the same set of the same set of the same set of the same s the chapter fully and<br>pany form<br>ves.

**Learning outcome**: Students have understood the meaning of Company form of organisation , and other terminologies, methods and process of issue of shares in different situations and able to do sums by themselves. o T<br>
tl<br>
Learnin<br>
of organ<br>
issue of s<br>
Learnin SEE, 255)<br>ther should make sure that the studentshave Understo<br>oughly.<br>**utcome**: Students have understood the meaning of C<br>ion, and other terminologies, methods and process of<br>res in different situations and able to do sum **Learn**<br>
of orga<br>
issue of<br>
Learn

**Learning Material** : Text book and also reference books.

#### **Learning Development :**

- 
- Other can follow.

**Student activity** : www.Padasalai.Net

- Difficult level of the topic will be [sums ] done by the teacher on the black board.<br>
 Other can follow.<br>
 Doing from exercise no13to 18[ page no259 to260 ] (with the help of the teacher on the board.)<br>
 as Illustrati • Doing from exercise no13to 18 page no259 to 260 ] (with the help of the teacher doing on the board.) ● L<br>
● C<br>
Student<br>
● L<br>
o<br>
a<br>
b<br>
● F
- as Illustration 19 and 20 concepts are already explained by the teacher can be completed by doing on the board . on the black board.<br>help of the teacher doing<br>teacher can be completed<br>mpleted er on the black board.<br>
he help of the teacher doing<br>
he teacher can be completed<br>
completed
	- Exercise 19, 20 canbe given as group discussion and can be completed

**Recapitulation** : ask the students to refer to the illustrations if they are not do it on the board.[ Ex. No .1 to 20) where  $\frac{1}{\sqrt{2}}$ where not<br>books<br>here is a substantial contained by the same of the same of the same of the same of the same of the same of the<br>network of the same of the same of the same of the same of the same of the same of the same of

**Follow up** :Discuss in the class the full chapter and check the note books Give class tests .revise the chapter .

ableto do exercise, to be explained again by the teacher and should<br>
do it on the board.[Ex. No.1 to 20)<br> **Follow up**:Discuss in the class the full chapter and check the note b<br>
Give class tests .revise the chapter.<br>
Slow • Slow learners can be made to do only the easy portions of the chapter.( illustration 1 to 5 ,19,20 (page.no 230 to236) ex no 1 to 5 and 19,20.page.no257,258 261)all theory question answers p.no 257) recuperate<br>able to do it on the Rollow u<br>Follow u<br>Schapter.(19.20 pa Ableto<br>do it on<br>Follow<br>Chapter<br>19.20.1

# Water Section 2014 www.CBSEtips.in

**CLASS : Xll Prepared by:***M.Mahalakshmi*

**SUBJECT : ACCOUNTANCY** *Govt Madura Sugars HSS Pandiarajapuram,* March Symmetrical Construction gars HSS Pandiarajapuram,<br>eell: 9445312090

**TOPIC : UNIT 8** *Madurai (Dist)* **cell: 9445312090 FINANCIAL STATEMENT ANALYSIS DATE : NOVEMBER 1 WEEK** SUBJEC<br>TOPIC<br>FINANC<br>DATE<br>LEARN<br>To enabl ACCOUNTANCY<br>
WACCOUNTANCY<br>
Wadurai (L<br>
STATEMENT ANALYSIS<br>
NOVEMBER 1 WEEK<br>
OBJECTIVES:<br>
STATEMENT ANALYSIS<br>
OBJECTIVES:<br>
STATEMER 1 WEEK SUBJI<br>TOPI<br>FINAI<br>DATE<br>LEAR<br>To ena XXT:<br>
XXT:<br>
XXT:<br>
XXT:<br>
XXT:<br>
XXTEMENT ANALYSIS<br>
XXTEMENT ANALYSIS<br>
XXTEMENT ANALYSIS<br>
XXTEMENT ANALYSIS<br>
XXTEMENT ANALYSIS<br>
XXTEMENT ANALYSIS<br>
XXTEMENT ANALYSIS<br>
GOBJECTIVES:<br>
REER ANDRER 1

#### **LEARNING OBJECTIVES:**

To enable the students to

- $\triangleright$  Understand the meaning and objectives of financial statement analysis.
- $\triangleright$  Understand the tools of financial statement analysis.

#### **EXPECTED LEARNING OUTCOMES:**

At the end of the topic students should be able to prepare LEARNING OUTCOMES:<br>the topic students should be able to prepare<br>ow the tools of financial statement analysis.<br>arative statement<br>LEARNING MATERIALS:[TLM]<br>QR Code, Online MCQ.<br>KNOWLEDGE:<br>ON **D LEARNING OUTCOMES:**<br>of the topic students should be able to prepare<br>mow the tools of financial statement analysis.<br>parative statement<br>**G LEARNING MATERIALS:**[TLM]<br>s, QR Code, Online MCQ.<br>**S KNOWLEDGE:**<br>TON

 $\triangleright$  To know the tools of financial statement analysis.

 $\triangleright$  Comparative statement

#### **TEACHING LEARNING MATERIALS:[TLM]**

PPT, Videos, QR Code, Online MCQ.

## **PREVIOUS KNOWLEDGE:** EXPEC<br>
At the er<br>  $\rightarrow$  T<br>  $\rightarrow$  C<br>
TEACH<br>
PPT, Vic<br>
PREVIC<br>
MOTIV EXPE<br>
At the<br>  $\uparrow$ <br>  $\downarrow$ <br>
TEAC<br>
PPT, V<br>
PREV<br>
MOTI

#### **MOTIVATION**

The following points are to be recalled before learning financial statement analysis: wa.<br>Net

- $\triangleright$  Accounting principles
- $\triangleright$  Indian accounting standards
- $\triangleright$  Preparation of profit and loss account and balance sheet.

#### **INTRODUCTION TO THE LESSON**

Financial statements are the statements prepared by the business concerns at the end of the accounting period to ascertain the operating results and the financial position. Apart from business concerns may also prepare cash flow statement, fund flow statement and statement of changes in financial position. → P<br>
NTRO<br>
F<br>
accounti<br>
concerns<br>
financial<br>
SIGNIF accounting standards<br>
ration of profit and loss account and balance sheet.<br> **TION TO THE LESSON**<br>
rial statements are the statements prepared by the bu<br>
riod to ascertain the operating results and the financi<br>
ration disc s concerns at the end of the<br>sition. Apart from business<br>nd statement of changes in ×<br>
NTR<br>
accoun<br>
concer<br>
financi<br>
SIGNI an accounting standards<br>aration of profit and loss account and balance sheet.<br>**CTION TO THE LESSON**<br>ncial statements are the statements prepared by the b<br>period to ascertain the operating results and the finan<br>ay also prep ess concerns at the end of the<br>position. Apart from business<br>and statement of changes in

#### **SIGNIFICANCE OF FINANCIAL STATEMENTS**

The significance of financial statements to various stakeholders is as follows:

- **To management**
- **To shareholders**
- **To potential investors**
- **To creditors**
- **To bankers**

**To government**

**To employees**

#### **MENANING OF FINANCIAL STATEMENT ANALYSIS**

Financial statement analysis is comparison of the various items in the financial statements by establishing and evaluating relationships. Financial statement analysis includes both analysis and interpretation. Analysis refers to examination of the figures computed and comparison of the same to establish relationship among them .Interpretation refers to elucidation and explanation of the result of analysis. the tools of financial statement analysis.<br> **RNING OUTCOMES:**<br> **RNING OUTCOMES:**<br> **ENERENT ALL ASSEM**<br>
E tools of financial statement analysis.<br>
<br> **ENERENT MATERIALS:**<br> **ENERENT MATERIALS:**<br> **ENERENT MATERIALS:**<br> **ENERENT** To poter<br>To poter<br>To credi<br>To bank<br>To gove<br>To empl<br>MENAN<br>F Figures<br>
S<br>
S<br>
S<br>
References<br>
IG OF FINANCIAL STATEMENT ANALYSIS<br>
Incial statement analysis is comparison of the various<br>
ing and evaluating relationships. Financial statement in the financial statements<br>weis includes both analysis the resul<br> **OBJEC'**<br>
Financia<br>
> T<br>
> T<br>
> T<br>
LIMITA Franchish Pallonship allong them . Interpretation refers to<br>analysis.<br>WES OF FINANCIAL STATEMENT ANALYSIS<br>atement analysis may be done with any of the followin<br>letermine the efficiency of the management and emplo<br>orecast f where the captaination of the contract of the set of the set of the set of the set of the set of the set of the set of the set of the set of the set of the set of the set of the set of the set of the set of the set of the To sha<br>To pot<br>To cre<br>To bal<br>To gov<br>To em<br>MENA was in the financial statements<br>alwais includes both enclusies saine to<br>the res<br>**OBJE**<br>Financ<br> $\rightarrow$ <br> $\rightarrow$ <br> $\rightarrow$ <br>LIMIT Manufacture<br>Displaced the explanation of<br>the explanation of the explanation of the expansion of the expansion of the expansion of the state of the state of the state of the state of the state of the state of the state of t

#### **OBJECTIVES OF FINANCIAL STATEMENT ANALYSIS**

Financial statement analysis may be done with any of the following objectives:

- $\triangleright$  To determine the efficiency of the management and employees
- $\triangleright$  To forecast for future and prepare budgets
- $\triangleright$  To make inter-firm and intra-firm comparisons

#### **LIMITATIONS OF FINANCIAL STATEMENT ANALYSIS**

Following are the limitations of financial statement analysis:

 $\triangleright$  All the limitations of financial statements such as ignoring non-monetary information, ignoring price level changes, etc., are applicable to financial statement analysis also. ww.  $w_{\text{max}}$  and  $w_{\text{max}}$  are  $w_{\text{max}}$  and  $w_{\text{max}}$ www.madasalai.net ring price lever enanges, etc., are approache to main www.padasalai.net

 $\triangleright$  Financial statement analysis is only the means and not an end, that is, it is only a tool in the hands of management and other shareholders. Interpretation of the results has to be done only by the financial analysts with due regard to the internal and external environmental factors. mands of management and other shareholders. Interpentionally by the financial analysts with due regard ronmental factors.<br> **EVELOPMENT**<br> **ancial statement analysis**<br>
erent tools are used for analyzing the financial stateme on of the results has to be<br>the internal and external<br>The tool is selected based<br>cial statement analysis: Moment of the results has to be<br>the internal and external<br>is. The tool is selected based<br>ncial statement analysis:

#### **LESSON DEVELOPMENT**

#### **Tools of financial statement analysis**

Different tools are used for analyzing the financial statements. The tool is selected based on the purpose of analysis. Following are the commonly used of financial statement analysis: t<br>d<br>e<br>E<br>LESSOI<br>Tools of<br>L<br>on the pu<br>1. C LESSC<br>Tools on the<br>on the<br>1.

- **1. Comparative statement**
- **2. Common-size statement**
- **3. Trend analysis**
- **4. Fund flow analysis**
- **5. Cash flow analysis**

#### **Preparation of comparative statements**

#### **Percentage increase or decrease = Absolute amount of increase or decrease**

 **---------------------------------------------------- x 100**

 **Year 1 amount Format of comparative statement**

| 3. Trend analysis          |                              |                                                 |                                                                                                    |                         |
|----------------------------|------------------------------|-------------------------------------------------|----------------------------------------------------------------------------------------------------|-------------------------|
| 4. Fund flow analysis      |                              |                                                 |                                                                                                    |                         |
| 5. Cash flow analysis      |                              |                                                 |                                                                                                    |                         |
|                            |                              | <b>Preparation of comparative statements</b>    |                                                                                                    |                         |
|                            |                              | A comparative statement has five columns        |                                                                                                    |                         |
|                            |                              |                                                 | Column1: In this column, particulars of items of income statement or balance sheet are written.              |                         |
|                            |                              | Column2: Enter absolute amount of year 1        |                                                                                                    |                         |
|                            |                              | <b>Column3:</b> Enter absolute amount of year 2 |                                                                                                    |                         |
|                            |                              |                                                 | Column4: Show the difference in amounts between year 1 and year 2. If there is an increase in                |                         |
|                            |                              |                                                 | year 2, put plus sign and if there is decrease put minus sign.                                               |                         |
|                            |                              |                                                 | Column5: Show percentage increase or decrease of the difference amount shown in column4 by                   |                         |
|                            |                              |                                                 | dividing the amount shown in column 4 by column 2. That is                                                   |                         |
|                            |                              |                                                 | Percentage increase or decrease = Absolute amount of increase or decrease                                    |                         |
|                            |                              |                                                 |                                                                                                    |                         |
|                            |                              |                                                 | <b>Year 1 amount</b>                                                                                         |                         |
|                            |                              |                                                 | Format of comparative statement                                                                              |                         |
| <b>Particulars</b>         | Year 1                       | Year 2                                          | <b>Absolute amount of increase</b>                                                                           | Percentage increase     |
|                            |                              |                                                 | $(+)$ or decrease $(-)$                                                                                      | $(+)$ or decrease $(-)$ |
|                            | Rs.                          | Rs.                                             | Rs.                                                                                                    |                         |
| 1                          | $\overline{2}$               | 3                                               | $\overline{\mathbf{4}}$                                                                                      | 5                       |
|                            |                              |                                                 |                                                                                                    |                         |
| <b>STUDENT ACTIVITIES</b>  | different forms of business. |                                                 | $\triangleright$ Invite an auditor to your class to discuss about the preparation of financial statements of |                         |
|                            |                              |                                                 |                                                                                                    |                         |
|                            |                              |                                                 |                                                                                                    |                         |
|                            |                              |                                                 | While comparing the current year's income statement with that of the previous year, it is                    |                         |
| this increase.             |                              |                                                 | found that profit before tax has increased by 70%. Think of any three possible reasons for                   |                         |
|                            |                              |                                                 | Practice them to understand the terms financial statement, financial analysis, Common size                   |                         |
| statement, Trend analysis. |                              |                                                 |                                                                                                    |                         |

#### **STUDENT ACTIVITIES**

- Invite an auditor to your class to discuss about the preparation of financial statements of different forms of business.
- $\triangleright$  While comparing the current year's income statement with that of the previous year, it is found that profit before tax has increased by 70%. Think of any three possible reasons for this increase.  $\begin{array}{c}\n\textbf{STUDE} \\
\triangleright \text{H} \\
\downarrow \text{d} \\
\triangleright \text{V} \\
\text{f} \\
\downarrow \text{d}\n\end{array}$ **ACTIVITIES**<br>te an auditor to your class to discuss about the preparent<br>forms of business.<br>le comparing the current year's income statement with<br>d that profit before tax has increased by 70%. Think of<br>increase. of financial statements of<br>t of the previous year, it is<br>y three possible reasons for<br>ial analysis. Common size  $\noindent \begin{array}{c}\n\text{STUD} \\
\downarrow \\
\downarrow \\
\downarrow \\
\text{Dec} \\
\end{array}$ where the previous vear, it is<br>that of the previous year, it is<br>ny three possible reasons for<br>acid analysis. Common size

#### **REINFORCEMENT**

- $\triangleright$  Intra-firm comparison is comparison within the organization among different departments, divisions, etc Intra-firm comparison is comparison within the<br>departments, divisions, etc<br>fine firm comparison is comparison of one firm with of<br>As per Schedule III of the Companies Act, 2013, dep<br>company, the figures appearing in the fi mization among different<br>irm or firms in the industry.<br>Ig upon the turnover of the<br>may be rounded off.<br>uniformly in the financial Exploring the industry.<br>
Firm or firms in the industry.<br>
ling upon the turnover of the<br>
s may be rounded off.<br>
Uniformly in the financial
- Inter firm comparison is comparison of one firm with other firm or firms in the industry.
- $\triangleright$  As per Schedule III of the Companies Act, 2013, depending upon the turnover of the company, the figures appearing in the financial statements may be rounded off.
- $\triangleright$  Once a unit of measurement is used, it shall be used uniformly in the financial statements.

## **RECAPITULATION** www.padasalai.<br>Networkship<br>Networkship ww.<br>Net<br>Reca

Different tools are used for analyzing the financial statements. The tool is selected based on the purpose of analysis. wa.<br>Neta www.Padasalai.Net  $\frac{m}{2}$ www.padasalai.net

#### **EVALUATION:**

**LOT** what is working capital?

**LOT** Balance sheet provides information about the financial position of a business concern

- A) Over a period of time B) As on a particular date
- C) For a period of time D) For the accounting period

**MOT**Which of the following is not a tool of financial statement analysis? LOT v<br>LOT E<br>MOT\<br>HOT

- A) Trend analysis B) Common size statement
- C) Comparative statement D) Standard costing

**HOT** A limited company's sales has increased from Rs.1,25,000 to 1,50,000. How does this appear in comparative income statement? LOT wh<br>
LOT Ba<br>
C<br>
MOTWI<br>
A<br>
C<br>
HOT A Subsemies working capital?<br>
Subsemies the extend of time B) As on a particular date<br>
Subsemies a period of time B) As on a particular date<br>
Subsemies the accounting period<br>
of the following is not a tool of financial state of a business concern<br>waters of a business concern<br>of 1,50,000. How does this of a business concern<br>ysis?<br>to 1,50,000. How does this

- A)  $+20\%$  B)  $+120\%$
- B) -120% D) -20%

#### **REMEDIAL TEACHING:**

Slow learners should be identified and there will be given a micro teaching of simple concept and simple problems to understand easily from the examination point of view. B) +120%<br>
DHING:<br>
DD-20%<br>
DHING:<br>
d be identified and there will be given a micro teaching of simple cor<br>
understand easily from the examination point of view.<br>
DENER WENDER SURFALLY SURFALLY SURFALLY COVEN Madurai (Dist) E<br>
REMEI<br>
Slow lea<br>
simple p<br>
FOLLO<br>
<u>V</u> E<br>
CLASS 120% D) -20%<br>
L TEACHING:<br>
rs should be identified and there will be given a micro<br>
lems to understand easily from the examination point<br>
UP:<br>
ccise problems will be given.<br>
: XII hing of simple concept and<br>ew.<br>ared by:M.Mahalakshmi REMI<br>Slow le<br>simple<br>FOLL<br>CLAS aching of simple concept and<br>view.<br>Pared by:M.Mahalakshmi

#### **FOLLOW UP:**

 $\checkmark$  Exercise problems will be given.

**FINANCIAL STATEMENT ANALYSIS DATE : NOVEMBER 2 WEEK** TOPIC<br>FINANO<br>DATE<br>LEARN<br>To enabl<br>→ A<br>→ L Wadurai.<br>
STATEMENT ANALYSIS<br>
NOVEMBER 2 WEEK<br>
OBJECTIVES:<br>
students to<br>
the tools to analyses the financial statements.<br>
stand the common-size statement. TOPI<br>FINAI<br>DATE<br>LEAR<br>To ena<br>> : UNIT 8<br>
Madurai<br>
L STATEMENT ANALYSIS<br>
: NOVEMBER 2 WEEK<br>
G OBJECTIVES:<br>
ne students to<br>
ly the tools to analyses the financial statements.<br>
erstand the common-size statement.

#### **LEARNING OBJECTIVES:**

To enable the students to

- $\triangleright$  Apply the tools to analyses the financial statements.
- $\triangleright$  Understand the common-size statement.
- $\triangleright$  Understand the trend analysis.

#### **EXPECTED LEARNING OUTCOMES:**

At the end of the topic students should be able to prepare

- $\triangleright$  Common size statement
- $\triangleright$  Trend analysis

## **TEACHING LEARNING MATERIALS:[TLM]** At the er<br>  $\rightarrow$  C<br>  $\rightarrow$  T<br>
TEACH<br>
PPT , Vice<br>
PREVIC<br>
MOTIV<br>
The folle www.Padasalai.Net

PPT ,Videos, QR Code, Online MCQ.

#### **PREVIOUS KNOWLEDGE:**

#### **MOTIVATION**

At the end of the topic students should be able to prepare<br>
> Common size statement<br>
> Trend analysis<br>
TEACHING LEARNING MATERIALS: [TLM]<br>
PPT , Videos, QR Code, Online MCQ.<br> **PREVIOUS KNOWLEDGE:**<br>
MOTIVATION<br>
The followin where the analysis: where the analysis:

- $\triangleright$  The significance of financial statements to various stakeholders.
- $\triangleright$  Tools of financial statement analysis.

#### **INTRODUCTION TO THE LESSON**

- $\triangleright$  The common-size statement show the relationship of various items with some common base, expressed as percentage of the common base. The common bases are total of assets or total of equity and liabilities or revenue from operations. In this statement revenue from operations is taken as 100 and various expenses and incomes are expressed as a percentage to the revenue from operations. The common-size statements can be compared with those of previous years.  $\begin{array}{ccc}\n&\textbf{INTRO} &\textbf{N} &\textbf{P} &\textbf{S} \\
&\textbf{P} &\textbf{P} &\textbf{S} &\textbf{S} \\
&\textbf{P} &\textbf{S} &\textbf{S} &\textbf{S} \\
&\textbf{P} &\textbf{S} &\textbf{S} &\textbf{S} \\
&\textbf{S} &\textbf{S} &\textbf{S} &\textbf{S} &\textbf{S} \\
&\textbf{S} &\textbf{S} &\textbf{S} &\textbf{S} &\textbf{S} \\
&\textbf{S} &\textbf{S} &\textbf{S} &\$ **CTION TO THE LESSON**<br>common-size statement show the relationship of van<br>e, expressed as percentage of the common base. The c<br>tal of equity and liabilities or revenue from operations<br>ations is taken as 100 and various expe items with some common<br>on bases are total of assets<br>his statement revenue from<br>e expressed as a percentage<br>an be compared with those  $\text{INTR}(\text{M})$ It is statement common<br>mon bases are total of assets<br>it this statement revenue from<br>are expressed as a percentage<br>can be compared with those
	- $\triangleright$  Trend refers to the tendency of movement. The trend may be increasing trend or decreasing trend or irregular. When data for more than two years are to be analysed, trend analysis may be used. wa.<br>Neta www.edu.com  $\theta$  and  $\theta$  and  $\theta$  are  $\theta$ .

#### **CLASS : Xll Prepared by:***M.Mahalakshmi*

**SUBJECT : ACCOUNTANCY** *Govt Madura Sugars HSS Pandiarajapuram,*

**TOPIC : UNIT 8** *Madurai (Dist)* **cell: 9445312090** ww.9445312090<br>Waxaanada iyo qoraala<br>Netii ah waxaa iyo qoraala iyo qoraala iyo qoraala iyo qoraala iyo qoraala iyo qoraala iyo qoraala iyo qoraal ww.cell: 9445312090<br>Networkship<br>Networkship

#### **LESSON DEVELOPMENT**

#### **Tools of financial statement analysis**

Different tools are used for analyzing the financial statements. The tool is selected based on the purpose of analysis. Following are the commonly used of financial statement analysis: Tools of<br>
I<br>
on the pu<br>
6. C<br>
7. C<br>
8. T<br>
9. F<br>
10. C **EXECUTE:**<br> **EXECUTE:**<br> **EXECU** The tool is selected based<br>vial statement analysis: Tools<br>
on the<br>
6.<br>
7.<br>
8.<br>
9.<br>
10. the statement analysis:<br>and statement analysis:

- **6. Comparative statement**
- **7. Common-size statement**
- **8. Trend analysis**
- **9. Fund flow analysis**
- **10. Cash flow analysis**

#### **Preparation of Common size statements**

Common size statement can be prepared with three columns. Following are the steps to be followed in preparation of common-size statement:

**Column1:** In this column, particulars of items of income statement or balance sheet are written.

**Column2:** Enter absolute amount.

**Column3:** Choose a common base as 100. Work out the percentage for all the items of column2 in terms of the common base and enter them in column3

#### **Format of common size statement**

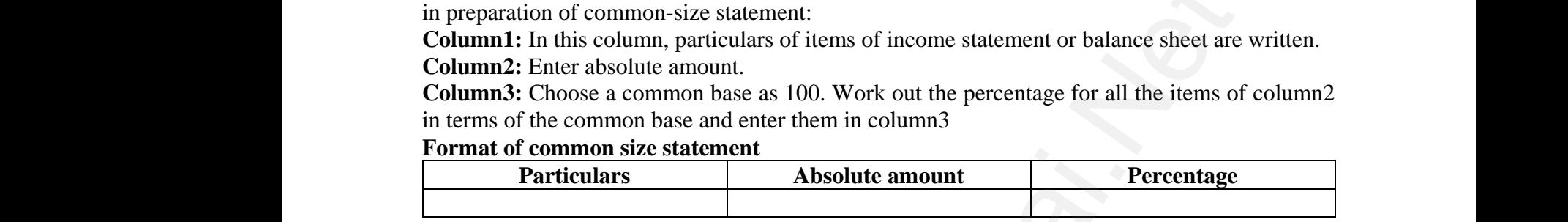

#### **Trend analysis**

The following steps can be followed to compute trend percentages:

- $\triangleright$  Take the earliest year as the base year.
- $\triangleright$  Take the figures for the base year as 100.
- $\triangleright$  Express the figures for the other years as a percentage to the base year and determine the trend. may steps can be followed to compute trend percentage<br>
E the earliest year as the base year.<br>
E the figures for the base year as 100.<br>
The figures for the other years as a percentage to<br>
H.<br> **OF TREND ANALYSIS**<br> **TREND ANA** ase year and determine the<br>Trend percentage base year and determine the<br>Trend percentage

#### **FORMAT OF TREND ANALYSIS**

#### **TREND ANALYSIS**

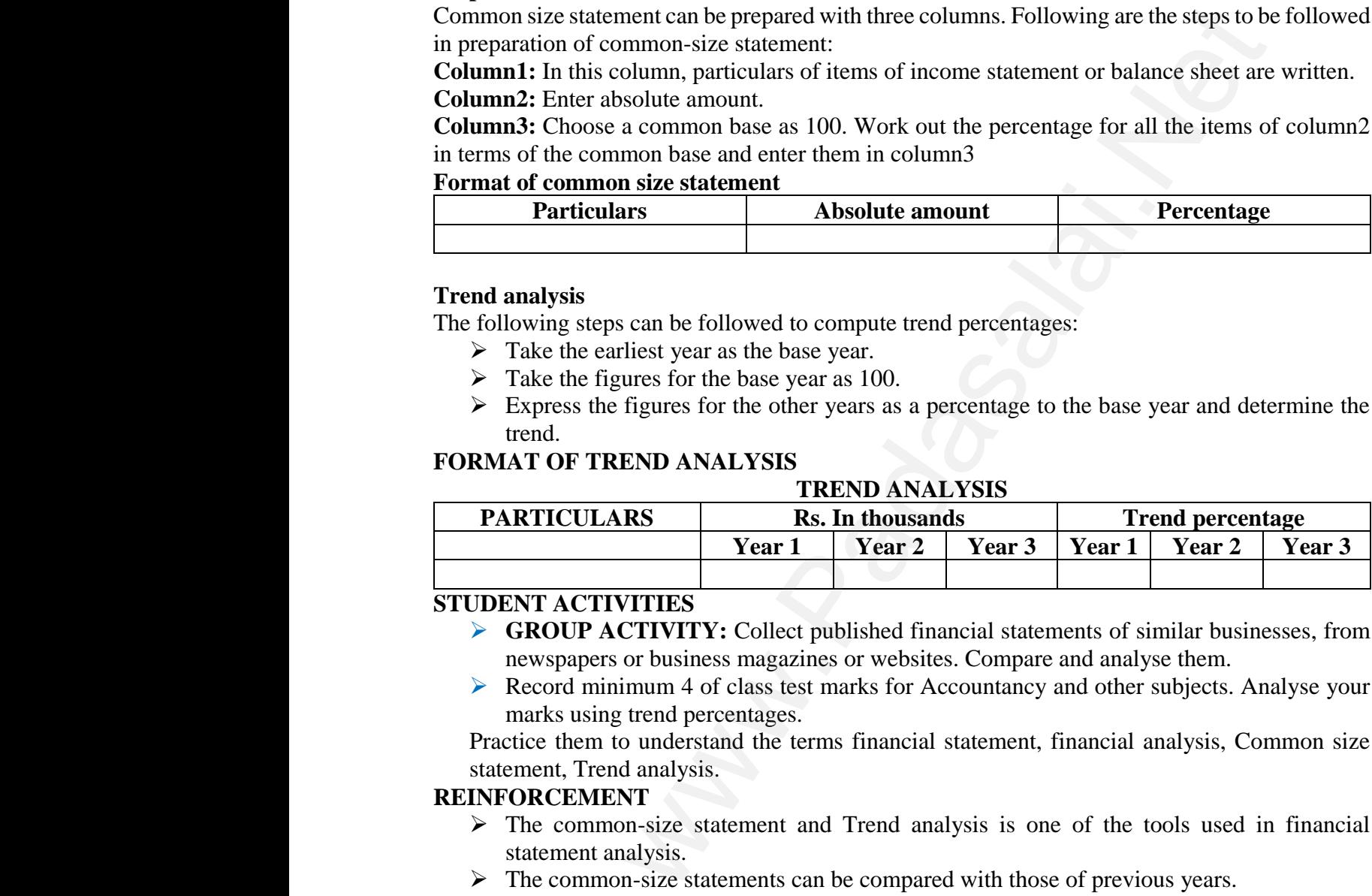

#### **STUDENT ACTIVITIES**

- **GROUP ACTIVITY:** Collect published financial statements of similar businesses, from newspapers or business magazines or websites. Compare and analyse them. **ACTIVITIES**<br> **DUP ACTIVITY:** Collect published financial statem<br>
spapers or business magazines or websites. Compare a<br>
ord minimum 4 of class test marks for Accountancy a<br>
ks using trend percentages.<br>
them to understand t
- Record minimum 4 of class test marks for Accountancy and other subjects. Analyse your marks using trend percentages.

Practice them to understand the terms financial statement, financial analysis, Common size statement, Trend analysis. STUDE<br>
→ C<br>
n<br>
→ R<br>
n<br>
Pract<br>
state:<br>
REINFO of similar businesses, from<br>nalyse them.<br>her subjects. Analyse your<br>ial analysis, Common size s of similar businesses, from<br>analyse them.<br>other subjects. Analyse your<br>ncial analysis, Common size

# **REINFORCEMENT** STUD<br>→<br>Pra<br>sta<br>REINI

- $\triangleright$  The common-size statement and Trend analysis is one of the tools used in financial statement analysis.
- $\triangleright$  The common-size statements can be compared with those of previous years.
- $\triangleright$  Trend analysis refers to the study of movement of figures over a period.

#### **RECAPITULATION**

Different tools are used for analyzing the financial statements. The tool is selected based on the purpose of analysis. → T<br>
→ T<br>
RECAP<br>
Differen<br>
purpose<br>
→ C<br>
→ L<br>
NALL common-size statements can be compared with those<br>d analysis refers to the study of movement of figures<br>ULATION<br>ols are used for analyzing the financial statements. T<br>analysis.<br>parative statement has five columns.<br>mon size evious years.<br>a period.<br>ol is selected based on the x<br>
RECA<br>
Differe<br>
purpos<br>
x<br>
x<br>
x previous years.<br>
er a period.<br>
tool is selected based on the

- $\triangleright$  Comparative statement has five columns.
- $\triangleright$  Common size statement can be prepared with three columns
- $\triangleright$  In trend analysis earliest year taken as the base year.

#### **EVALUATION:**

**LOT**List the tools of financial statement analysis.

**LOT**The term fund refers to www.Padasalai.Net where we have a state of the control of the control of the control of the control of the control of the control of the control of the control of the control of the control of the control of the control of the control of th  $\frac{1}{2}$ where the contract of the contract of the contract of the contract of the contract of the contract of the contract of the contract of the contract of the contract of the contract of the contract of the contract of the cont

B) Current liabilities B) working capital

C) Fixed Assets D) Non-current assets

**MOT**Which of the following tools of financial statement analysis is suitable when data relating to several years are to be analysed? C<br>
MOTWI<br>
several<br>
E<br>
E<br>
C<br>
HOT Ex<br>
to Rs.88,<br>
C Fixed Assets D) Non-current assets<br>n of the following tools of financial statement analysis<br>s are to be analysed?<br>Cash flow statement B) Common size statement<br>comparative statement D)Trend analysis<br>ness for a business for itable when data relating to<br>econd year, it was increased MOTV<br>several<br>HOT I<br>to Rs.8 suitable when data relating to<br>second year, it was increased

- B) Cash flow statement B) Common size statement
- C) Comparative statement D)Trend analysis

**HOT** Expenses for a business for the first year were Rs.80,000. In the second year, it was increased to Rs.88,000. What is the trend percentage in the second year?

C) 10% B) 110%

D) 90% D) 11%

#### **REMEDIAL TEACHING:**

Slow learners should be identified and there will be given a micro teaching of simple concept and simple problems to understand easily from the examination point of view. Slow lea<br>
simple p<br>
FOLLO<br>
V E<br>
CLASS<br>
SUBJEC rs should be identified and there will be given a micro<br>lems to understand easily from the examination point<br>UP:<br>cise problems will be given.<br>XII Prepal<br>: ACCOUNTANCY St.Michael Matric HSS hing of simple concept and<br>ew.<br>**y: Shanmuga sundaram B**<br>lurai (Dist) ce**ll:8870882272** Slow less<br>simple<br>FOLL<br>CLAS<br>SUBJI aching of simple concept and<br>view.<br>by: Shanmuga sundaram B<br>adurai (Dist) cell:8870882272

#### **FOLLOW UP:**

 $\checkmark$  Exercise problems will be given.

#### **CLASS : Xll Prepared by:** *Shanmuga sundaram B*

**SUBJECT : ACCOUNTANCY** *St.Michael Matric HSS Madurai (Dist) cell:8870882272*

**TOPIC : UNIT 9 RATIO ANALYSIS ( WK – I ) .**

**DATE: NOVEMBER 3 WEEK**

**LEARNING OBJECTIVE :**  MIE.<br>LEARN<br>Student<br>EXPEC MIE<br>LEAR<br>Stude<br>EXPE

Students would be able to understand the

- Understand the meaning and classification of accounting ratios NOVEMBER 3 WEER<br>
G OBJECTIVE :<br>
would be able to understand the<br>  $\bullet$  Understand the meaning and classif<br>  $\bullet$  Calculate various ratios<br>
D LEARNING OUTCOME : www.padasana.<br>Networkships and the set of the set of the set of the set of the set of the set of the set of the set of the s<br>control of the set of the set of the set of the set of the set of the set of the set of the set o where the contrinsic ratios is a set of accounting ratios
	- Calculate various ratios

#### **EXPECTED LEARNING OUTCOME :**

The students will get the clear vision on ratios , balance sheet analysis , cost of goods sold , profitability ratios . **CHING:**<br>
dbe identified and there will be given a micro teaching of simple conderstand easily from the examination point of view.<br> **Prepared by: Shanmuga suncounterstand easily from the examination point of view.**<br> **Prep**  $\mathbf s$ 

**TEACHING LEARNING MATERIAL :** 

- **•** Power point presentation (PPT)
- QR code , internet (or) you tube videos G LEARNING MATERIAL :<br>
• Power point presentation (PPT)<br>
• QR code , internet (or) you tube videology<br>
• Oral quiz conducted<br>
• Online test for one words<br>
NG THE PREVIOUS LESSON :
	- Oral quiz conducted
	- Online test for one words

**RECALLING THE PREVIOUS LESSON :** TEACH<br>RECAL TEAC<br>RECA

- $\checkmark$  Statement of profit and loss
- Gross profit
- $\checkmark$  Net profit

**INTRODUCTION TO THE LESSON :** 

 The financial status and operational performance of business entities can be assessed through the financial analysis . Ratios are the most important and powerful tool for measuring performance of a business enterprise . INTRO<br>The<br>assesse<br>tool for  $\checkmark$  Net profit<br>ICTION TO THE LESSON :<br>ancial status and operational performance of b<br>hrough the financial analysis . Ratios are the m<br>easuring performance of a business enterprise ess entities can be<br>mportant and powerful INTR<sup><br>Th</sup><br>assess<br>tool fo ness entities can be<br>dimportant and powerful:<br>Networkship

**LESSON DEVELOPMENT : MEANING OF ACCOUNTING RATIOS :** www.Padasalai.Net www.padasalai.net

- Pure
- Percentage www.padasalai.com<br>
Percentage<br>
Times Percentage<br>Times
	- Times

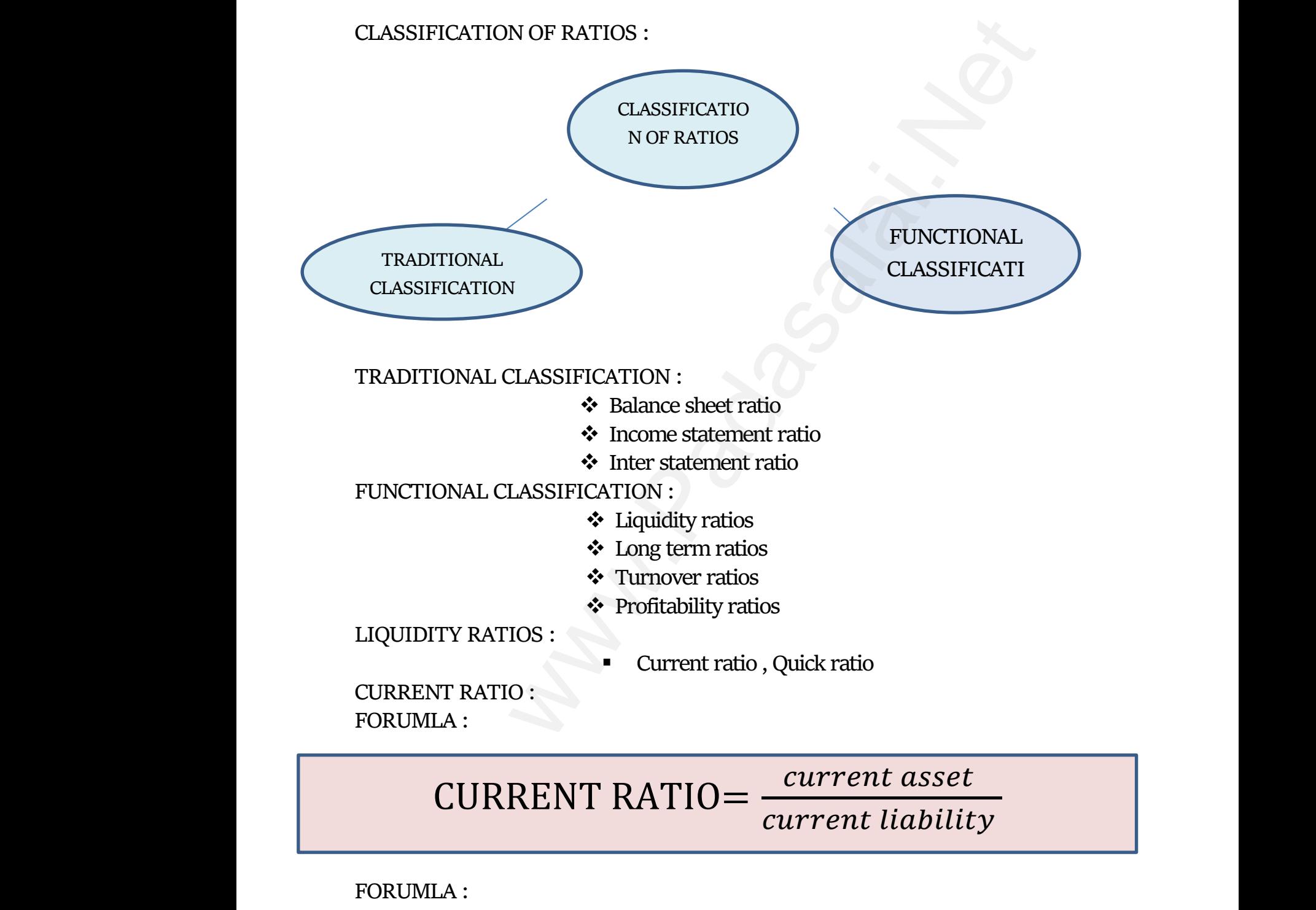

**FORUMLA :** 

www.Padasalai.Net

www.Padasalai.Net

QUICK RATIO= Quick asset

current liability QUICK NATIO — current li water the set of the set of the set of the set of the set of the set of the set of the set of the set of the s<br>Network of the set of the set of the set of the set of the set of the set of the set of the set of the set of t  $V$ UILA KATIU= $\frac{current}{current}$  $\frac{\partial$ ility

Water Section 2014 www.CBSEtips.in

**LONG TERM SOLVENCY RATIO : DEBT EQUITY RATIO : FORMULA :** ONG TERM SOLVENCY RATIO :<br>EBT EQUITY RATIO :<br>DEBT EQUITY RATIO=  $\frac{long}{\sqrt{long}}$ LONG TREET IS LONG<br>DEBT<br>PORM

long term debt shareholder' sfund  $\frac{dm\,debt}{dt}$  $\frac{w}{2}$  where  $\frac{d}{dx}$ 

**PROPRIETORY RATIO : FORMULA :** 

PROPRIETORY RATIO= Share holders fund total asset PROPR<br>FORMI rory ratio :<br>A :<br>ETORY RATIO= <u><sup>Share hold</sup>total c</u> water of the state of the state of the state of the state of the state of the state of the state of the state of the state of the state of the state of the state of the state of the state of the state of the state of the s PROP<br>FORM<br>PROP was set

**FORMULA :** 

Funds bearing fixed interest and dividend CAIPTAL GEARING RATIO= equity shareholdr' sfund CAIP'<br>FORMU CAI uterest and dividend<br>oldr's fund<br>net from operation<br>ne inventory

**FORMULA :** 

INVENTORY TURNOVER RATIO= Cost of revenue from operation Average inventory GEARING RATIO= $\frac{Funds\,bearing\,fixec}{equity\,shar}$ :<br>
:<br>
ITORY TURNOVER RATIO= $\frac{Cost\ of\, \,ref}{Area}$ erest and alvidend<br>|dr'sfund<br>|e from operation<br>|inventory L GEARING RATIO=  $\frac{Funds\ bearing\ fix}{equity\ sha}$ A :

**TRADE RECEIVABLES TURNOVER RATIO : FORMULA :**  TRADE<br>FORMI<br>CAII TRAD<br>FORM<br>CA

**INVENTORY TURNOVER RATIO :** 

CAIPTAL GEARING RATIO $=\frac{Funds\, bearing\, fixed\, interest\, and\, dividend}{equity\, charged\, effect}$ equity shareholdr' sfund ECEIVABLES TURNOVER RATIO :<br>
AL GEARING RATIO=  $\frac{Funds\ bearing\ fixed\ interest\ and\ dividend}{equity\ shared\ old^r'sfund}$ 

CAIPTAL GEARING RATIO= $\frac{Credit\,revenue\,from\,operations}{curved\,excessimables}$ average trade receivables RATIO :<br>
NATIO = <u>Share holders fund</u><br>
NATIO = <u>Share holders fund</u><br>
NATIO = Funds bearing fixed interest and dividently shareholdr's fund<br>
NATIO = Funds bearing fixed interest and dividently shareholdries<br>
NATIO = <u>Cost o</u>

**TEACHER'S ACTIVITY :**  WEACH<br>TEACH<br>STILDE WEREACH TEACHER

- $\triangleright$  Teachers need to write the important points on the board and explain them .
- $\triangleright$  Everything should be written in chalk piece and procedures should be briefly explained . We ACTIVITY :<br>
Secret Section Section Wave the important points<br>
Secret Secret Section Section 2014<br>
Secret Secret Section Section 2014<br>
Section 2014<br>
Section 2015<br>
Section 2014<br>
Section 2015<br>
Section 2014<br>
Section 2014<br>
S where board and explaint<br>procedures should be warehold and explain<br>d procedures should be

**STUDENT'S ACTIVITY :**

- o Make the students note down the sums properly .
- o Answer teacher's question o Answer teacher's question o Answer teacher's question

o Read the whole lesson carefully .

#### **REINFORCEMENT :**

 Sums should be explained again still the students get the concepts clearly **KEY TERMS :**  REINF(<br>Sur<br>KEY TE www.Padasalai.Net www.Padasalai.Net water of the concepts clearly state and the concepts of the concepts of the concepts of the concepts of the concepts of the concepts of the concepts of the concepts of the concepts of the concepts of the concepts of the co REIN.<br>Si<br>KEY . www.concepts.clearly.com<br>Networkships and the set of the set of the set of the set of the set of the<br>Networkships and the set of the set of the set of the set of the set of the set of the set of the<br>Networkships and the se

- o Liquidity
- o Fund
- o Capital
- o Solvency ratios
- o Operating cycle

## **EVALUTION :**  EVALU<br>LOT :<br>MOT : EVAL<br>LOT :<br>MOT

**LOT :**

- **1.** Current ratio includes \_\_\_\_\_
- **2.** Current assets excluding inventory and prepaid expenses is called\_\_\_\_\_\_ We separately space<br>
Current ratio includes<br>
Current assets excluding inventory and prepa<br>
1. What is ratio analysis ? www.community.community.community.community.community.community.community.community.community.community.community.community.community.community.community.community.community.community.community.community.community.communit www.Padasalai.Net

**MOT :**

- **1.** What is ratio analysis ?
- **2.** Advantages of ratio analysis ?

**HOT :** 

- **1.** Objectives of ratio analysis
- **2.** Why inventory is not considered as liquid asset ?
- **STUDENTS OWN THINKING :**  www.padasalai.<br>Neta www.<br>Net<br>STUD
- **↓** Collect data, from five sole trading businesses, on current asset and current liabilities as on a particular . calculate liquidity ratios and compare liquidity position . omorating cycle<br>
And tration includes<br>
and assets excluding inventory and prepaid expenses is called<br>
at is ratio analysis?<br>
antages of ratio analysis?<br>
Polyiectives of ratio analysis?<br>
Polyiectives of ratio analysis?<br>
Pol %1. Objectives of ratio analysis<br>
2. Why inventory is not considered as liquid<br>
TS OWN THINKING :<br>  $\qquad$  Collect data , from five sole trading busi<br>
and current liabilities as on a particular<br>
and compare liquidity positio et ?<br>ses , on current asset<br>culate liquidity ratios sset ?<br>sses , on current asset<br>alculate liquidity ratios

#### **REMEDIAL TEACHING :**

- \* Slow learners are to be identified and the concepts will be taught to them in exam point of view
- Practise them only with the repeated theory and sums .

**ACTIVITIES :**  ACTIVI ACTIV

- Students are asked to write the answers for all the exercises given in the book back We can be a contributed and are contributed and are contributed the contribution of view  $\text{F.S}:$ <br>
Students are asked to write the answers for the book back<br>
Class tests will be conducted . www.padasa.com<br>sums.<br>the exercises given in of sums the catagric of the state of sums the exercises given in  $\mathbb{R}^n$
- Class tests will be conducted.
- Revise the onewords and get ready for oral test.
- **FOLLOW UP :** ww.Padasalai.<br>Networks ww.padasalai.<br>Networkship
- $\triangleright$  Practise the sums frequently
- $\triangleright$  Calculations of ratios may become difficult when more data are to > Practise the sums frequently<br>
> Calculations of ratios may become diff<br>  $be used. Is there any solution available$ when more data are to<br>this lt when more data are to<br>or this
	- be used . Is there any solution available for this

# Water Section 2014 www.CBSEtips.in

**CLASS : Xll Prepared by:** *Shanmuga sundaram B*

www.community.com<br>durai (Dist) cell:8870882272<br>ication of accounting wy. Saahmaga sanaaram 2<br>ladurai (Dist) cell:8870882272<br>ification of accounting

**SUBJECT : ACCOUNTANCY** *St.Michael Matric HSS Madurai (Dist) cell:8870882272* **UNIT NO : 9 RATIO ANALYSIS**  SUBJEC<br>
UNIT N<br>
DATE:<br>
LEARN<br>
Student ACCOUNTANCY<br> **St.Michael Matric HSS**<br> **SEATIO ANALYSIS**<br>
NOVEMBER 4<sup>th</sup> WEEK<br>
OBJECTIVE :<br>
build be able to understand the<br>  $\bullet$  Inderstand the meaning and cli SUBJI<br>SUBJI<br>UNIT<br>DATE<br>LEAR<br>Stude EXECOUNTANCY<br>
St.Michael Matric HS<br>
STATIO ANALYSIS<br>
NOVEMBER 4<sup>th</sup> WEEK<br>
G OBJECTIVE :<br>
would be able to understand the<br>  $\therefore$  Inderstand the meaning and d

**DATE: NOVEMBER 4th WEEK**

**LEARNING OBJECTIVE :** 

Students would be able to understand the

- $\cdot$  Understand the meaning and classification of accounting ratios
- Calculate various ratios

**EXPECTED LEARNING OUTCOME :** 

The students will get the clear vision on ratios , balance sheet analysis , cost of goods sold , profitability ratios . EXPEC<br>The stu<br>sold , pr<br>TEACH & Calculate various ratios<br>
D LEARNING OUTCOME :<br>
nts will get the clear vision on ratios , balance s<br>
itability ratios .<br>
G LEARNING MATERIAL :<br>
Power point presentation (PPT)<br>
DR code internet (or) you tube vice walded and the set of goods analysis , cost of goods and the set of goods and the set of goods and  $\frac{1}{2}$ EXPE<br>The st<br>sold ,<br>TEAC et analysis , cost of goods

**TEACHING LEARNING MATERIAL :** 

- Power point presentation (PPT)
- QR code , internet (or) you tube videos
- Oral quiz conducted
- Online test for one words

**RECALLING THE PREVIOUS LESSON :** RECAL<br>INTRO<br>The • Online test for one words<br>  $G$  THE PREVIOUS LESSON :<br>  $\checkmark$  Statement of profit and loss<br>  $\checkmark$  Gross profit<br>  $\checkmark$  Net profit<br>
TION TO THE LESSON :<br>
acial status and operational performance of b RECA<br>INTR<br>Th • Online test for one words<br>
NG THE PREVIOUS LESSON :<br>
• Statement of profit and loss<br>
• Gross profit<br>
• Net profit<br>
ICTION TO THE LESSON :<br>
ancial status and operational performance of

- $\checkmark$  Statement of profit and loss
- $\checkmark$  Gross profit
- $\checkmark$  Net profit

**INTRODUCTION TO THE LESSON :** 

 The financial status and operational performance of business entities can be assessed through the financial analysis . Ratios are the most important and powerful ratios<br>  $\star$  Calculate various ratios<br>
RNING OUTCOME :<br>
get the clear vision on ratios, balance sheet analysis, cost of<br>
y ratios .<br>
RNING MATERIAL :<br>  $\bullet$  Power point presentation (PPT)<br>  $\bullet$  QR code , internet (or) you ww.<br>Padasan<br>Networkships and the www.Padasalai.<br>Networks www.padasalai.<br>Networkship<br>Networkship www.<br>Networkship<br>Networkship

**LESSON DEVELOPMENT :** 

tool for measuring performance of a business enterprise .<br>LESSON DEVELOPMENT :<br>TRADE PAYABLE TURNOVER RATIO :<br>FORMULA : **TRADE PAYABLE TURNOVER RATIO : FORMULA :** tool for<br>LESSO<br>TRADE l<br>FORMU usuring performance of a business enterprise<br>EVELOPMENT :<br>BLE TURNOVER RATIO :<br>ALA and di tool fo<br>LESS<br>TRADI<br>FORM

TRADE PAYABLE RATIO= Net credit purchases average trade payables

**FIXED ASSET TRUNOVER RATIO** : **FORMULA :**  FIXED<br>FORMI<br>FI. FIXEI<br>FORM<br>F

**PROFITABILITY RATIOS :**  FIXED ASSET TURNRATIO= Revenue from operation average fixed asset ET TRUNOVER RATIO :<br>
.<br>
D ASSET TURNRATIO= *Revenue fr*<br>
DFIT RATIO :  $\begin{array}{c} \textit{operation} \ \textit{ed asset} \end{array}$ SET TRUNOVER RATIO :<br>A :<br>ID ASSET TURNRATIO=  $\frac{Revenue \thinspace f}{average}$ n operation<br>and asset

**GROSS PROFIT RATIO :** 

#### **FORMULA**

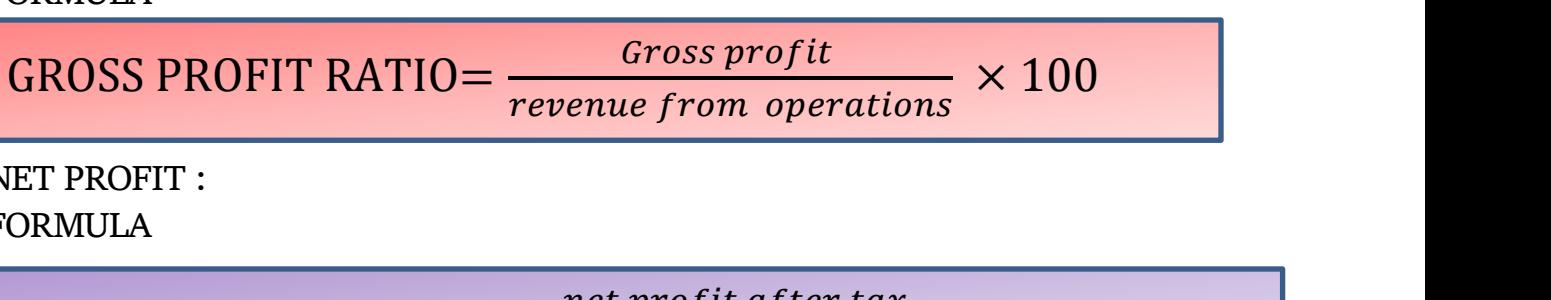

**NET PROFIT : FORMULA**  GRO<br>NET PI<br>FORMU Example 1918

NET PROFIT RATIO=
$$
\frac{net\ profit\ after\ tax}{revenue\ from\ operations}
$$
 100

**FORMULA** 

OPERATING COSTRATIO= Operating cost revenue from operations  $\times$  100 WED FORM TING COSTRATIO=  $\frac{Operating}{revenue from}$  $\frac{\text{st}}{\text{rations}} \times 100$ WED FORM A<br>ATING COSTRATIO= <u>Operation</u><br>There are the contract of the contract of the contract of the contract of the contract of the contract of the contract of the contract of the contract of the contract of the contract of the c  $\frac{\text{cost}}{\text{verations}} \times 100$ 

#### **OPERATING PROFIT RATIO : FORMULA :**

OPERATING PROFIT RATIO= Operating profit revenue from operation  $- \times 100$ OPERATI PROFIT RATIO= $\frac{Operating\ pr}{revenue\ from\ op}$ <br>N INVESTMENT (ROI) :  $\frac{1}{\sin x}$   $\times$  100 OPERAT G PROFIT RATIO= <u>coperating prevenue from</u><br>ON INVESTMENT (ROI) :  $\frac{it}{ation} \times 100$ 

**RETURN ON INVESTMENT (ROI) :** 

RETURN ON INVESTMENT = Net profit before interest and tax  $\times\ 100$ capital empolyed

## **TEACHER'S ACTIVITY :**  Website<br>TEACH www.communications.com<br>Networks and the set of the set of the set of the set of the set of the set of the set of the set of the set of the set of the set of the set of the set of the set of the set of the set of the set of

- $\triangleright$  Teachers need to write the important points on the board and explain them . G COSTRATIO =  $\frac{Operating\ cost}{revenue\ from\ operations} \times 10$ <br>
OFIT RATIO :<br>
OFIT RATIO :<br>  $\frac{Operating\ cost}{revenue\ from\ operations} \times 100$ <br>
VESTMENT (ROI) :<br>
VESTMENT =  $\frac{Net\ profile\ of\ one\ interaction}{capital\ employed} \times 100$ <br>
VESTMENT =  $\frac{Net\ profile\ of\ one\ interest\ and\ tax}{capital\ employed} \times 100$ <br>
INVITY :<br>
n,<br>
thing should be writ We detect the important points<br>
Secret that we detect the important points<br>
Secret them.<br>
Secret the secret that the important points<br>
Secretly explained .
- $\triangleright$  Everything should be written in chalk piece and procedures should be briefly explained . where board and explain.<br>Networks about the procedures should be where the board and explain<br>and procedures should be

#### **STUDENT'S ACTIVITY :**

- o Make the students note down the sums properly .
- o Answer teacher's question
- o Read the whole lesson carefully .

#### **REINFORCEMENT :**

 Sums should be explained again still the students get the concepts clearly **KEY TERMS :**  REINF<br>Sur<br>KEY TI → Madre die statente note down die see<br>
→ Answer teacher's question<br>
→ Read the whole lesson carefully .<br>
CEMENT :<br>
should be explained again still the students ge<br>
MS :<br>
→ Liquidity  $\text{concepts}$  dearly REIN<br>Si<br>KEY . www.concepts.clearly.com<br>Networks:<br>Networks:

- o Liquidity
- o Fund
- o Capital www.padasalai.net www.padasalai.net

- o Solvency ratios
- o Operating cycle

**EVALUTION :**  EVALU<br>LOT :<br>MOT :

**LOT :**

**3.** Proportion of shareholder's fund to total assets is called \_\_\_\_\_ o Operating cycle<br>DN :<br>Proportion of shareholder's fund to total asset<br>3. What does return on investment indicate? www.Padasalai.Net  $s$  called  $\frac{1}{s}$ 

**MOT :** EVAL<br>LOT :<br>MOT

- **3.** What does return on investment indicate ?
- **4.** Advantages of ratio analysis ?

**HOT :** 

- **3.** How is operating profit is ascertained ?
- **4.** Why inventory is not considered as liquid asset ?
- **STUDENTS OWN THINKING :**  www.<br>Networkships<br>Networkships<br>Networkships<br>Networkships www.<br>Networkships<br>Networkships and the set of the set of the set of the set of the set of the set of the set of the set of the set of the set of the set of the set of the set of the set of the set of the set of the set of
- $\overline{\phantom{a}}$  A departmental stores net profit margin has decreased compared to last year's margin . a trader has been allowed 30 days to pay to his supplier but he takes 45 days . describe the debt collection period . For the sums frequently<br>
Sow is operating profit is ascertained?<br>
Not inventory is not considered as liquid asset?<br>
Not ITHINKING :<br>
A departmental stores net profit margin has decreased com<br>
to last year's margin . a trad 3. How is operating profit is ascertained ?<br>
4. Why inventory is not considered as liquid<br>
TS OWN THINKING :<br>  $\qquad$  A departmental stores net profit margin<br>
to last year's margin . a trader has been<br>
his supplier but he t et ?<br>
Subseted Source and Compared wed 30 days to pay to<br>
Subseted the debt collection model<br>as decreased compared<br>and a days to pay to<br>the debt collection

#### **REMEDIAL TEACHING :**

- <p>∴ EICIMS.</p>\n<p>∴ Slow learners are to be identified and the concepts will be taught to them in exam point of view</p>\n<p>∴ Practice them only with the repeated theory and sums .</p>\n<p>∴ E.S:</p>\n<p>■ Students are asked to write the answers for all the exercises given the book back</p> them in exam point of view
- $\div$  Practise them only with the repeated theory and sums.

**ACTIVITIES :**  www.padasalai.<br>Netarana kalendar kalendar kalendar kalendar kalendar kalendar kalendar kalendar kalendar kalendar kalendar k<br>Netara kalendar kalendar kalendar kalendar kalendar kalendar kalendar kalendar kalendar kalendar Material<br>ACTIV

- Students are asked to write the answers for all the exercises given in the book back ts will be taught to<br>sums<br>the exercises given in pts will be taught to<br>d sums<br>.<br>Il the exercises given in
- Class tests will be conducted .
- Revise the onewords and get ready for oral test.

**FOLLOW UP :**  $\begin{aligned} \text{FOLLO} \end{aligned}$  ${\rm FOLL}$ 

- $\triangleright$  Practise the sums frequently
- A sole trader earns 100000 per annum form business . Do you think the above information is enough to say that profit is high or not ? UP :<br>  $\triangleright$  Practise the sums frequently<br>  $\triangleright$  A sole trader earns 100000 per annum<br>
think the above information is enough<br>
not ? m business . Do you<br>ay that profit is high or box.com<br>www.padasalai.net/www.padasalai.net/www.padasalai.net/www.padasalai.net/www.padasalai.net/www.padasalai.net/www.padasalai.net/www.padasalai.net/www.padasalai.net/www.padasalai.net/www.padasalai.net/www.padasalai.ne

### **Topic Unit: 10 Computerized Accounting** *cell 9790443001* **Date: December I Week** Topic U<br>
Date: I<br>
Learnin<br>
1. Unde<br>
2. To fa<br>
Tally.ER SUBJI<br>Topic<br>Date:<br>Learni<br>1. Und<br>2. To<br>Tally.F

### **CLASS : Xll Prepared by**: *Dr. S. Navaneetha Krishnan* **SUBJECT : ACCOUNTANCY** *GHSS, T.AYYANKOTTAI, MADURAI* WWWW.PADAMI<br>cell 9790443001<br>eports using ANKOTTAI, MADUKAI.<br>
cell 9790443001<br>
g reports using

#### **Learning Objective:**

1. Understanding Automated Accounting System

 2. To familiarize students with maintaining accounts and generating reports using Tally.ERP 9 WEB 3.1.4<br>
10 Computerized Accounting<br>
ember I Week<br>
Disjective:<br>
Inding Automated Accounting System<br>
liarize students with maintaining accounts and general

#### **Learning Outcomes:**

Students learn about the following Gateway to Tally Gateway where  $\mathbb{R}^n$  and  $\mathbb{R}^n$  are  $\mathbb{R}^n$  and  $\mathbb{R}^n$  are  $\mathbb{R}^n$  and  $\mathbb{R}^n$  are  $\mathbb{R}^n$  and  $\mathbb{R}^n$  are  $\mathbb{R}^n$  and  $\mathbb{R}^n$  are  $\mathbb{R}^n$  and  $\mathbb{R}^n$  are  $\mathbb{R}^n$  and  $\mathbb{R}^n$  are  $\mathbb{$ Gateward Gateward State Control Control Control Control Control Control Control Control Control Control Control Control Control Control Control Control Control Control Control Control Control Control Control Control Contro where  $\mathbb{R}^n$  and  $\mathbb{R}^n$  are  $\mathbb{R}^n$  and  $\mathbb{R}^n$  are  $\mathbb{R}^n$  and  $\mathbb{R}^n$  are  $\mathbb{R}^n$  and  $\mathbb{R}^n$  are  $\mathbb{R}^n$  and  $\mathbb{R}^n$  are  $\mathbb{R}^n$  and  $\mathbb{R}^n$  are  $\mathbb{R}^n$  and  $\mathbb{R}^n$  are  $\mathbb{R$ 

Receipt Certificate Proof of payment Counter-record Proof of purchase Sale certificate Appropriate note **Learning Teaching Equipment:** Proof of<br>Counter-<br>Proof of<br>Sale cert<br>Appropr<br>**Learnin**<br>PPT, Vi<br>**Forecas** nent<br>d<br>hase<br>e<br>aching Equipment:<br>QR codes, Online tests and Online Games.. Proof (<br>Counte<br>Proof (<br>Sale ce<br>Approj<br>**Learn**<br>PPT, '<br>Foreca wment<br>ord<br>chase<br>ate<br>**eaching Equipment:**<br>s, QR codes, Online tests and Online Games..

PPT, Videos, QR codes, Online tests and Online Games..

#### **Forecast:**

How computer is used in business through computerized accounting course in class 11 last year also remembering students about Microsoft Office – MS-Word and MS-Excel

#### **Course Introduction:**

To state to what extent an automated accounting system is useful for maintaining the accounting records of a large company.

#### **Teacher Activity:**

With computerized accounting system, accounts can be maintained easily and efficiently for long periods of time. It does not require much space. It enables quick and accurate retrieval of data and information. ing students about Microsoft Office – MS-Word and MS-Excel<br>
on:<br>
what extent an automated accounting system is useful for mainta<br>
of a large company.<br>
uterized accounting system, accounts can be maintained easily and e<br>
in **Course**<br>
T<br>
accounti<br> **Teacher**<br>
V<br>
for long<br>
data and roduction:<br>
state to what extent an automated accounting syster<br>
records of a large company.<br>
tivity:<br>
n computerized accounting system, accounts can be n<br>
iods of time. It does not require much space. It enable<br>
ormation. useful for maintaining the<br>ained easily and efficiently<br>ck and accurate retrieval of<br>derived from a company's Cours<br>accoun<br>Teach<br>for lon<br>data an s useful for maintaining the<br>tained easily and efficiently<br>uick and accurate retrieval of<br>on derived from a company's

An accounting report is a collection of accounting information derived from a company's books. Accounting reports can be classified as routine reports and special purpose reports.

#### **Regular Accounting Reports**

(a) Journal/Notebook (b) Ledger (c) Balance Sheet (d) Profit Statement (f) Balance Sheet (f) Cash Flow Statement Regular<br>(i)<br>(f) Cash<br>Preports is<br>reports is<br>linet Examedration (f) Balance Sheet<br>the regular accounting<br>rare. This software Regula<br>
(f) Cas<br>
reports<br>
provide<br> **Stude** Statement (f) Balance Sheet<br>n the regular accounting<br>tware. This software

A report prepared as per the requirement of the user other than the regular accounting reports is called a special purpose report. counting Reports<br>
ournal/Notebook (b) Ledger (c) Balance Sheet (d) Pro<br>
w Statement<br>
port prepared as per the requirement of the user other<br>
lled a special purpose report.<br>
le year 2009, Tally Solutions introduced Tally.ER

In the year 2009, Tally Solutions introduced Tally.ERP 9 software. This software provides a comprehensive business management solution.

#### **Student Activity:**

Asking the students to do such details through practical exercises

Tutorial on Accounting Software - Tally

1. Starting Tally You can start Tally in any of the following ways

Click on Start > All Programs > Tally.ERP 9 > Tally.ERP 9 icon 1. Starur<br>Click on<br>(or)<br>Click on<br>Further<br>Creation<br>Gateway<br>Logging ally You can start Tally in any of the following ways<br>art > All Programs > Tally.ERP 9 > Tally.ERP 9 icon<br>lly.ERP 9 icon (shortcut) on the desktop<br>Company<br>Tally<br>t of Tally 1. Star<br>Click c<br>(or)<br>Click c<br>Furthe<br>Creatic<br>Gatew:<br>Loggir

(or)

Click on Tally.ERP 9 icon (shortcut) on the desktop

Further

Creation of Company

Gateway of Tally

Logging out of Tally

Choosing a Company

Attributes of the company

Accounting attributes

Attributes of law and taxation

Creation of accounting teams Attribute<br>Creation<br>Ledger a<br>Changin<br>Evaluati Account<br>Attribu<br>Creatic<br>Ledger<br>Chang<br>**Evalua** 

Ledger accounts

Changing group and directoryCertificates Exercise the Maxation<br>counting teams<br>nts<br>up and directory Certificates aturbutes<br>
f law and taxation<br>
accounting teams<br>
wunts<br>
roup and directoryCertificates<br>
:

**Evaluation:**

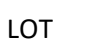

- 1. What is Automated Accounting System?
- 2. What are accounting statements?  $\mathbb{R}^n$  where www.padasalai.net www.Padasalai.Net www.commig.statements.

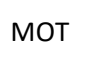

- 1. What are the predefined ledgers in Tally.ERP 9?
- 2. Mention the types of certificates commonly used in Tally.ERP 9 1. What<br>2. Ment<br>Padasalaire<br>Record t T<br>the predefined ledgers in Tally.ERP 9?<br>the types of certificates commonly used in Tally.ERP<br>following activities in Tally. 1. What<br>2. Merry<br>Record

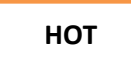

Record the following activities in Tally.

(1) Devi started business with capital of  $\degree$  4,00,000

(2) Opened an account in Indian Bank and paid ` 60,000.

(3) Purchased furniture for cash ` 15,000

#### **Follow-up: (Field Study)**

Assignment will be given to the students after completion of this topic.

**Explore and say other accounting software used in business premises other than tally accounting software.** unt in Indian Bank and paid ` 60,000.<br>Study)<br>Study<br>given to the students after completion of this topic.<br>the accounting software used in business premises other than tal<br>the recounting software used in business premises ot 3) Purcl<br>Follow-u<br>Assignm<br>**Explore**<br>accounti ed furniture for cash ` 15,000<br>
(**Field Study**)<br>
will be given to the students after completion of this<br> **d say other accounting software used in business p**<br> **software.** www.com of the same state of the same state of the same state of the same state of the same state of the same state of the same state of the same state of the same state of the same state of the same state of the same stat (3) Pur<br>Follow<br>Assign<br>Exploraceour ic.<br>nises other than tally